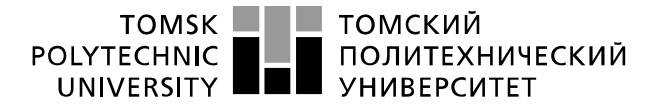

Министерство науки и высшего образования Российской Федерации федеральное государственное автономное чецеральное государственное автономное<br>образовательное учреждение высшего образования<br>Национальный исследовательский Томский политехнический университет» (ТПУ)»

### Школа ИШНПТ Направление подготовки 15.03.01.Машиностроение Отделение школы (НОЦ) Машиностроение

### **БАКАЛАВРСКАЯ РАБОТА**

#### **Тема работы**

Разработка технологического процесса изготовления детали «Ползун»

УДК 621.81-2-047.84

Студент

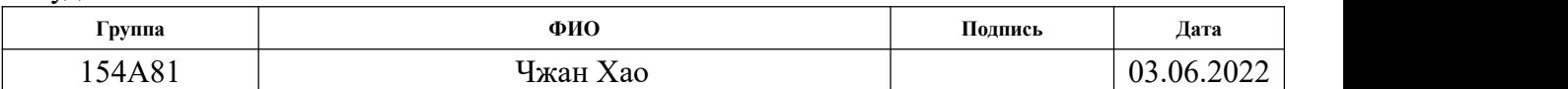

#### Руководитель ВКР

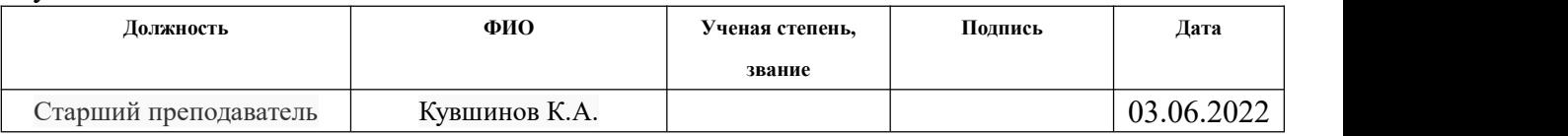

### **КОНСУЛЬТАНТЫ ПО РАЗДЕЛАМ:**

По разделу «Финансовый менеджмент, ресурсоэффективность и ресурсосбережение»

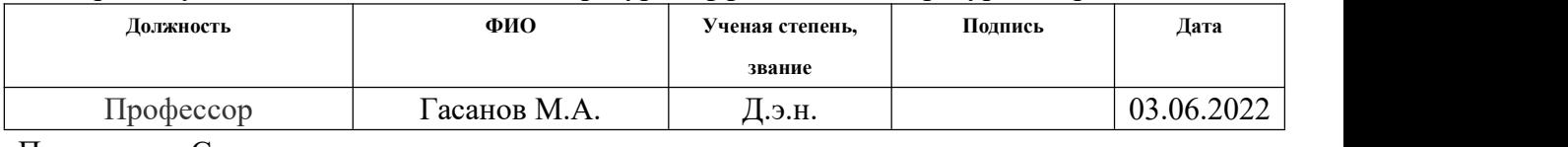

По разделу «Социальная ответственность»

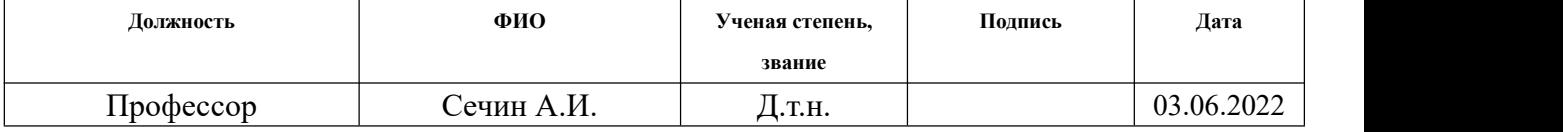

### **ДОПУСТИТЬ К ЗАЩИТЕ:**

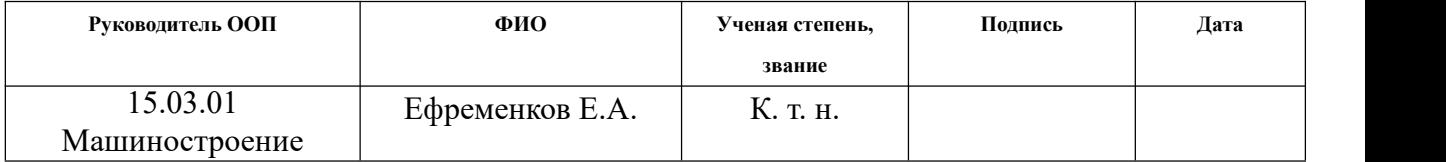

# **ПЛАНИРУЕМЫЕ РЕЗУЛЬТАТЫ ОСВОЕНИЯ ООП**

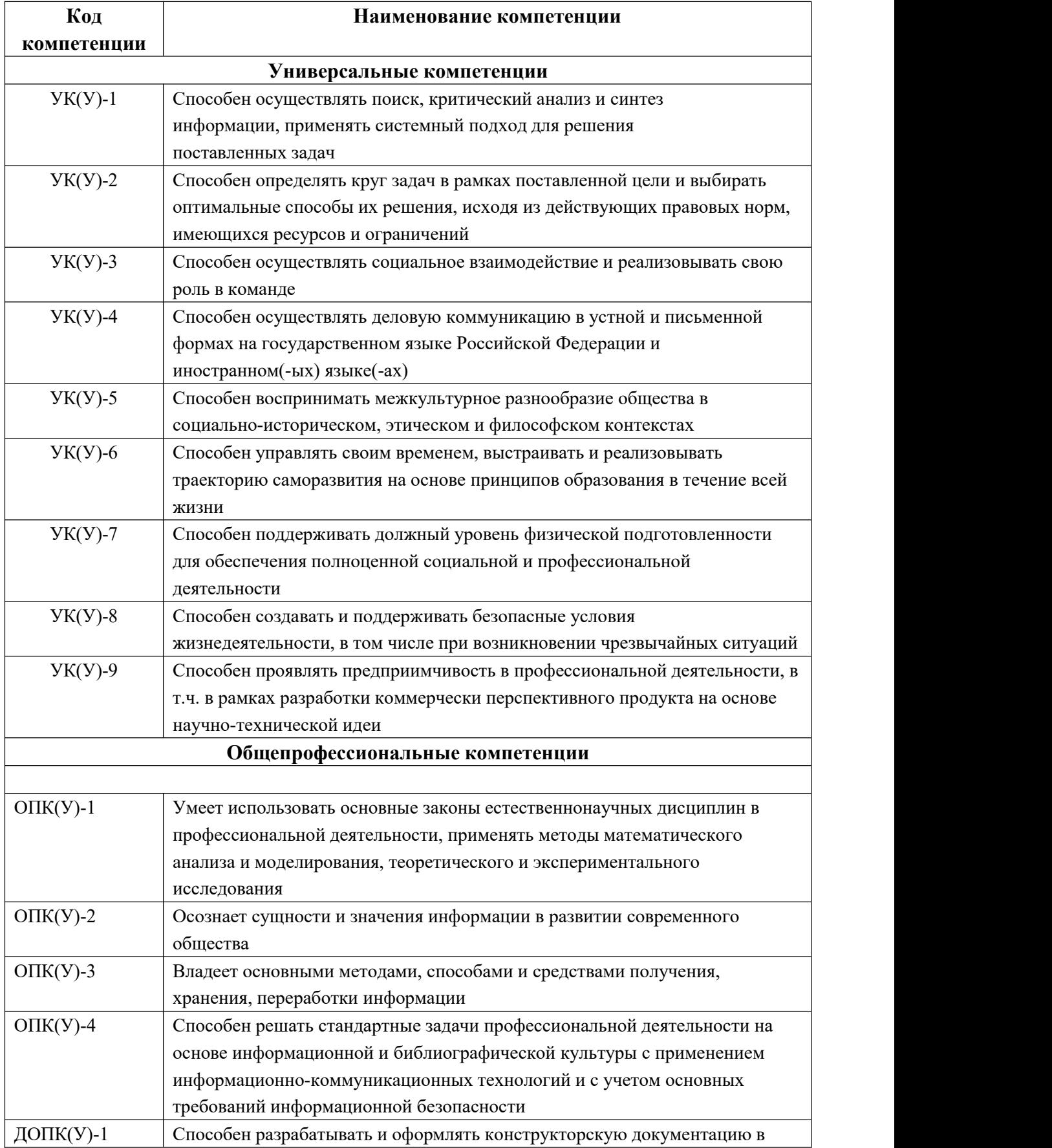

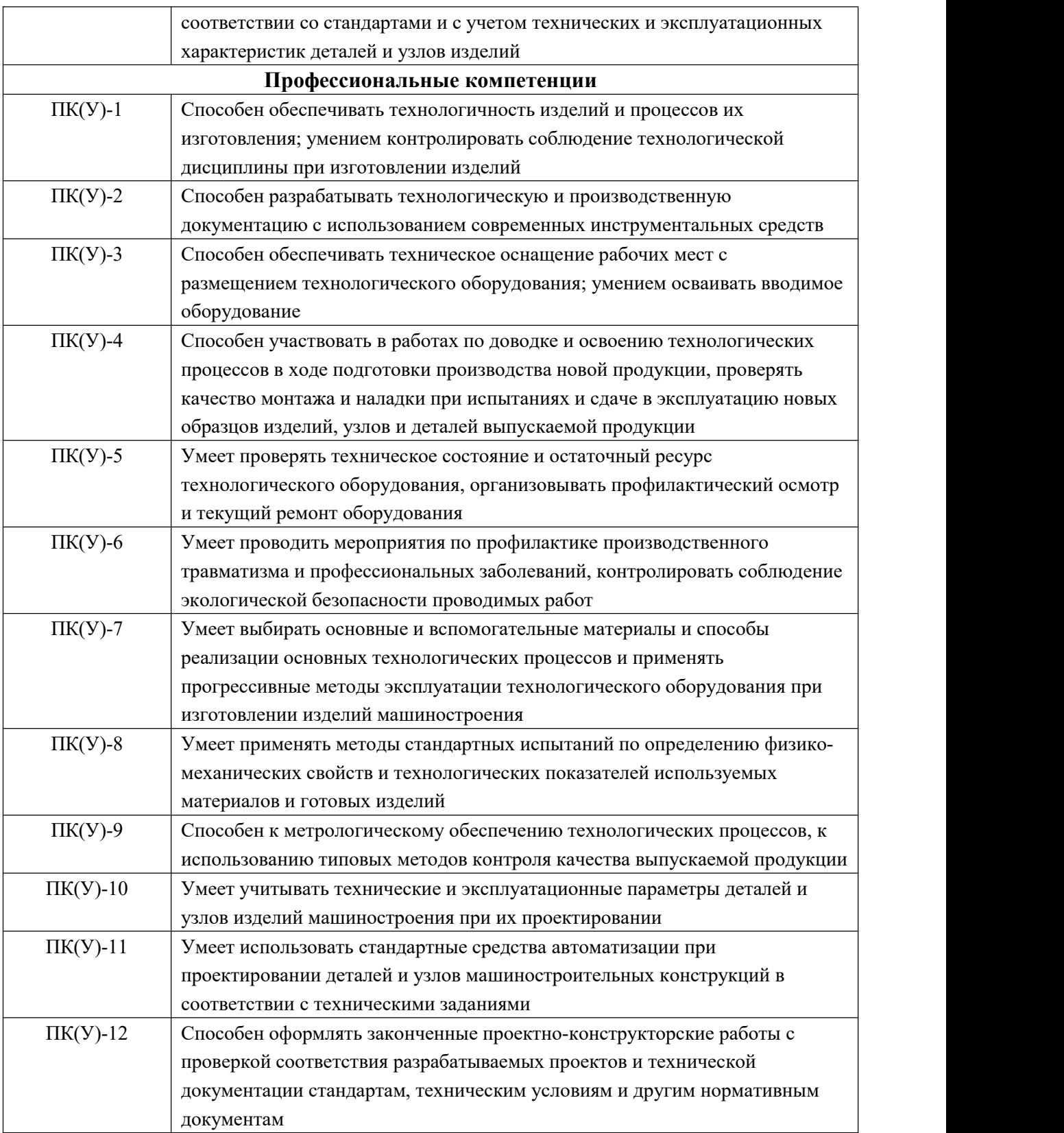

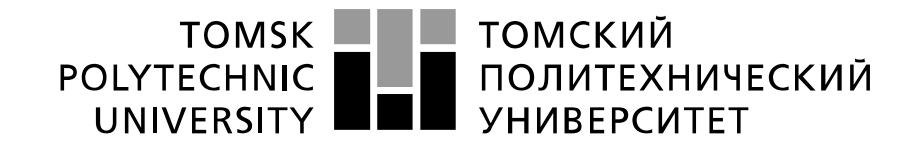

#### Министерство науки и высшего образования Российской Федерации федеральное государственное автономное образовательное учреждение высшего образования «Национальный исследовательский Томский политехнический университет» (ТПУ)

Школа ИШНПТ Направление подготовки (специальность) 15.03.01.Машиностроение Отделение школы (НОЦ) Машиностроение

УТВЕРЖДАЮ:

Руководитель ООП 15.03.01

\_\_\_\_\_ \_\_\_\_\_\_\_ \_\_\_\_Ефременков Е.А. (Подпись)  $(Дата)$   $(Ф.H.O.)$ 

**ЗАДАНИЕ**

### **на выполнение выпускной квалификационной работы**

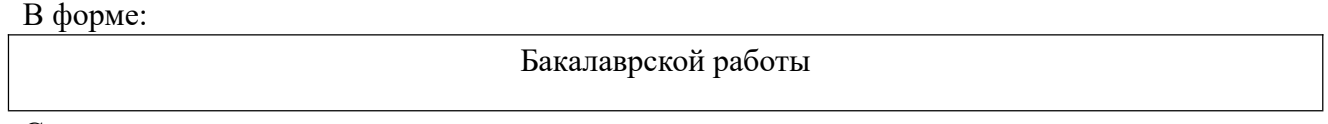

Студенту:

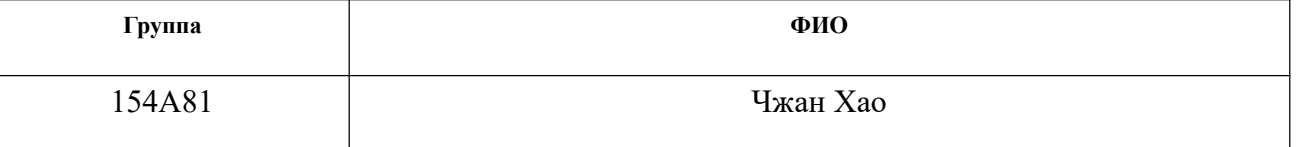

Тема работы:

Разработка технологического процесса изготовления детали «Ползун»

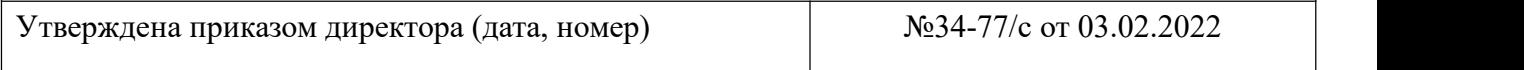

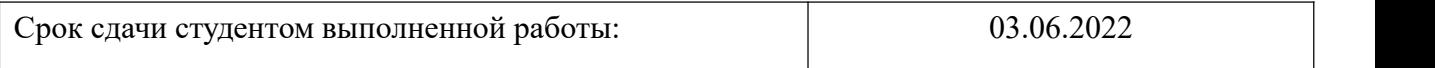

### **ТЕХНИЧЕСКОЕ ЗАДАНИЕ:**

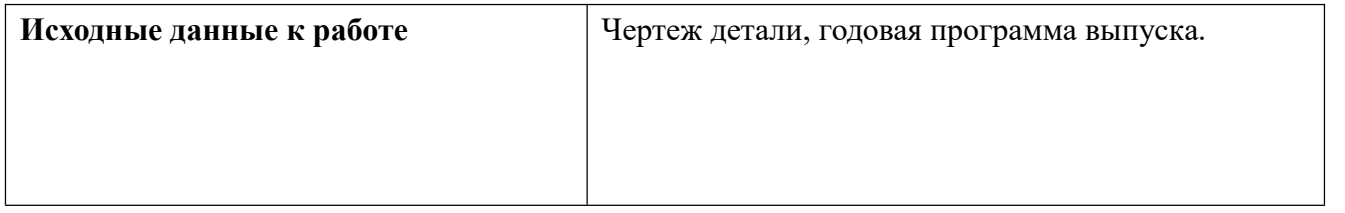

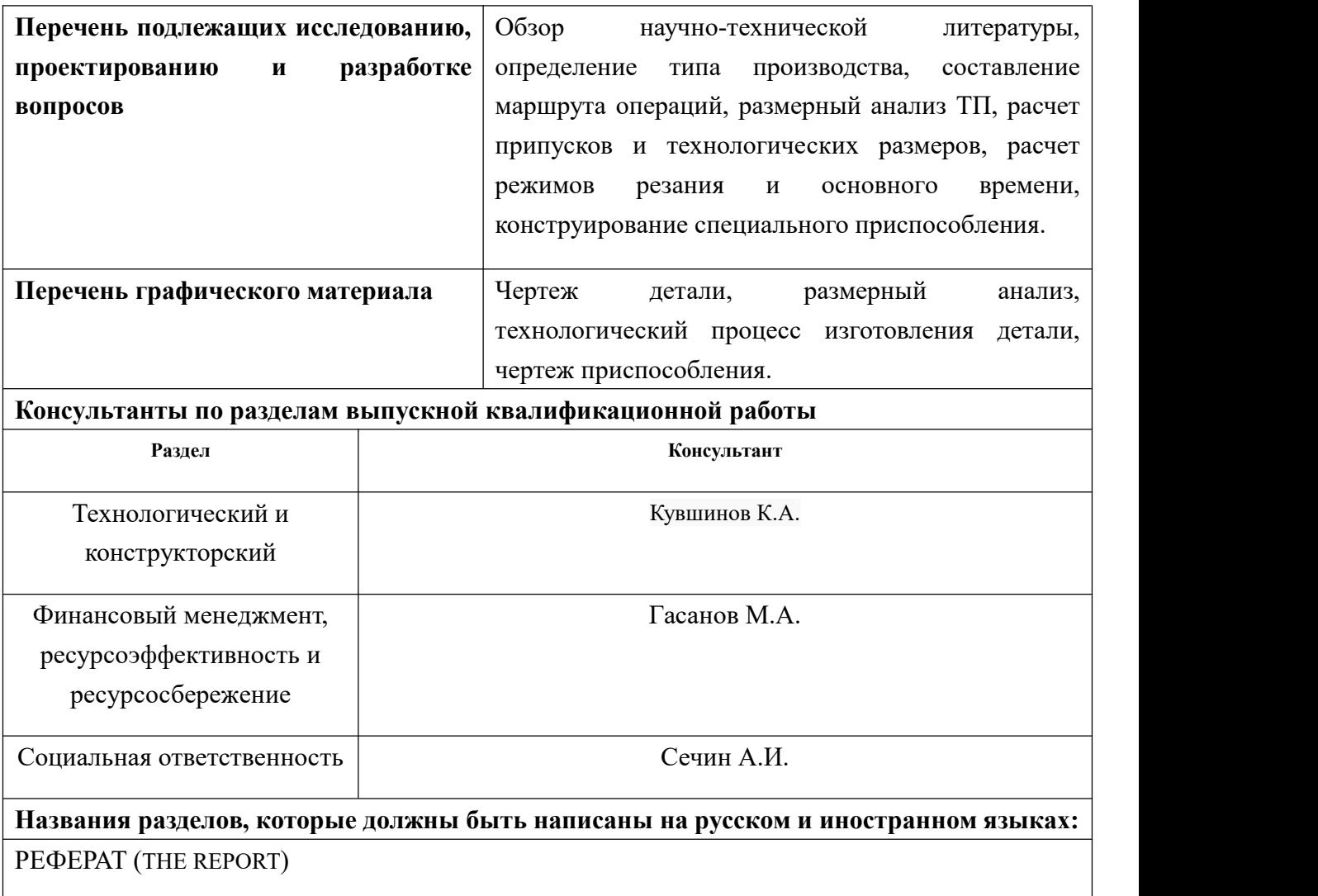

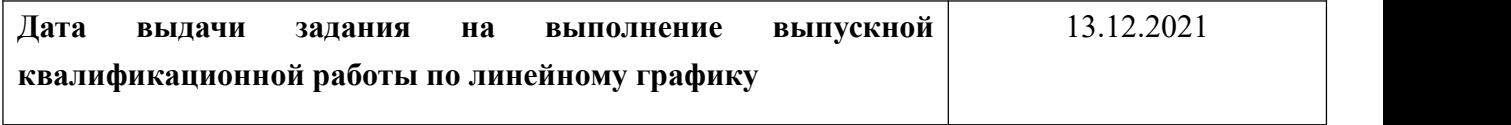

### **Задание выдал руководитель / консультант (при наличии):**

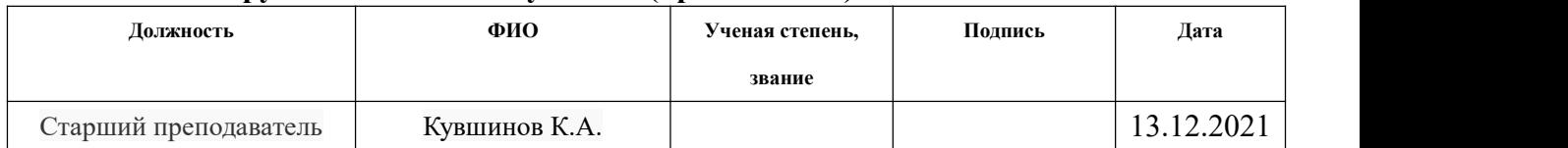

# **Задание принял к исполнению студент:**

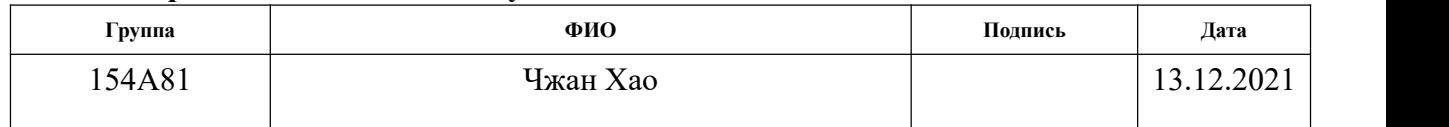

## **РЕФЕРАТ**

Выпускная квалификационная работа содержит 163 страниц пояснительной запискии ,8 страниц приложения , 15 таблиц, 19 рисунков, 5 литературных источников, 6 листа графического материала формата А1 и 3 лист графического материала формата А4.

Ключевые слова: ползун, технологический процесс обработки, размерный анализ, режимы резания, приспособление.

Цели и задачи исследования: разработь технологический процесс изготовления детали ползуна и конструирования приспособления.

Актуальность работы является необходимостью разработки технологического процесса изготовления конкретной детали «Ползун», который обеспечивается требуемой точностью.

Объектом исследования является деталь «Ползун».

# **THE REPORT**

The final qualifying work contains 163 pages of an explanatory note, 8 pages of an appendix, 15 tables, 19 figures, 5 references, 6 sheets of graphic material in A1 format and 3 sheets of graphic material in A4 format.

Key words: slider, technological processing, dimensional analysis, cutting conditions, fixture.

Goals and objectives of the study: develop atechnological process for manufacturing a slider part and designing a fixture.

The relevance of the work is the need to develop a technological process for the manufacture of a specific part "Crawler", which is provided with the required accuracy.

The object of the study is the detail "Crawler".

# **Оглавления**

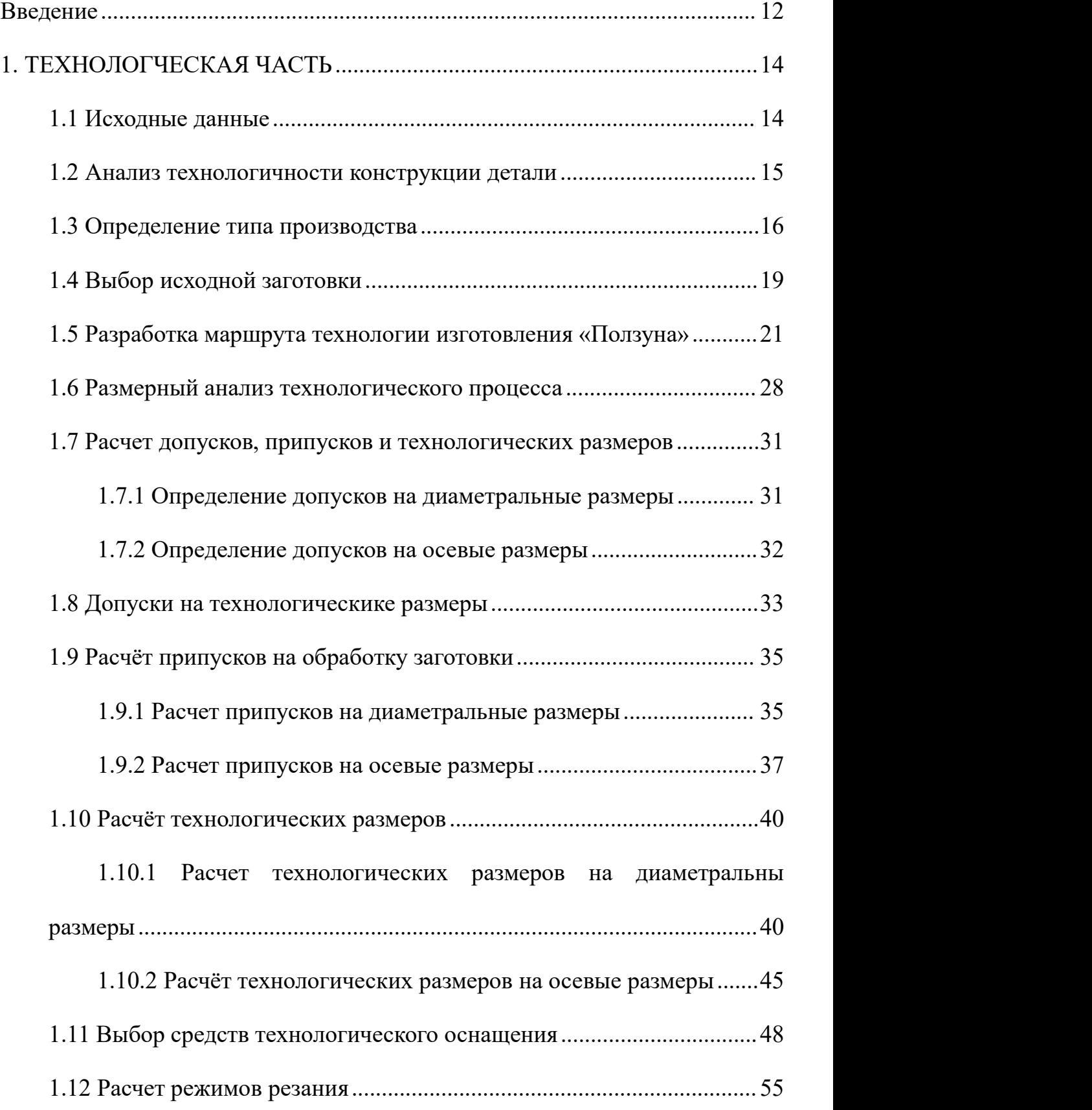

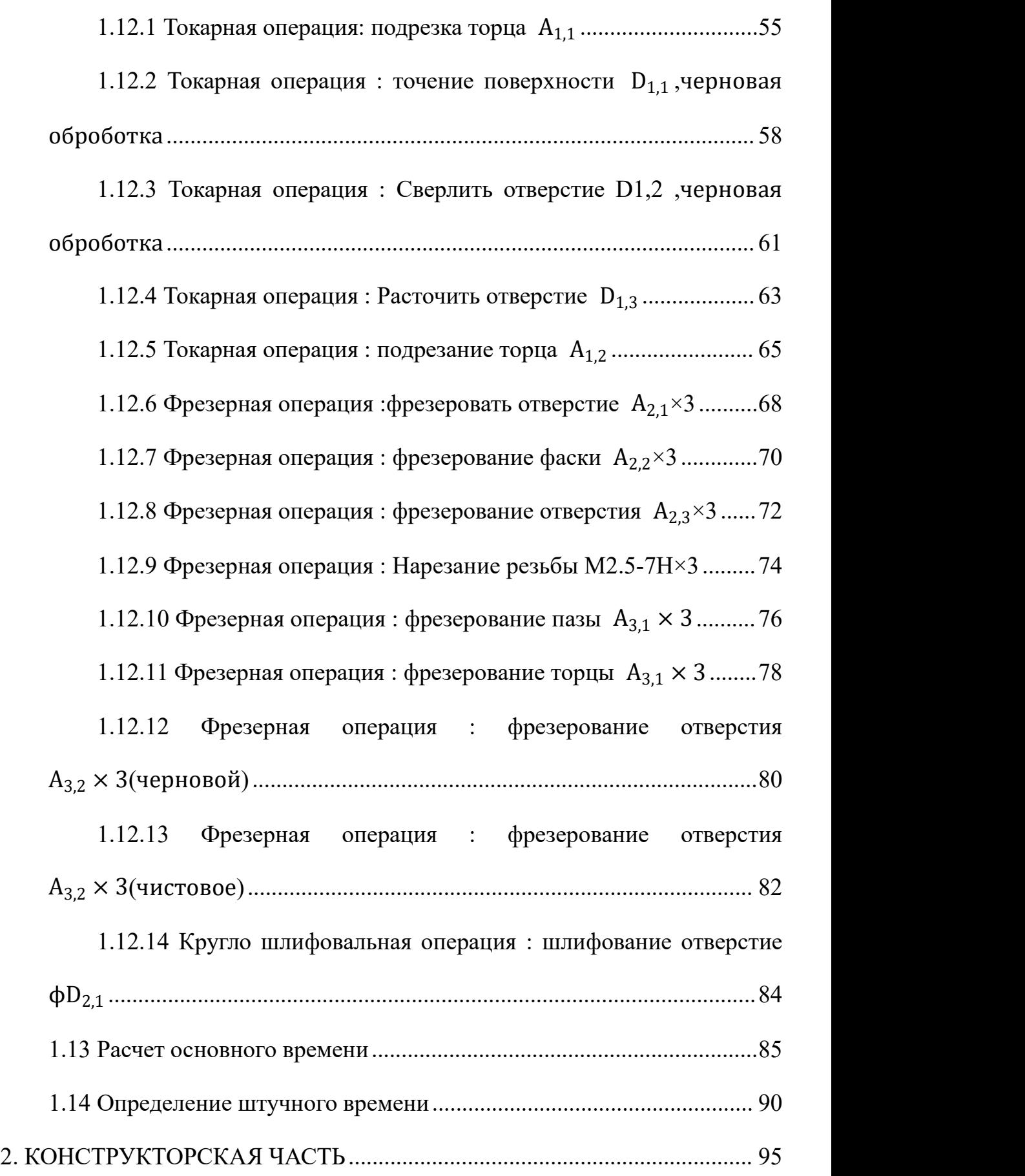

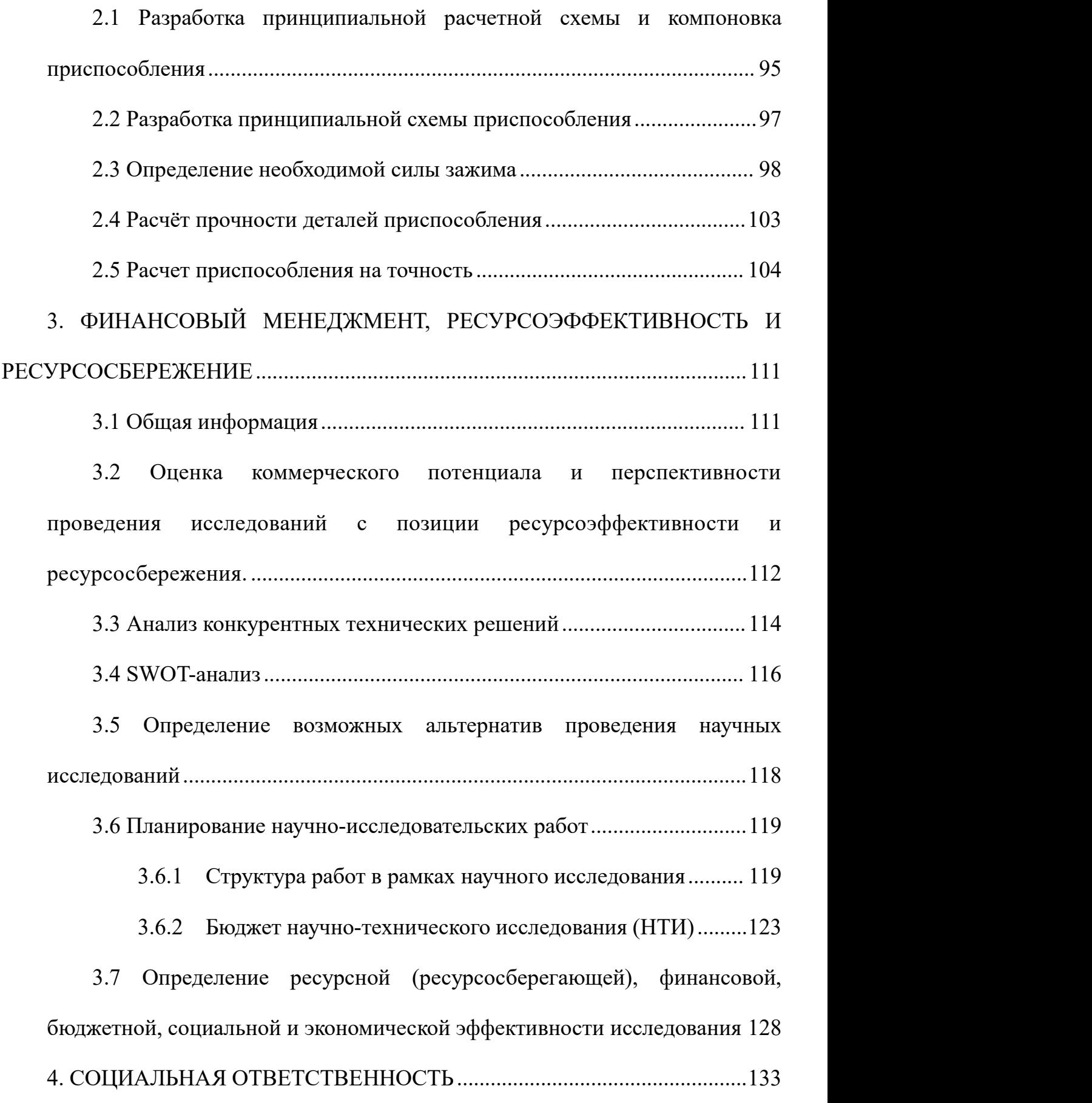

4.1 Правовые и организационные вопросы обеспечения безопасности133

4.2 Производственная безопасность ...................................................... 135

Приводятся нормативные документы, которые регламентируют действие каждого выявленного фактора с указанием ссылки на список литературы. .... 136

4.3 Анализ опасных и вредных производственных факторов.............138

4.4 Обоснование мероприятий по снижению уровней воздействия опасных и вредных факторов на исследователя (работающего)................ 141

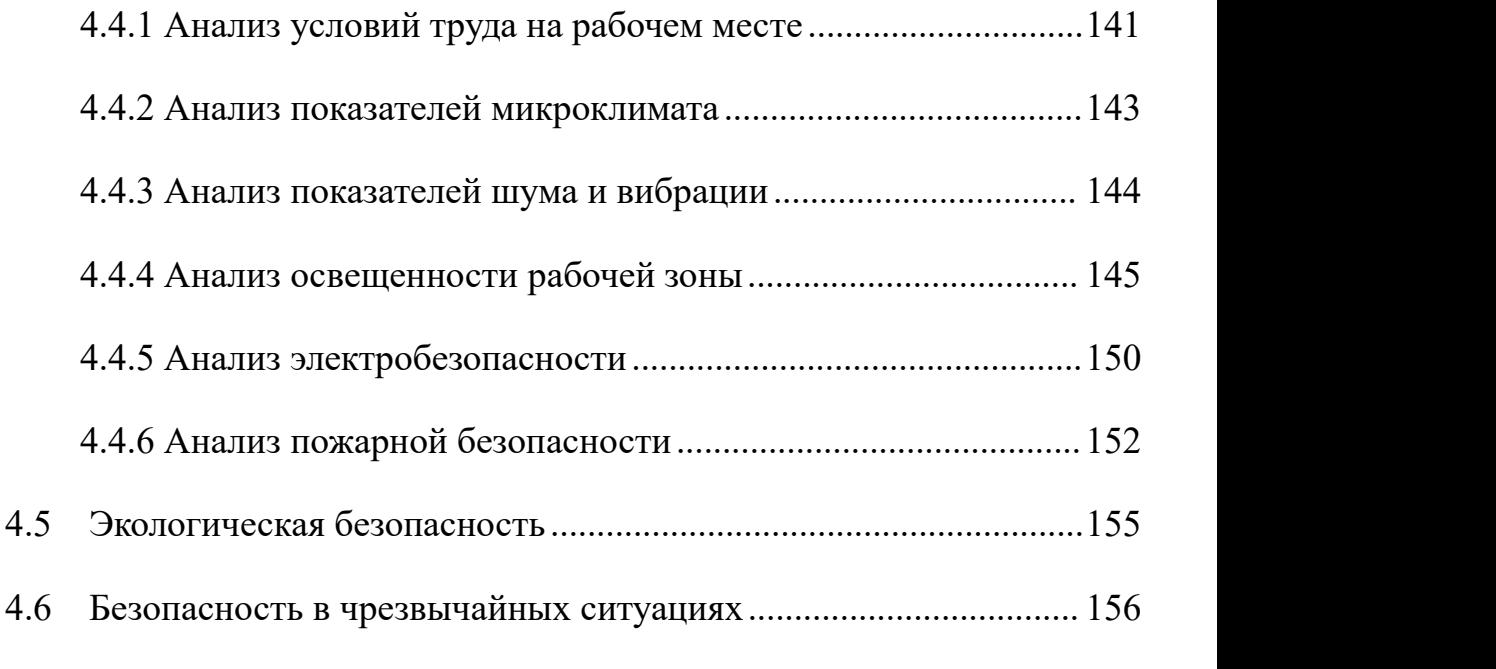

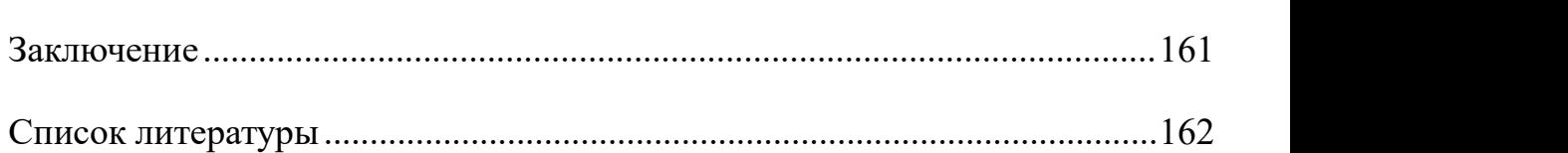

Выводы...................................................................................................... 160

### **Введение**

Целью данной работы является разработка технологического процесса изготовления детали «Ползун» для последующего изготовления этой детали в крупносерийном производстве. Ползун — деталь кривошипно-ползунного механизма, совершающая возвратно-поступательное движение по неподвижным направляющим..<br>Целью данной работы является разработка необходимых документов и

выполнение расчётов для организации производства по изготовлению детали.

В работе изложено обоснование выполнение ВКР, проведен анализ чертежа детали и её технологичности, выбран тип производства, описан принцип выбора заготовки соответственно её материалом и серийности производства, выполнен чертёж заготовки, определен маршрут обработки детали с представлением операционных эскизов и описанием переходов по каждой операции, рассчитаны припуски на обработку и технологические размеры, выполнен размерный анализ техпроцесса с уточнением технологических размеров, рассчитаны режимы резания для каждого технологического перехода и требуемая мощность оборудования для каждой операции, назначена модель станка, рассчитано время выполнения каждой операции.

В конструкторской части работы рассчитаны усилия для закрепления заготовки и спроектировано механизированное приспособление с пневмоприводом.

Для выполнения поставленных задач выпускная квалификационная работа

12

содержит следующие основные разделы:

- 1. Технологический;
- 2. Конструкторский;

3.Финансового менеджмента, ресурсоэффективности и

ресурсосбережения;

4. Социальной ответственности.

Область применения – машиностроение.

# **1. ТЕХНОЛОГЧЕСКАЯ ЧАСТЬ**

# **1.1 Исходные данные**

Разработать технологический процесс изготовления изделия,

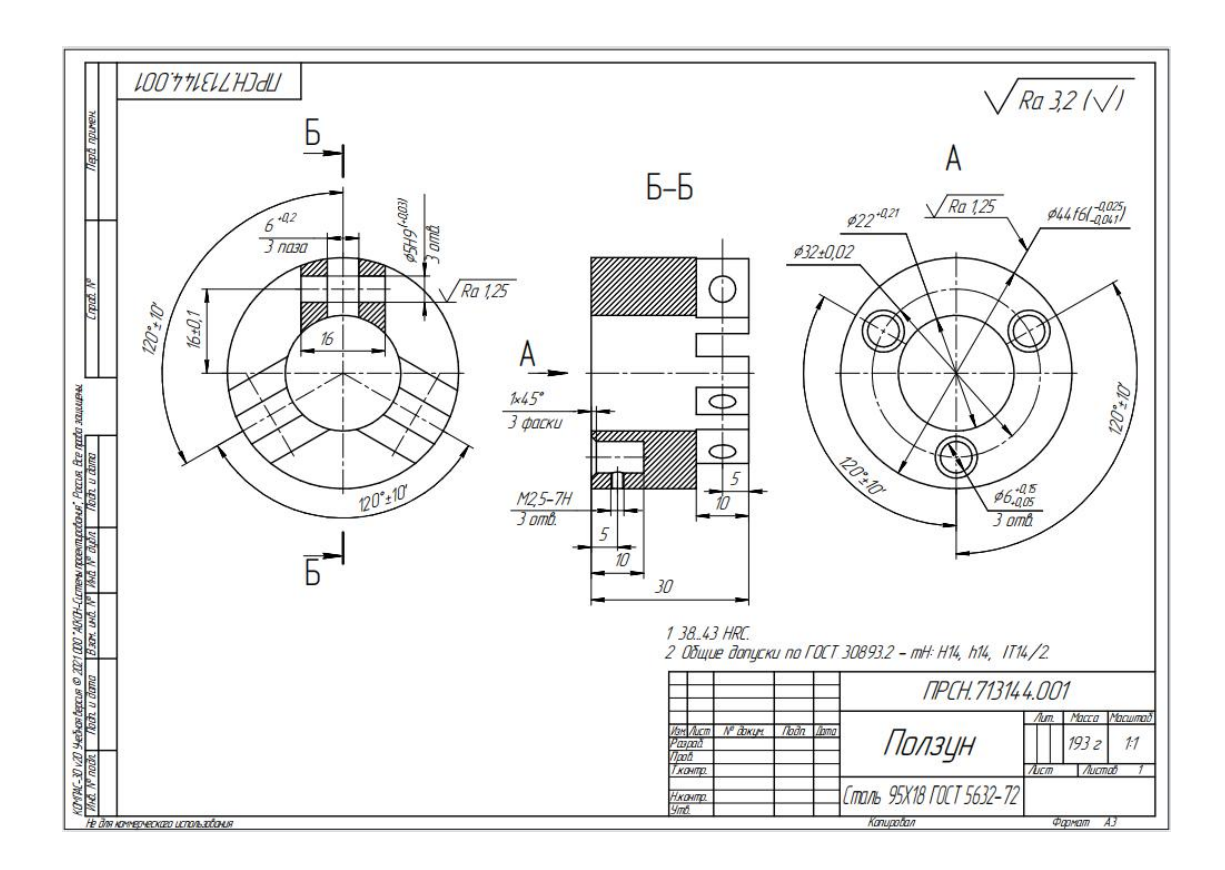

Рисунок 1.1 Чертеж детали «ползун»

показанного на рисунок 1.1.

# **Чертеж детали в приложении А**

Программа выпуска - 5000 шт/год.

#### **1.2 Анализ технологичности конструкции детали**

Деталь - ползун изготовлен из стали  $95X18$  (1% углерода, 18% хрома и железо 78%), Деталь обрабатывается на токарном, фрезерном и круглошлифовальном станках.

Конструкция детали включает в себя минимальное число поверхностей простой геометрической формы (цилиндрические и плоские поверхности). Включает три отверстия с резьбой и три паза шириной 5 мм и длиной 16 мм. Шероховатость на диаметре  $\varnothing$ 44f6<sup>-0.025</sup> составляет Ra 1,25, так как требует дополнительные чистовоые обработки. Размеры на основной поверхности детали установлены, поэтому во время обработки и контроля никаких других расчетов не требуется. Можно использовать универсальные измерительные приборы.

В целом можно отметить, что у детали есть техногогичность.

### **1.3 Определение типа производства**

Тип производства по ГОСТ 3.1108-74 характеризуется коэффициентом закрепления операций, показывающих отношение всех различных технологических операций К<sub>3.0,</sub> который определяется по формуле:

$$
K_{3.0} = \frac{t_B}{T_{cp}}\tag{1.1}
$$

Где  $T_{cp}$  - среднее штучно -калькуляционное время на выполнение операций технологического процесса;

 $t_B$  - такт выпуска детали, мин.

Такт выпуска детали определяем по формуле:

$$
t_B = \frac{F_r}{N_r} \tag{1.2}
$$

Где  $\,F_{\,r}\,$  - годовой фонд времени работы оборудования, мин;

 $N_r\,$  - годовая\ программа выпуска деталей.

Годовой фонды\ времени работы\ оборудования принимаем по табл. 2.1. [1, стр. 22] при двусменном режиме работы: Fг = 4029 ч.

$$
t_B = \frac{F_r}{N_r} = \frac{4029 \cdot 60}{5000} = 48.348 \text{ mm}
$$

Среднее штучно – калькуляционное время для выполнения операция процесса:

$$
T_{cp} = \frac{\sum_{i=1}^{n} T_{m,ki}}{n}
$$
 (1.3)

где; i - ой основной операции, мин;

n – количество основных операций;

 $T_{\text{m.K}\,i}$ -- штучно – калькуляционное время.

Штучно-калькуляционное время [1, c. 147]

$$
T_{\mu} = \varphi_K T_0 \cdot 10^{-3} \tag{1.4}
$$

где  $\rm T_{O}$  - основное технологическое время, мин.

 $\bm{\varphi}_\mathrm{K}$  - коэффициент i-ой основной операции, зависящий от вида станка и типа предполагаемого производства.

\n- OTPe3ahne: 
$$
(\varphi_k = 1.98)
$$
\n $t_{\text{mrt}} = \varphi_k \cdot 0.19D^2 \cdot 10^{-3} = 1.98 \cdot 0.19 \cdot 50^2 \cdot 10^{-3} = 0$ , 941 *mm*
\n- Токарная работа.  $(\varphi_k = 1.98)$ \n $t_{\text{mrt2}} = \varphi_k \cdot [0.037(D^2 - d^2) + 0.1dl + 0.172dl + 0.52dl] \cdot 10^{-3}$ \n $= 1.98 \cdot [0.037 \cdot (50^2 - 0^2) + 0.1 \cdot 44 \cdot 30 + 0.52 \cdot 44 \cdot 30]$ \n $\cdot 10^{-3} = 1.804 \text{ mm}$ \n
\n

• Токарная работа.
$$
(\varphi_k = 1.98)
$$

$$
t_{\text{m7.3}} = \varphi_k \cdot [0.037(D^2 - d^2)] \cdot 10^{-3}
$$
  
= 1.98 \cdot [0.037 \cdot (50^2 - 0^2)] \cdot 10^{-3} = 0.183 \text{ mm}

• Фрезерная работа.  $(\varphi_k = 1.72)$ 

$$
t_{\text{m} \tau 4} = \varphi_k \cdot [0,52Bl \cdot 3 + 0.21Bl \cdot 3 + 0.52Bl \cdot 3 + 0.18Bl \cdot 3] \cdot 10^{-3}
$$
  
= 1,73 \cdot [0,52 \cdot 6 \cdot 10 \cdot 3 + 0.21 \cdot 6 \cdot 1.5 \cdot 3 + 0.52 \cdot 2.5 \cdot 3  
3 + 0.18 \cdot 2.5 \cdot 3 \cdot 3] \cdot 10^{-3} = 0.199 \text{ mm}

• Фрезерная работа.  $(\varphi_k = 1.72)$ 

$$
t_{\text{mrg}} = \varphi_k \cdot [0, 21Bl \cdot 3 + 0.21Bl \cdot 3 + 0.52Bl \cdot 3 + 0.52Bl \cdot 3] \cdot 10^{-3}
$$
  
= 1,73 \cdot [0.21 \cdot 22 \cdot 10 \cdot 3 + 0.21 \cdot 44 \cdot 10 \cdot 3 + 0.52 \cdot 5  
16 \cdot 3 + 0.52 \cdot 5 \cdot 16 \cdot 3] \cdot 10^{-3} = 0.665 \text{mm}

• Круглошлифовальная работа.  $(\varphi_k = 2,10)$ 

$$
t_{\text{mrt}} = \varphi_k \cdot 1,5dl \cdot 10^{-3} = 2,10 \cdot 1,5 \cdot 44 \cdot 30 \cdot 10^{-3} = 4.158 \text{ mm}
$$

Среднее штучно – калькуляционное время для выполнения операция процесса определяем по формуле (1,3):

$$
T_{cp} = \frac{\sum_{i=1}^{n} T_{mki}}{n} = \frac{t_{m\pi 1} + t_{m\pi 2} + t_{m\pi 3} + t_{m\pi 4} + t_{m\pi 5} + t_{m\pi 6}}{6}
$$
  
= 
$$
\frac{0.941 + 1.804 + 0.183 + 0.199 + 0.665 + 4.158}{6} = 1.325 \text{ mm}
$$

Тип производства определяем по формуле (1,1):

$$
K_{3.0} = \frac{t_B}{T_{cp}} = \frac{48.348}{1.325} = 36.489
$$

Так как , то есть тип производства крупносерийный.

## **1.4 Выбор исходной заготовки**

Учитываем технические характеристики, материал ползуна (Сталь 95Х18 1% углерода ,18% хрома и железо78%,), его габарит и масса, требования к механическим свойствам: без особых требований и тип производства: крупносерийный, выбраем в качестве исходной заготовки - прокат.

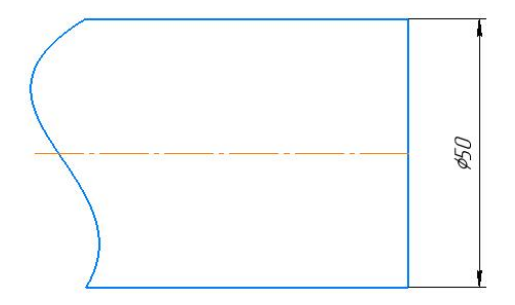

Рисунок 1.2 Исходная заготовка

Таблица 1.1 - Химический состав в % материала стали 95Х18

| $\mathcal{C}$ | Si      | Mn             | Ni       | S        |
|---------------|---------|----------------|----------|----------|
| $0,9 - 1$     | До 0,8  | До $0,8$       | До $0,6$ | До 0,025 |
| $\mathbf{P}$  | Cr      | T <sub>i</sub> | Cu       | Fe       |
| До 0,03       | 17 - 19 | До 0,2         | До 0,3   | ~1       |

Таблица 1.2 - Механические свойства стали 95Х18

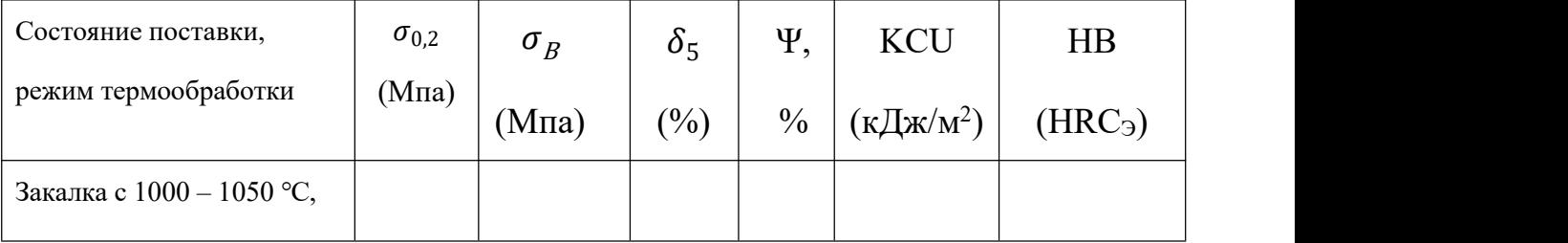

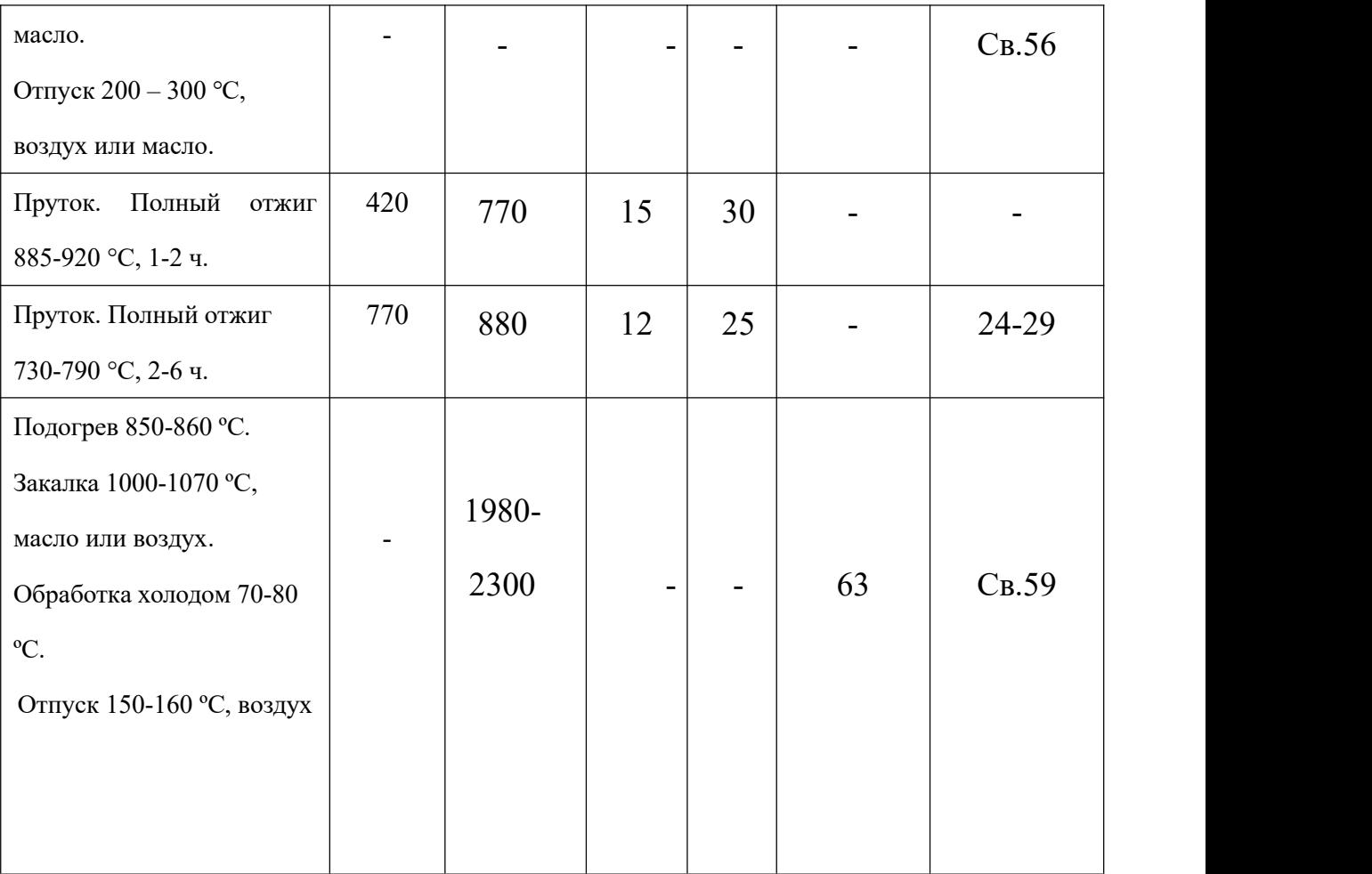

# **1.5 Разработка маршрута технологии изготовления «Ползуна»**

Маршрут технологии изготовления детали «Ползун» представлен в таблице 1.3.

Номер Описание операции Опер перехо ации да 05 1 Загото ная.  $\begin{array}{c|c|c|c|c|c|c|c|c} & & & & & & & & & & \hline \end{array}$  (д)  $\begin{array}{c|c|c|c} & & & & & & & \hline \text{B} & & & & & & \hline \text{C} & & & & & & \hline \text{C} & & & & & \hline \text{C} & & & & & & \hline \text{C} & & & & & & \hline \text{C} & & & & & \hline \text{C} & & & & & \hline \text{C} & & & & & \hline \text{C} & & & & & \hline \text{C} & & & & & \hline \text{C} & & & &$ витель  $\left| \frac{1}{2} \right|$ 3)Снять заготовку.  $AO.1$ 10 1 Токарн Установ А.  $\sqrt{2}$ ая 5 1) Установить заготовку.  $2,3$ 2) Подрезать торец 1,  $A11$  $\overline{\phantom{a}}$ выдержав размер А1,1. 3) Снять заготовку.

Tаблице 1.3.

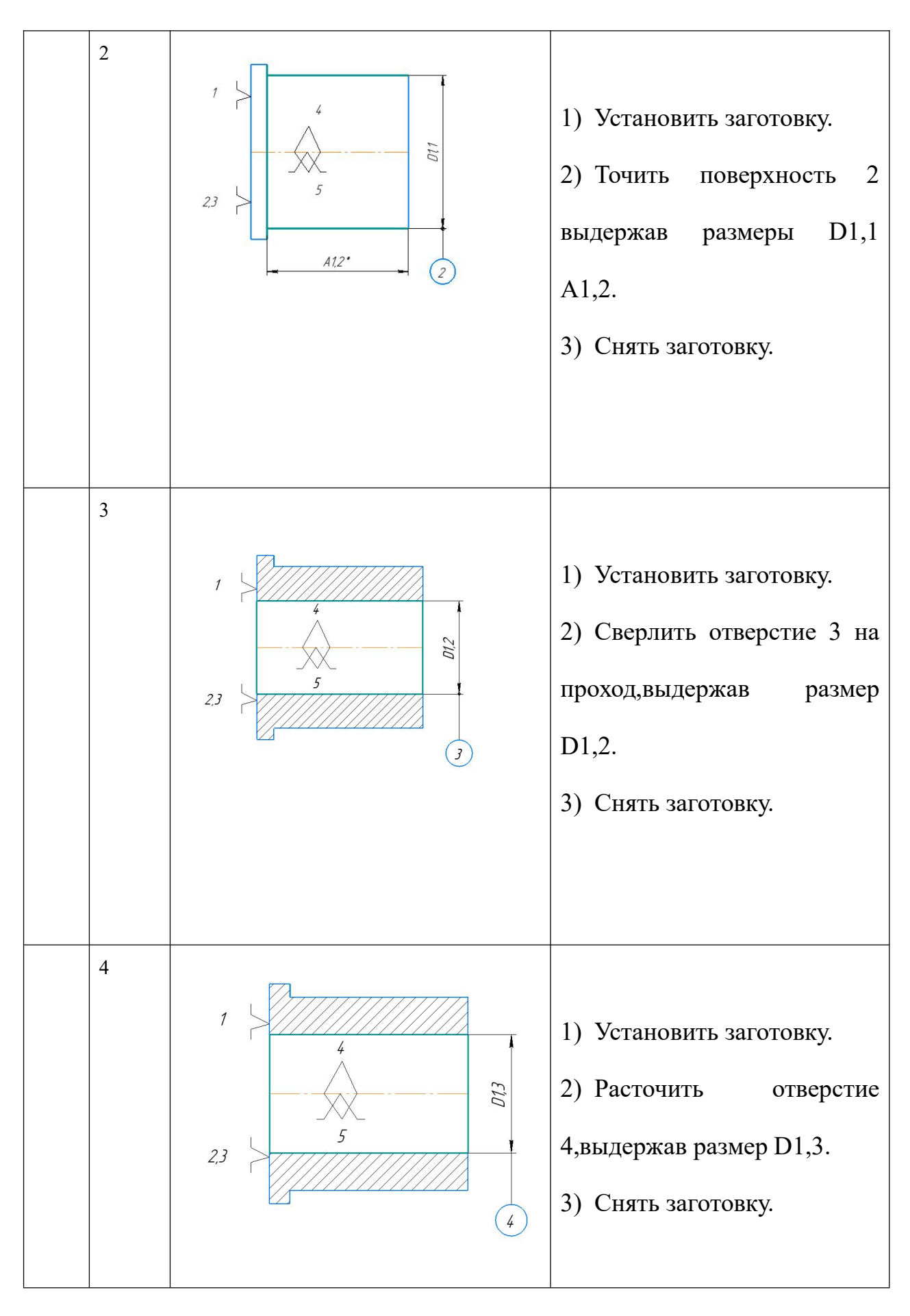

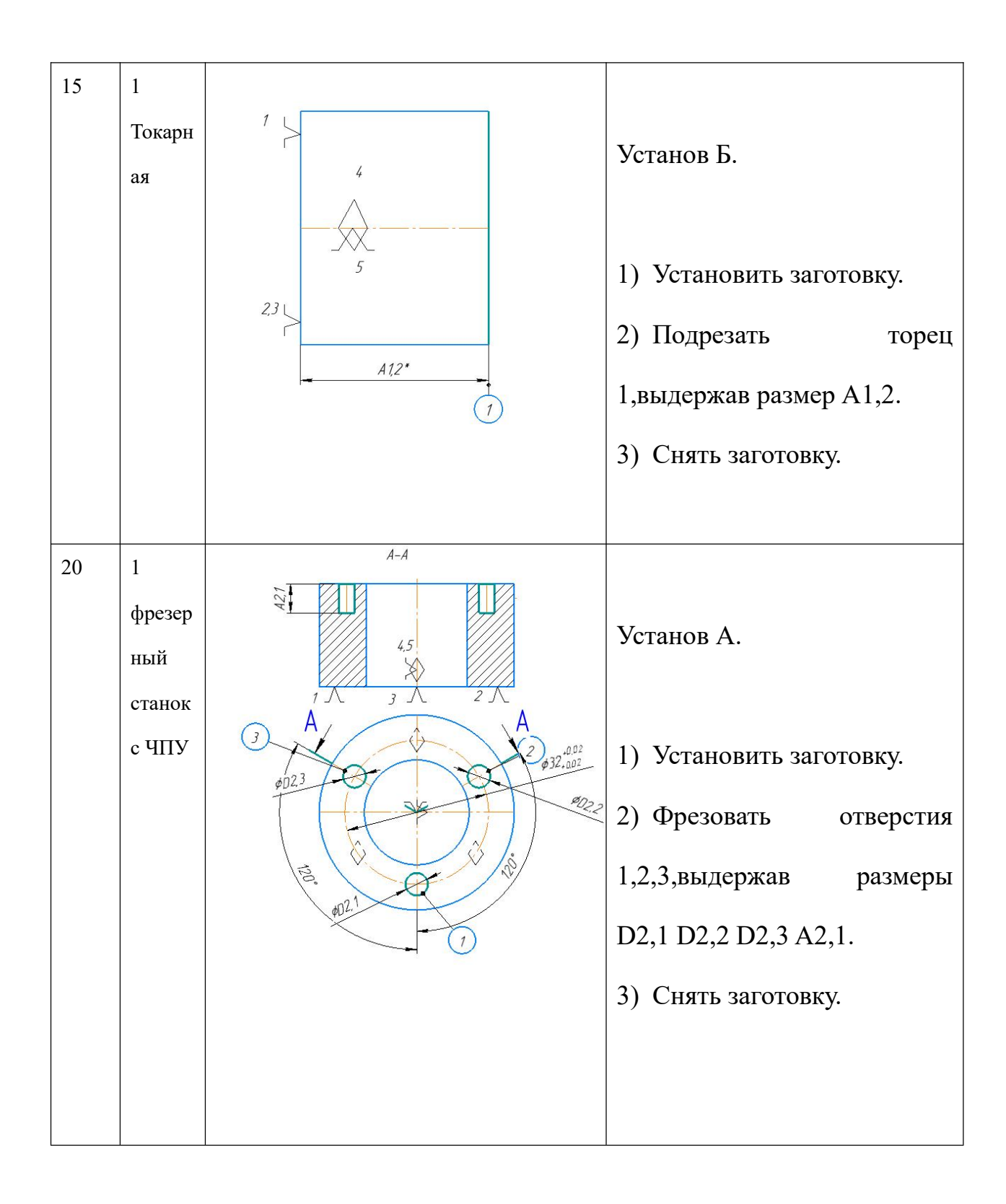

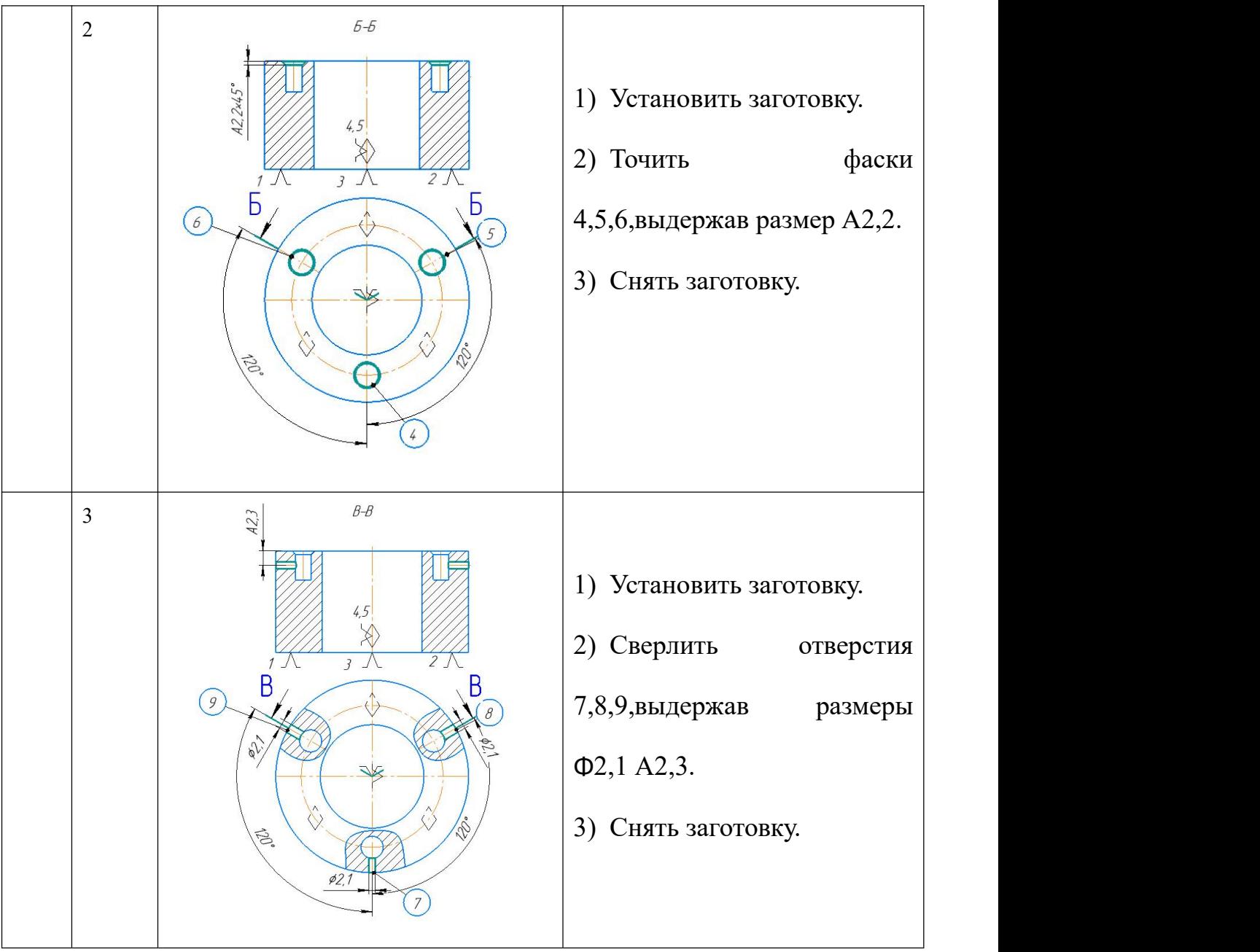

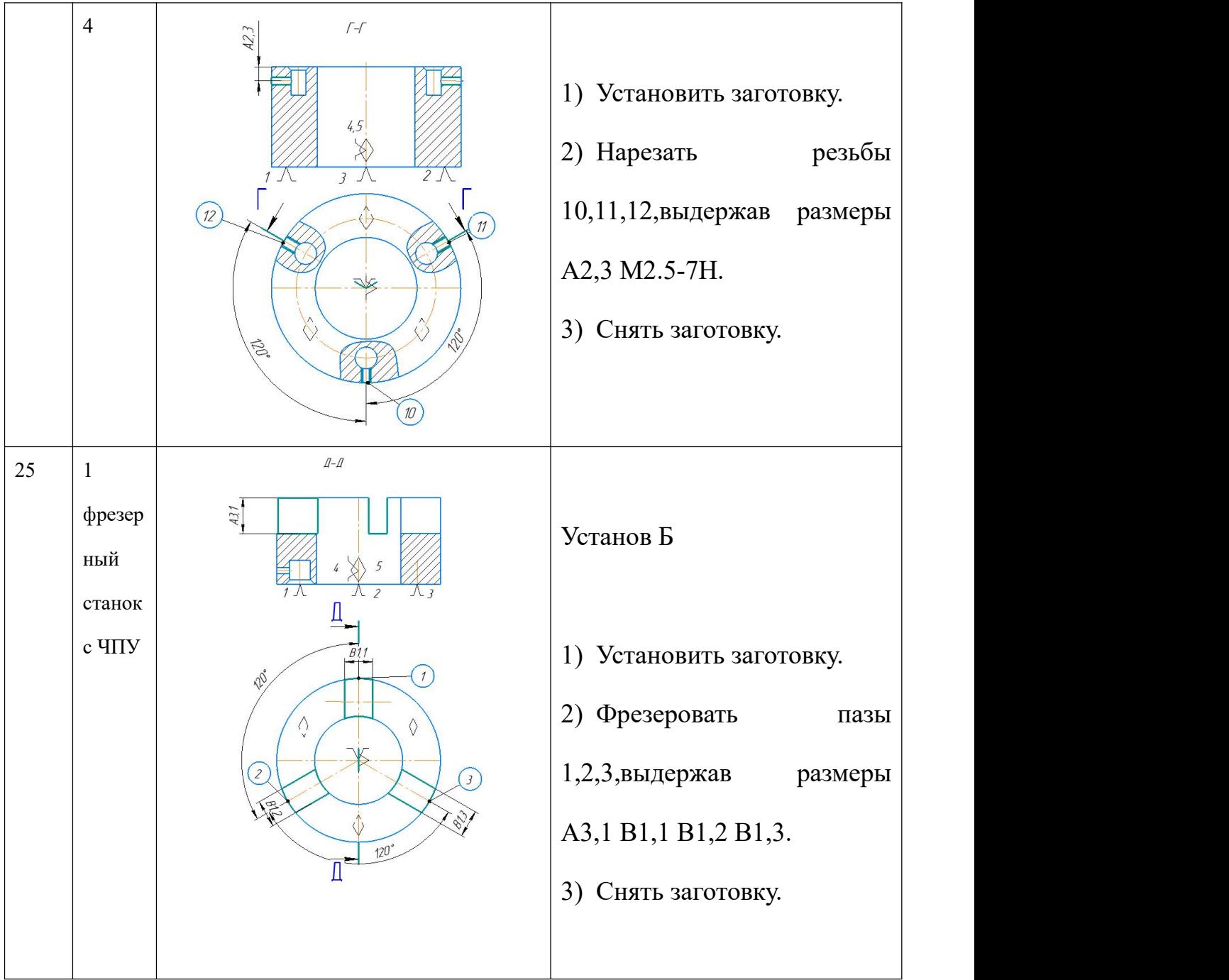

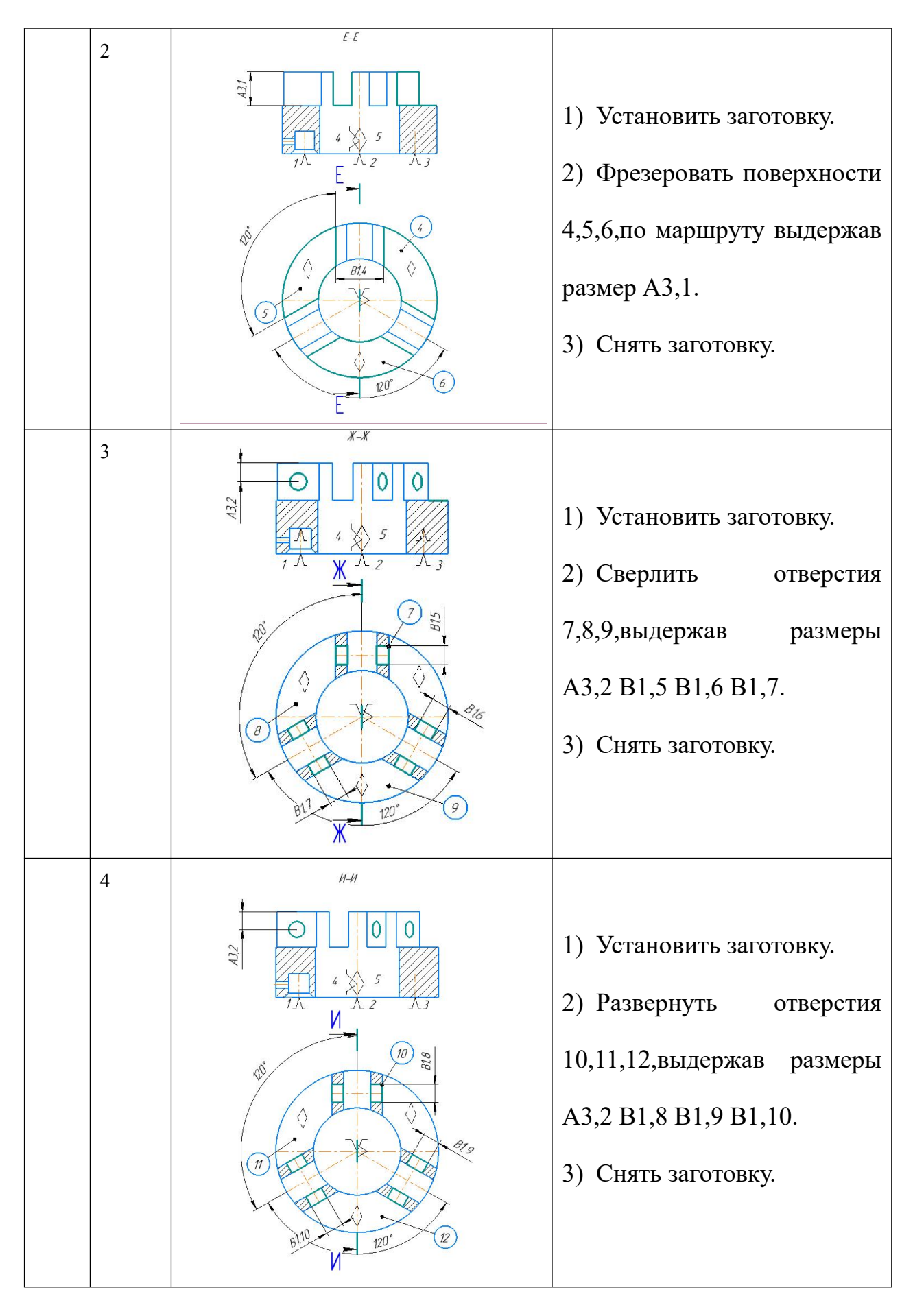

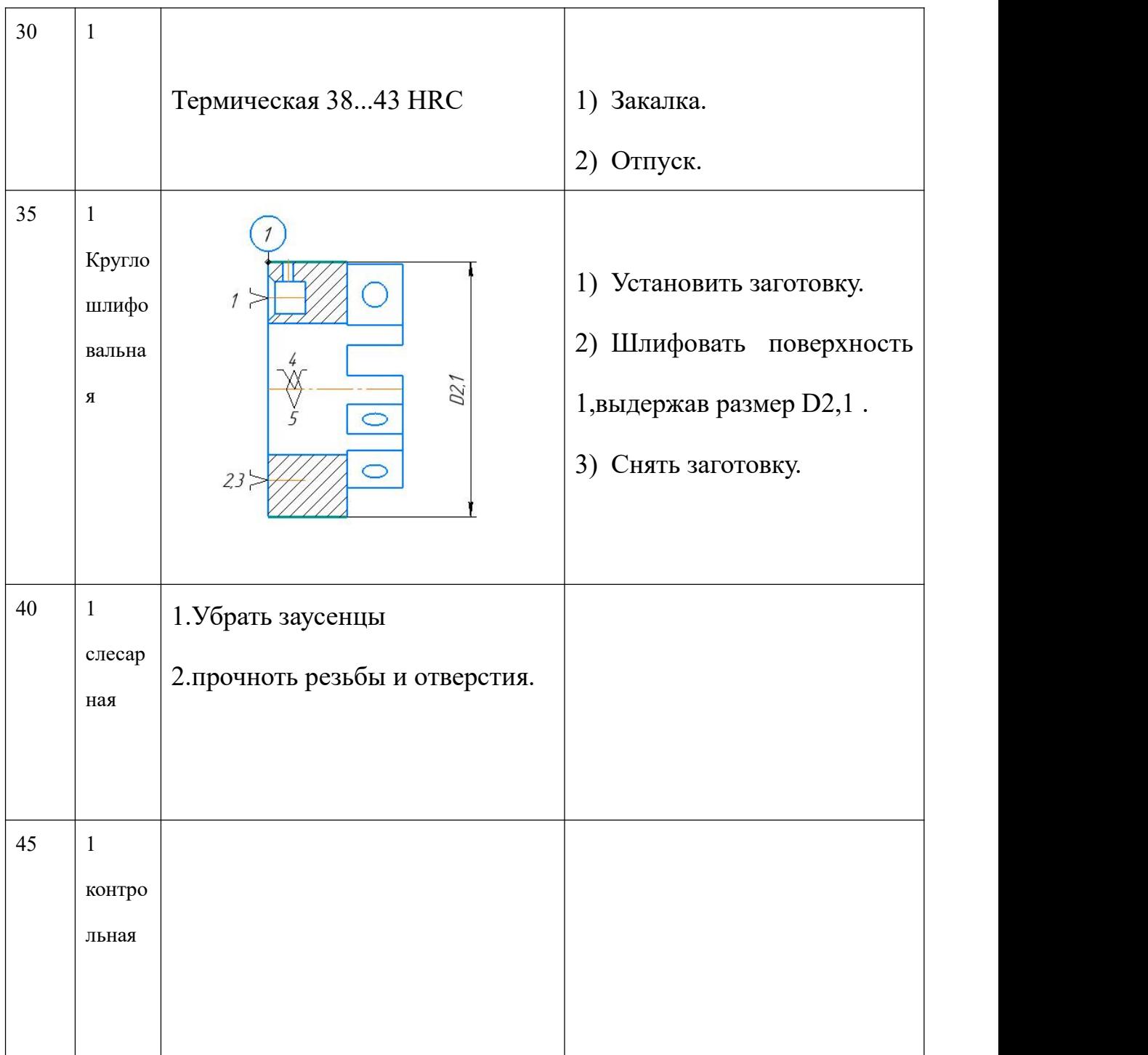

#### **1.6 Размерный анализтехнологического процесса**

Размерная схема для изготовления изделия является совокупностью технологических размерных цепей. Замыкающее звено в операционных технологических цепях – это припуски на обработанных поверхностей и конструкторские размеры, которые можно получить непосредственно из чертежа. В дополнение к закрытым звеньям в технологической цепи существуют составляющие звенья, представляющие собой технологические размеры, которые получим на всех операциях (переходах) обработки изделия.

Основание техпроцесса изготовления детали «Ползун» является размерной схемой (рисунок 1.3). Она включает в себя все осевые технологические размеры, припуски на обработку и расчетные размеры, проверка которых будет осуществляться по ходу работы.

Для облегчения подготовки размерных цепей, на базе расчётной схемы строится граф дерево. На рисунке 1.3 показывает размерную схему изготовления детали «Ползун».

28

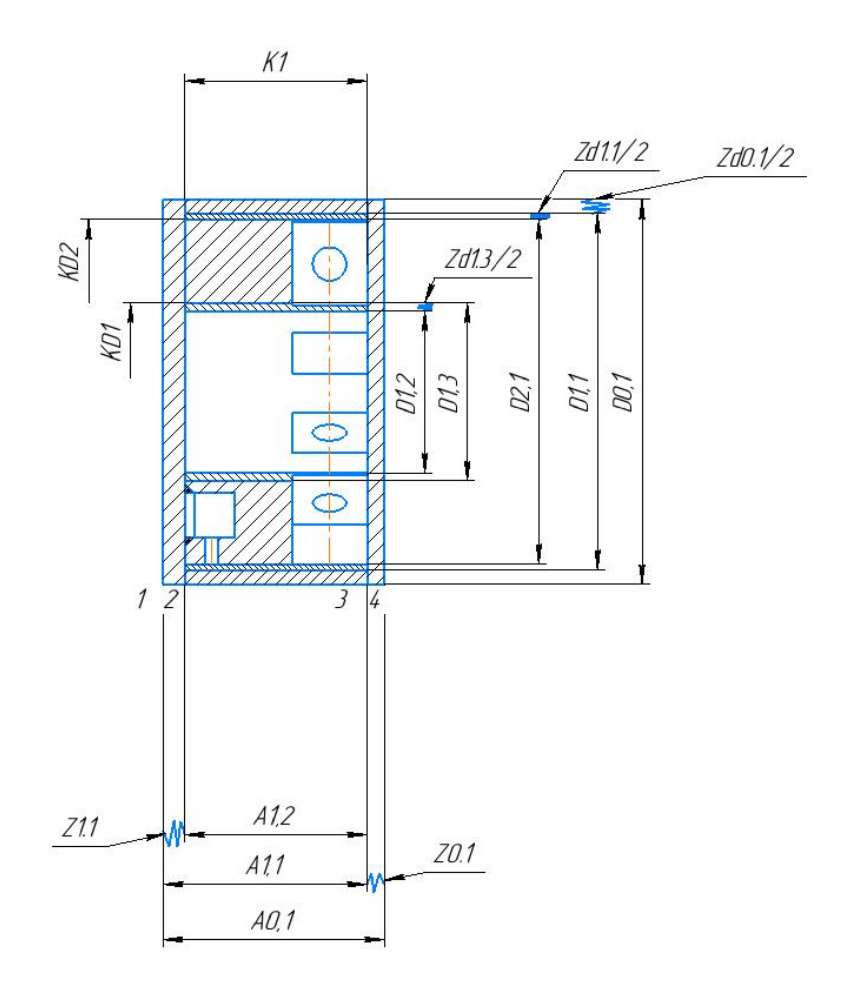

Рисунок 1.3 Размерная схема

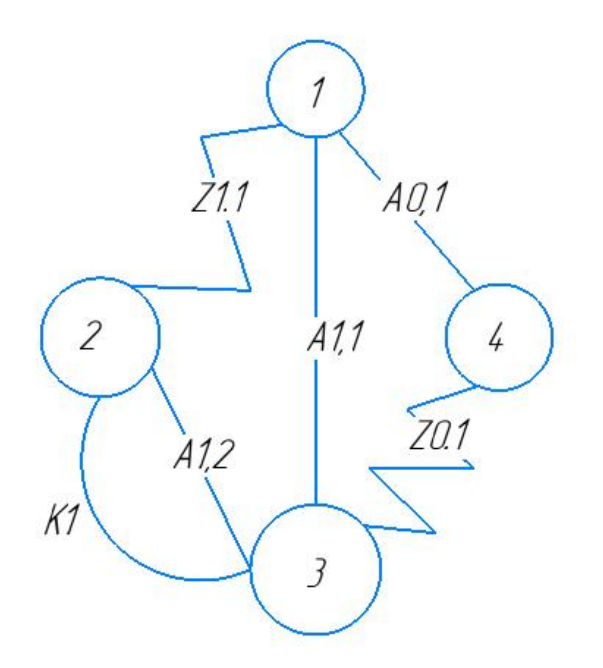

Рисунок 1.4 Граф технологических размерных цепей

T=4 A=3 K=1 Z=2

В соответствии с формулой: Т=А+1: А=К+Z,

Т=А+1; 4=3+1 следовательно,

размерная схема построена верно.

### **1.7 Расчет допусков,припусков и технологических размеров**

Выписываем допуски на конструкторские размеры:

Размер  $K_1 = 30^{+0.310}_{-0.310}$ . Допуск  $TK_1 = 0.62$ *мм* Размер  $K_{D1} = 22^{+0.21}$ . Допуск  $TK_{D1} = 0.21$ *мм* Размер  $K_{D2} = 44^{+0.025}_{-0.041}$ . Допуск  $TK_{D2} = 0.016$ *мм* 

### **1.7.1 Определение допусков на диаметральные размеры**

Допуски на диаметральные размеры равны статистической погрешности [2, стр. 34]:

$$
TD_i = \omega_{ci} \t{1.4}
$$

Где  $\omega_{ci}$  - статическая погрешность, мм.

Когда назначаем допуски, руководствуясь [2, стр. 65 П1]:

Допуск  $TD_{0,1} = 0.74$  мм

Допуск  $TD_{1,1} = 0.62$  мм

Допуск  $TD_{1,2} = 0,20$  мм

Допуск  $TD_{1,3} = 0.20$  мм

Допуск  $TD_{2,1} = 0.01$  мм

Допуск на размеры круглого проката:

$$
TD_{0,1} = (50)^{+0,37}_{-0,37} = 0,74 \text{ } \text{M} \text{M}
$$

## **1.7.2 Определение допусков на осевые размеры**

Допуск на размер после отрезки:

$$
TA_{0,1}=(50)^{+0,37}_{-0,37}=0,74 \text{ nm};
$$

Допуски на осевые технологические размеры рассчитаемся по формуле [2. стр. 34]:

$$
TA_i = \omega_{ci} + \rho_{ni-1} + \varepsilon_{\delta i} \tag{1.5}
$$

Где  $\omega_{ci}$  - статическая погрешность, мм;

 $\rho_{u.i-1}$  – значительные пространственное отклонение измерительной (технологической) базы, мм;

 $\varepsilon_{6i}$  - погрешность базирования, мм.

$$
TA_{0,1} = \omega_c + \rho_H + \varepsilon_{\delta} = 0.25 + \sqrt{0.020^2 + 0.050^2} + 0.10 = 0.40 \text{ nm}
$$
  

$$
TA_{1,1} = \omega_c + \rho_H + \varepsilon_{\delta} = 0.25 + \sqrt{0.020^2 + 0.030^2} + 0.09 = 0.38 \text{ nm}
$$
  

$$
TA_{1,2} = \omega_c + \rho_H + \varepsilon_{\delta} = 0.25 + \sqrt{0.020^2 + 0.030^2} + 0.09 = 0.38 \text{ nm}
$$

### **1.8 Допуски на технологическике размеры**

Проверка проведена чтобы обеспечить точность конструкторских размеров Когда рассчитаем максимального и минимального метода проверим условия для обеспечения точности расчетных размеров по формуле [2, стр. 48]:

$$
TK \ge \sum_{i=1}^{n+p} TA_i
$$

Размерная цепь для размера  $\ K_{1}$  (рисунок 1.5).

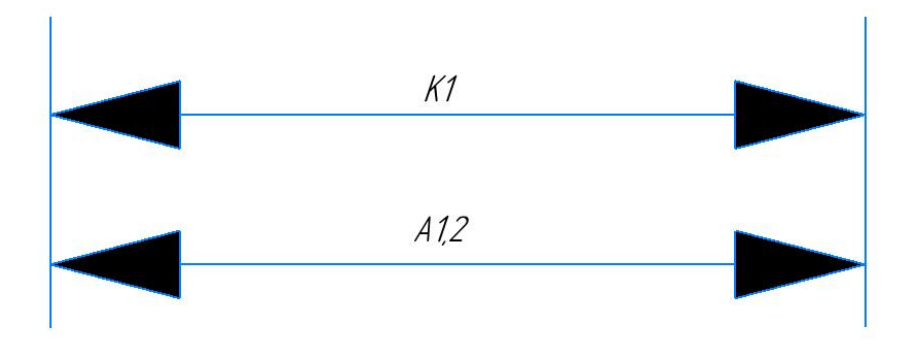

 $TK_1 = 0.62$  MM;  $TA_{1,2} = 0.38$  MM

Размер  $K_1$  выдерживается непосредственно.

Размерная цепь для размера  $\ K_{\text{D1}}\,$  (рисунок 1.6).

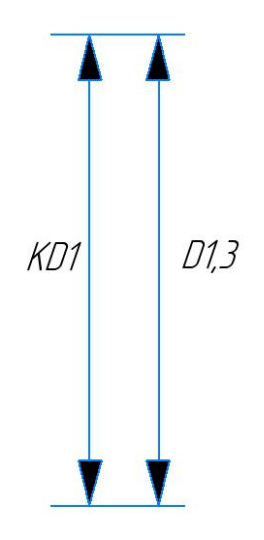

.

 $TK_{D1} = 0.21$  MM;  $TD_{1,3} = 0.20$  MM

Размер  $K_{D1}$  выдерживается непосредственно.

Размерная цепь для размера  $\ K_{D2}$  (рисунок 1.7).

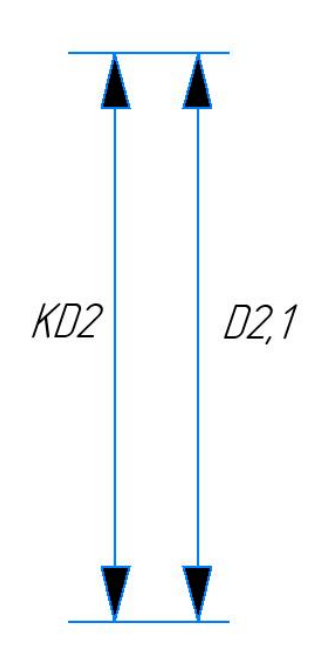

 $TK_{D2} = 0.016$  MM;  $TD_{2,1} = 0.01$  MM

Размер  $K_{D2}$  выдерживается непосредственно.

### **1.9 Расчёт припусков на обработку заготовки**

### **1.9.1 Расчет припусков на диаметральные размеры**

Минимальный припуск на обрабатываемый диаметр определяется по формуле из [2, стр. 42]:

$$
z_{imin} = 2 \cdot \left( R z_{i-1} + h_{i-1} + \sqrt{\rho_{i-1}^2 + \varepsilon_i^2} \right) \tag{1.7}
$$

Где  $Rz_{i-1}$  - шероховатость с предыдущего перехода, мкм [2,  $\Pi$ 2];

 $z_{imin}$  - минимальный припуск на обработку поверхности вращения, мкм;

 $\rho_{i-1}$  - суммарная погрешность формы, полученная на предшествующем переходе, мкм [2, П3];

 $\varepsilon_i$  - погрешность установки и закрепления перед рассматриваемой обработкой (во времяˑ рассматриваемой обработки), мкм [2, П4].

 $h_{i-1}$  - толщина дефектного поверхностного слоя, сформированного с предыдущего перехода, мкм [2, П2];

#### $\Pi$ рипуски  $Z_{1,3}^D$ : **:**

Расчетный минимальный припуск:

$$
Z_{1,3min}^D = 2 \cdot \left(40 + 50 + \sqrt{30^2 + 35^2}\right) = 265
$$
 *MKM*.

Сумма допусков звеньев в цепи:

$$
TZ_{1,3}^D = TD_{1,2} + TD_{1,3} = 200 + 200 = 400
$$

Расчетный максимальный припуск:

$$
Z_{1,3max}^D = Z_{1,3min}^D + T Z_{1,3}^D = 265 + 180 = 665
$$
 *MKM*.

Расчетный средний припуск:

$$
Z_{1,3cp}^D = \frac{Z_{1,3min}^D + Z_{1,3max}^D}{2} \pm \frac{TZ_{1,3}^D}{2} = \frac{265 + 665}{2} \pm \frac{180}{2} = 355 \pm 90 \text{ mKm}.
$$

#### $\Pi$ рипуски  $Z_{1,1}^D$ : **:**

Расчетный минимальный припуск:

$$
Z_{1,1min}^D = 2 \cdot \left(40 + 50 + \sqrt{4^2 + 40^2}\right) = 207
$$
MKM.

Сумма допусков звеньев в цепи:

$$
TZ_{1,1}^D = TD_{2,1} + TD_{1,1} = 10 + 620 = 630
$$

Расчетный максимальный припуск:

$$
Z_{1,1max}^D = Z_{1,1min}^D + T Z_{2,1}^D = 207 + 630 = 837
$$
 *MKM*.

Расчетный средний припуск:

$$
Z_{1,1cp}^D = \frac{Z_{1,1min}^D + Z_{1,1max}^D}{2} \pm \frac{TZ_{1,1}^D}{2} = \frac{207 + 630}{2} \pm \frac{830}{2} = 418 \pm 415
$$
 *MKM*.

#### $\Pi$ рипуски  $Z_{0,1}^D$ : **:**

Расчетный минимальный припуск:

$$
Z_{0,1min}^D = 2 \cdot \left(40 + 50 + \sqrt{40^2 + 80^2}\right) = 359 \text{ MKM}.
$$

Сумма допусков звеньев в цепи:

$$
TZ_{0,1}^D = TD_{0.1} + TD_{1.1} = 740 + 620 = 1360
$$

Расчетный максимальный припуск:

$$
Z_{0,1max}^D = Z_{0,1min}^D + T Z_{0,1}^D = 359 + 1360 = 1719
$$

Расчетный средний припуск:

$$
Z_{0,1cp}^D = \frac{Z_{0,1min}^D + Z_{0,1max}^D}{2} \pm \frac{TZ_{0,1}^D}{2} = \frac{359 + 1719}{2} \pm \frac{1360}{2} = 1039 \pm 415
$$
 *MKM*.

Рассчитанные данные заносим в таблицу 1.4
Таблица 1.4

| Расче       | Элементы припуска                 |    |                |                 | Расчетн    | Сумма      | Расчетн | Расчетный      |
|-------------|-----------------------------------|----|----------------|-----------------|------------|------------|---------|----------------|
| тный        | $Rz_{i-1}   h_{i-1}   \rho_{i-1}$ |    |                | $\varepsilon_i$ | ый         | допуск     | ый      | средний        |
| припу       |                                   |    |                |                 | минима     | <b>OB</b>  | максима | припуск,       |
| CK          |                                   |    |                |                 | льный      | звеньев    | льный   | <b>MKM</b>     |
|             |                                   |    |                |                 | припуск,   | в цепи,    | припуск |                |
|             |                                   |    |                |                 | <b>MKM</b> | <b>MKM</b> | , MKM   |                |
| $Z_{1,3}^D$ | 40                                | 50 | $\overline{4}$ | 35              | 265        | 400        | 665     | $465 \pm 90$   |
| $Z_{1,1}^D$ | 40                                | 50 | $\overline{4}$ | 40              | 207        | 630        | 837     | $418 \pm 415$  |
| $Z_{0,1}^D$ | 40                                | 50 | 40             | 80              | 359        | 1860       | 1719    | $1039 \pm 415$ |

## **1.9.2 Расчет припусков на осевые размеры**

Расчёт припуска на обрабатываемой поверхности, определяется по формуле из [2, стр. 42]:

$$
z_{imin} = Rz_{i-1} + h_{i-1} + \rho_{i-1}
$$
 (1,8)

Где  $Rz_{i-1}$  - шероховатость с предыдущего перехода, мкм [2,  $\Pi$ 2];

 $z_{i min}$  - минимальный припуск на обработку поверхности вращения, мкм;

 $\rho_{i-1}$  - суммарная погрешность формы, полученная на предшествующем переходе, мкм [2, П3];

 $h_{i-1}$  - толщина дефектного поверхностного слоя, сформированного с предыдущего перехода, мкм [2, П2];

## Припуски  $Z_{1,1}$ :

$$
\rho_{i-1} = \Delta k \cdot 2R = 2 \cdot 2 \cdot 50 = 200 \text{ m}
$$

Расчетный минимальной припуск:

$$
Z_{1,1_{min}} = 40 + 50 + 200 = 290
$$

Сумма допусков звеньев в цепи:

$$
TZ_{1,1} = TA_{0,1} + TA_{1,1} = 400 + 380 = 780
$$

Расчетный максимальный припуск:

$$
Z_{1,1_{max}} = Z_{1,1_{min}} + T Z_{1,1} = 200 + 780 = 980
$$
 *MKM*.

Расчетный средний припуск:

$$
Z_{1,1_{cp}} = \frac{Z_{1,1_{max}} + Z_{1,1_{min}}}{2} \pm \frac{T Z_{1,1}}{2} = \frac{980 + 290}{2} \pm \frac{780}{2} = 635 \pm 390 \text{ mKm}
$$

## Припуски  $Z_{1,2}$ :

$$
\rho_{i-1} = \Delta k \cdot 2R = 2 \cdot 2 \cdot 44 = 176 \text{MKM}
$$

Расчетный минимальной припуск:

$$
Z_{1,2_{min}} = 40 + 50 + 176 = 266
$$

Сумма допусков звеньев в цепи:

$$
TZ_{1,2} = TA_{1,1} + TA_{1,2} = 380 + 380 = 760
$$

Расчетный максимальный припуск:

$$
Z_{1,2_{max}} = Z_{1,2_{min}} + T Z_{1,2} = 266 + 760 = 1026
$$
 MKM.

Расчетный средний припуск:

$$
Z_{1,2_{cp}} = \frac{Z_{1,2_{max}} + Z_{1,2_{min}}}{2} \pm \frac{TZ_{1,2}}{2} = \frac{1026 + 266}{2} \pm \frac{760}{2} = 646 \pm 380 \text{ mKm}
$$

Рассчитанные данные заносим в таблицу 1.5

Таблица 1.5

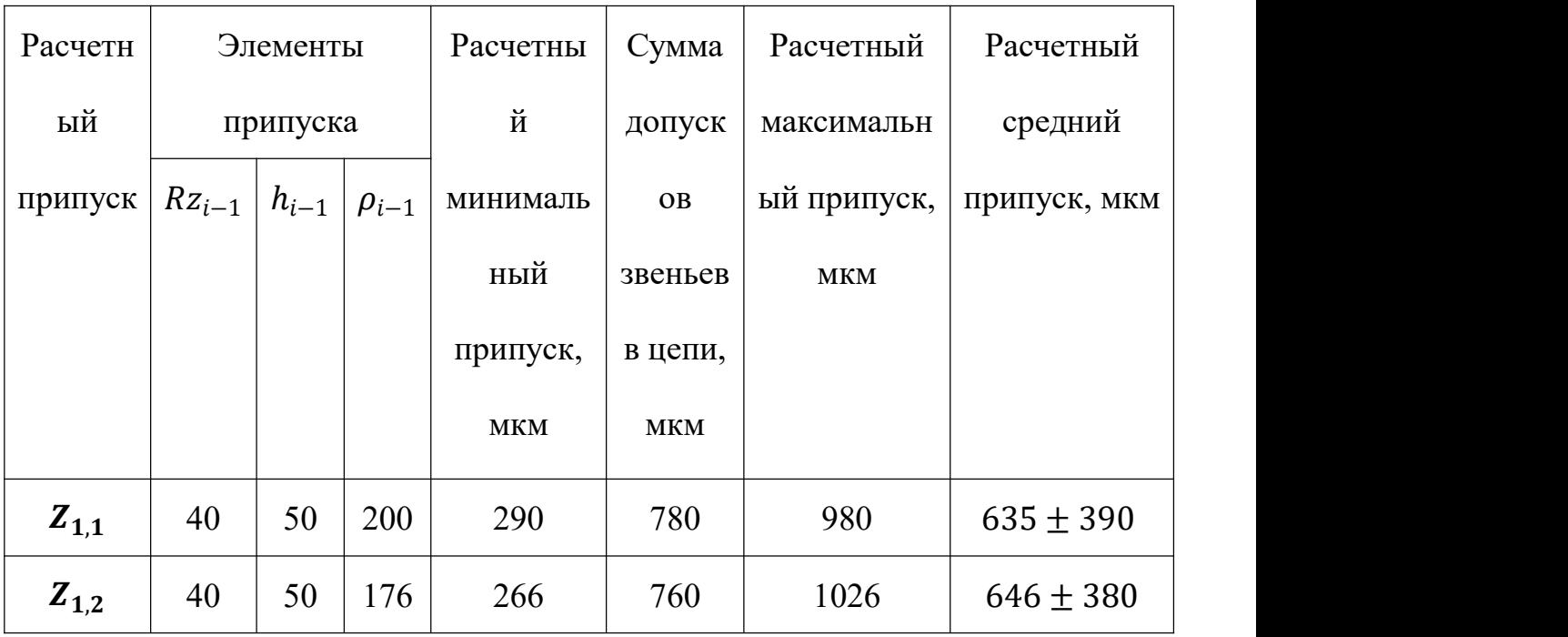

### **1.10 Расчёт технологических размеров**

#### **1.10.1 Расчет технологических размеров на диаметральны размеры**

Расчет технических размеров основан на размерном анализе процесса обработки нашей установленной размерной цепочки.

1. Вычерчиваем размерную цепь для обработки наружной поверхности 44 (Рисунок1.8 ).

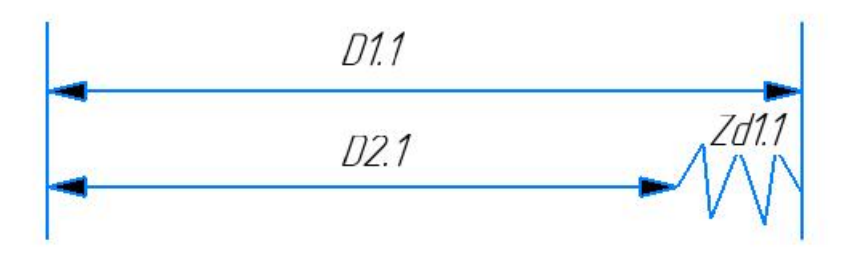

Рисунок 1.8 Размерная цепь для расчета технологических размеров Технологический размер  $D_{2,1}$  должен быть таким же, как конструкторский  $K_{D2}$ , т.е.:  $D_{2,1} = K_{D2} = 44^{0,025}_{0,041}$  мм

Рассчитаем технологический размер  $D_{1,1}$ : :

$$
D_{2,1_{cp}} = 43.967 \text{ mm}.
$$
  

$$
D_{1,1_{cp}} = D_{2,1_{cp}} + Z_{1,1_{cp}}^D = 43.967 + 0.312 = 44,279 \text{ mm}
$$

Так как  $TD_{1,1} = 0.62$  мм,  $D_{1,1_{\text{pacy}}} = 44.279_{-0,31}^{+0,31}$  мм.

Округление до номинального размера (потому что это охватываемый размер) с точностью до одной десятой миллиметра:

$$
D_{1.1} = 44.3^{+0.31}_{-0.31} \text{ MM.}
$$

Пересчитываем минимальный и максимальный припуск:

$$
Z_{1,1max}^D = D_{1,1_{max}} - D_{2,1_{min}} = 44.331 - 43.959 = 0.372 \text{ nm}.
$$
  

$$
Z_{1,1min}^D = D_{1,1_{min}} - D_{2,1_{max}} = 44.269 - 43.975 = 0,294 \text{ nm}.
$$

Глубина резания рассчитывается по формуле:  $t = \frac{2Z}{2}$ . 2 .

Так что наибольшая возможная глубина резания tmax (необходима для расчета максимальной возможной силы резания и мощности станка):

Максимальная глубина резания:

$$
t_{1,1_{max}} = \frac{Z_{1,1_{max}}^D}{2} = \frac{0.372}{2} = 0.186 \text{ } M.
$$

Минимальная глубина резания:

$$
t_{1,1_{min}} = \frac{Z_{1,1_{min}}^D}{2} = \frac{0.294}{2} = 0.147 \text{ MM}.
$$

Средняя глубина резания:

$$
t_{1,1_{cp}} = \frac{t_{1,1_{max}} + t_{1,1_{min}}}{2} = \frac{(0.186 + 0.147)}{2} = 0.1665 \text{ nm}.
$$

2. Вычерчиваем размерную цепь для обработки отверстия  $\phi$ 22<sup>+0,21</sup> (Рисунок 1.9).

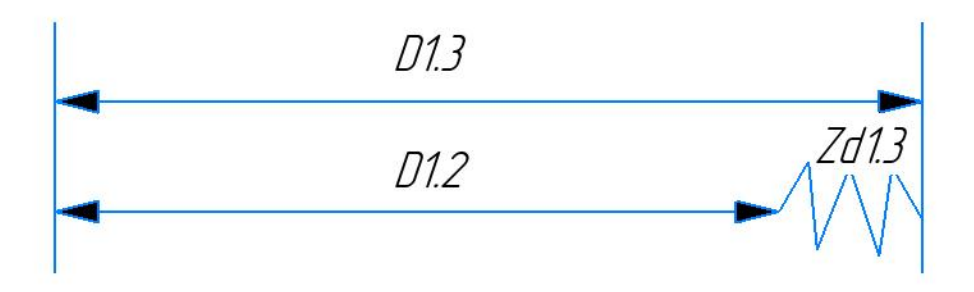

Рисунок 1.9 Размерная цепь для расчета технологических размеров при

обработке отверстия

Технологический размер  $D_{1,3}$  это резмер, как конструкторский  $K_{D1}$ , т.е.:  $D_{1,3} = K_{D2} = 22^{+0.21}$ MM

Рассчитаем технологический размер  $D_{1,2}$ :

$$
D_{1,3_{cp}} = 22,105 \text{ mm}.
$$
  
\n
$$
D_{1,2_{cp}} = D_{1,3_{cp}} - Z_{1,3_{cp}}^D = 22,105 - 0,355 = 21.75 \text{ mm}
$$
  
\n
$$
\text{Law KAR} \text{ TD}_{1,2} = 0,15 \text{ mm}, \text{ D}_{1,2_{\text{pacy}}} = 21.75^{0.15} \text{ mm}.
$$

Округление до номинального размера (потому что это охватываемый размер) с точностью до одной десятой миллиметра:

$$
D_{1,2} = 21.8^{+0.15} \text{ MM.}
$$

Пересчитываем минимальный и максимальный припуск:

$$
Z_{1,3max}^D = D_{1,3max} - D_{1,2min} = 22,21 - 21.8 = 0,41 \text{ nm}.
$$
  

$$
Z_{1,3min}^D = D_{1,3min} - D_{1,2max} = 22 - 21.95 = 0,05 \text{ nm}.
$$

Глубина резания рассчитывается по формуле:  $t = \frac{2z}{2}$ . 2 .

Так что наибольная возможная глубина резания tmax (необходима для расчета максимальной возможной силы резания и мощности станка):

Максимальная глубина резания:

$$
t_{1,3_{max}} = \frac{z_{1,3max}^D}{2} = \frac{0.41}{2} = 0.205 \text{ } MM.
$$

Минимальная глубина резания:

$$
t_{1,3min} = \frac{Z_{1,3min}^D}{2} = \frac{0.175}{2} = 0.025 \text{ } MM.
$$

Средняя глубина резания:

$$
t_{1,3_{\text{CP}}} = \frac{t_{1,3_{\text{max}}} + t_{1,3_{\text{min}}}}{2} = \frac{(0,205 + 0,025)}{2} = 0,115 \text{ nm}.
$$

3. Вычерчиваем размерную цепь для обработки отверстия 44.3<sup>+0,31</sup>(Рисунок 1.10).

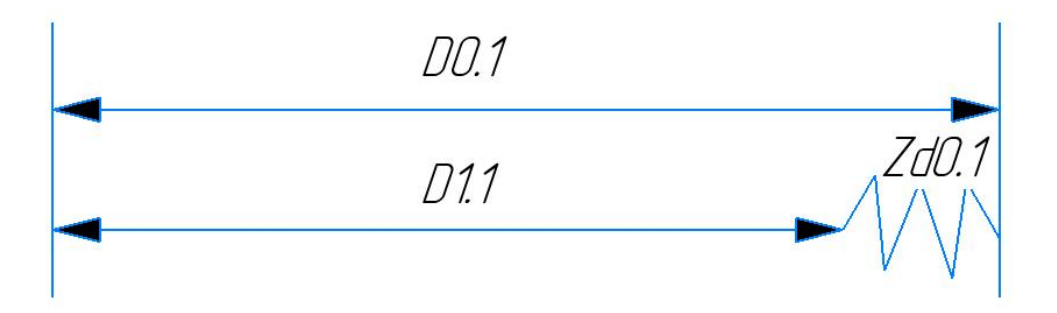

Рисунок 1.10 Размерная цепь для расчета технологических размеров при

обработке отверстия

Технологический размер  $D_{1,1}$ = 44.3 $^{+0,31}_{-0,31}$ 

Рассчитаем технологический размер  $D_{0,1}$ :

$$
D_{1,1_{cp}} = 44.3 \text{ mm.}
$$
  

$$
D_{0,1_{cp}} = D_{1,1_{cp}} + Z_{0,1_{cp}}^D = 44.3 + 1.039 = 45,339 \text{ mm}
$$

Так как  $TD_{0,1} = 0.74$  мм,  $D_{0,1_{\text{pacy}}} = 45,339_{-0,37}^{+0,37}$  мм.

Округление до номинального размера (потому что это охватываемый размер) с точностью до одной десятой миллиметра:

$$
D_{0.1} = 45.3^{+0.37}_{-0.37} \text{ mm}.
$$

Пересчитываем минимальный и максимальный припуск:

$$
Z_{0,1max}^D = D_{0,1_{max}} - D_{1,1_{min}} = 45.67 - 43.99 = 1.68 \text{ MM.}
$$
  

$$
Z_{0,1min}^D = D_{0,1_{min}} - D_{1,1_{max}} = 44.93 - 44.61 = 0.32 \text{ MM.}
$$

Глубину резания рассчитываем по формуле:  $t = \frac{2z}{2}$ . 2

Тогда максимально возможная глубина резания tmax (необходима для расчета максимальной возможной силы резания и мощности станка):

Максимальная глубина резания:

$$
t_{0,1_{max}} = \frac{Z_{0,1_{max}}^D}{2} = \frac{1,68}{2} = 0,84 \text{ } MM.
$$

Минимальная глубина резания:

$$
t_{0,1_{min}} = \frac{Z_{0,1_{min}}^D}{2} = \frac{0.32}{2} = 0.16 \text{ } MM.
$$

Средняя глубина резания:

$$
t_{0,1_{cp}} = \frac{t_{0,1_{max}} + t_{0,1_{min}}}{2} = \frac{(0.84 + 0.16)}{2} = 0.50 \text{ nm}.
$$

Рассчитанные данные заносим в таблицу 1.6

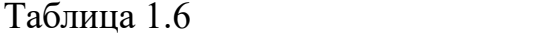

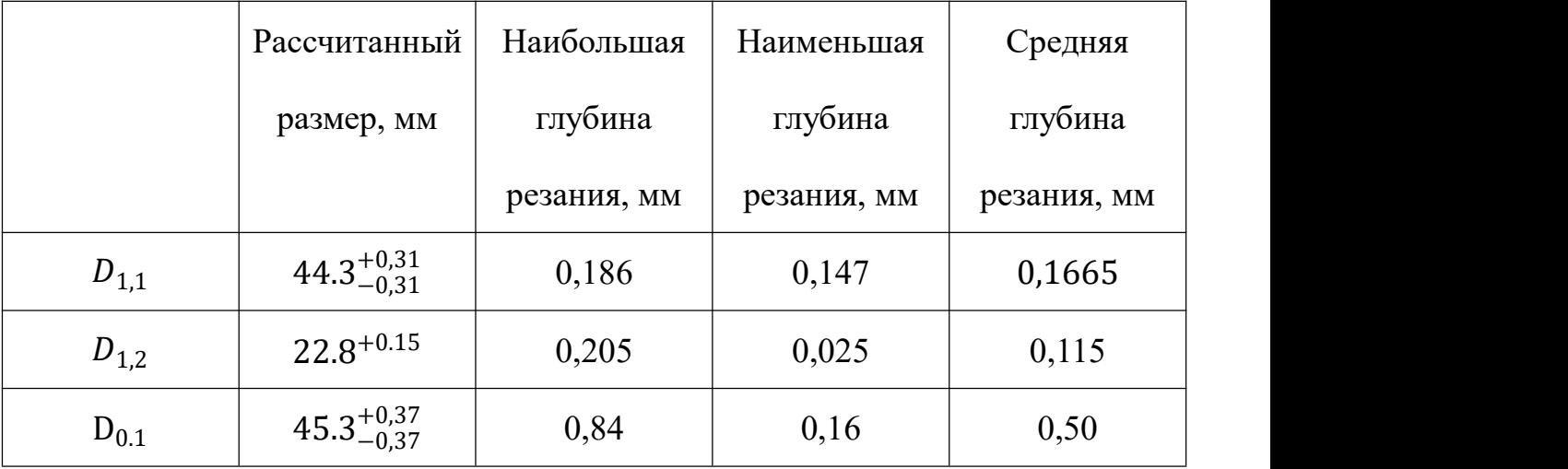

## **1.10.2 Расчёт технологических размеров на осевые размеры**

1. Вычерчиваем размерная цепь для обработки поверхности  $A_{0,1}$  (Рисунок 1.10).

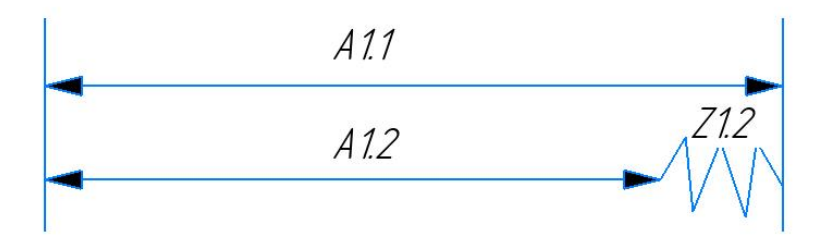

Рисунок 1.10 Размерная цепь для расчёта технологических размеров

Технологический размер  $A_{1,2}$  должен быть таким же как конструкторский  $K_1$ , t.e.:  $K_1 = A_{1,2} = 30^{+0.31}_{-0.31}$  MM.

Рассчитается технологический размер  $A_{1,1}$ : :

$$
A_{1,2_{cp}} = 30 \text{ nm}.
$$

$$
A_{1,1_{cp}} = A_{1,2_{cp}} + Z_{1,2_{cp}} = 30 + 0.646 = 30.646
$$
MM.

При ТА<sub>1,1</sub> = 0,38 мм, А<sub>1,1<sub>расч</sub> = 30,646<sup>+0,19</sup> мм.</sub>

Округление до номинального размера (потому что это охватываемый размер) с точностью до одной десятой миллиметра:

$$
A_{1,1} = 30.6^{+0.19}_{-0.19} \text{ mm}.
$$

Пересчитываем минимальный и максимальный припуск:

$$
Z_{1,2_{max}} = A_{1,1_{max}} - A_{1,2_{min}} = 30,79 - 29,69 = 1,10 \text{ nm}.
$$
  

$$
Z_{1,2_{min}} = A_{1,1_{min}} - A_{1,2_{max}} = 30,41 - 30.31 = 0,10 \text{ nm}.
$$

Глубину резания рассчитываем по формуле:  $t = Z$ .

Средняя глубина резания tср:

$$
t_{1,2_{cp}} = \frac{t_{1,2_{max}} + t_{1,2_{min}}}{2} = \frac{(1,10 + 0,10)}{2} = 0,60 \text{ nm}.
$$

2. Вычерчиваем размерная цепь для обработки поверхности  $A_{0,1}$  (Рисунок 1.11).

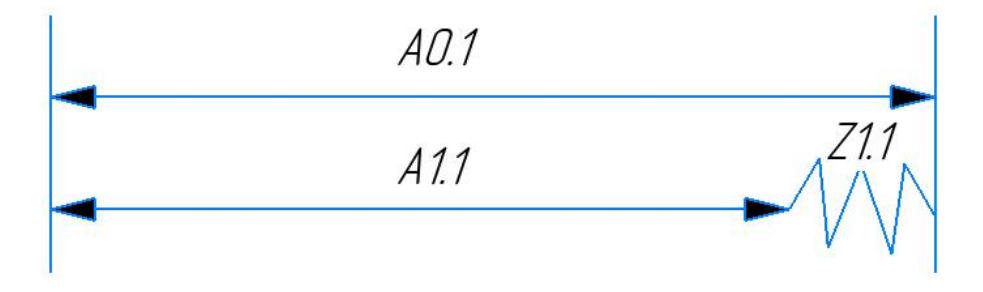

Рисунок 1.11 Размерная цепь для расчёта технологических размеров Технологический размер  $A_{1,1}$ =30.6 $^{+0.19}_{-0.19}$  мм. Рассчитается технологический размер  $A_{0,1}$ :

$$
A_{1,1_{cp}} = 30.6 \text{ nm.}
$$
  
\n
$$
A_{0,1_{cp}} = A_{1,1_{cp}} + Z_{1,1_{cp}} = 30.6 + 0.635 = 31.235 \text{ nm.}
$$
  
\nПри TA<sub>0,1</sub> = 0.40 mm, A<sub>0,1\_{pacq}} = 31.235^{+0.20}\_{-0.20} mm.</sub>

Округление до номинального размера (потому что это охватываемый размер) с точностью до одной десятой миллиметра:

$$
A_{0,1} = 31.3^{+0.20}_{-0.20}
$$
 MM.

Пересчитываем минимальный и максимальный припуск:

$$
Z_{1,1_{max}} = A_{0,1_{max}} - A_{1,1_{min}} = 31.50 - 30.41 = 1.09 \text{ mm}.
$$
  

$$
Z_{1,1_{min}} = A_{0,1_{min}} - A_{1,1_{max}} = 31.10 - 30.79 = 0.31 \text{ mm}.
$$

Глубину резания рассчитываем по формуле:  $t = Z$ .

Средняя глубина резания tcp:

$$
t_{1,1_{cp}} = \frac{t_{1,1_{max}} + t_{1,1_{min}}}{2} = \frac{(1.09 + 0.31)}{2} = 0.70 \text{ nm}.
$$

Рассчитанные данные заносим в таблицу 1.7

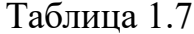

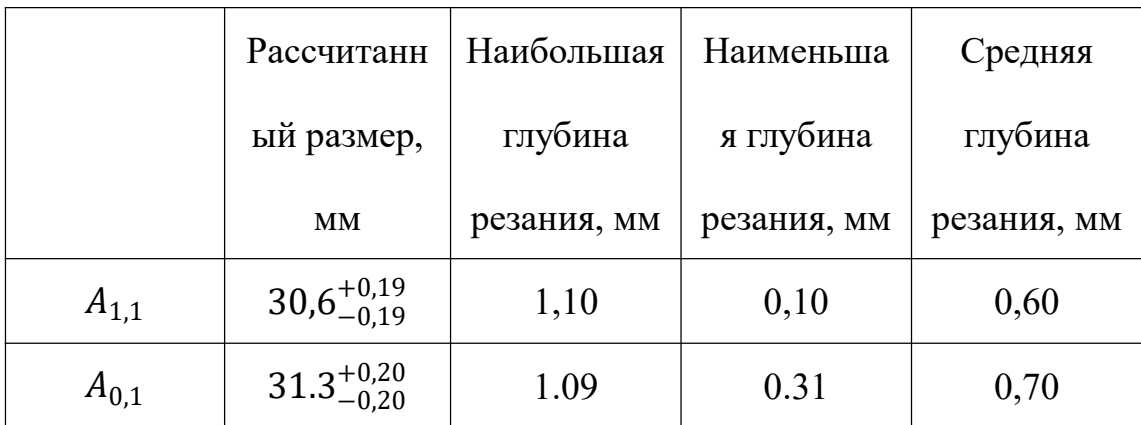

## **1.11 Выбор средств технологического оснащения**

При выборе оборудования (станка) нужно учитывать тип производства (крупкосерийное) и объём выпуска (5000 шт/год) и диаметр деталь.

Все опирация используются ленточнопильный станок и такорный станок и вертикально-фрезерный стнок с ЧПУ и круглошлифовальный станок.

Токарно-винторезный станок:

### JET GHB-1330A

Основные характеристики приведены в таблице 1.8.

Таблица 1.8 –Технические характеристики.

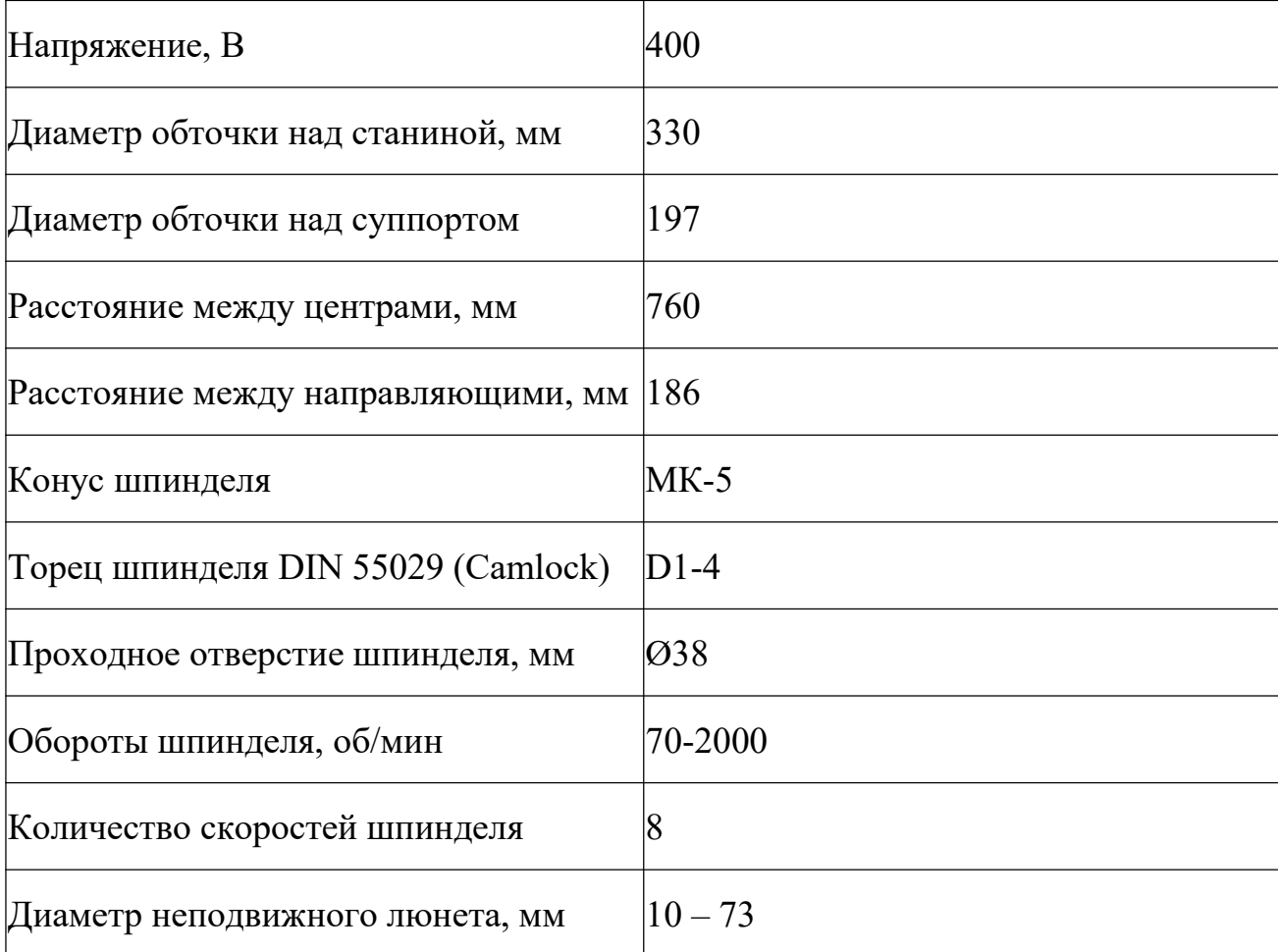

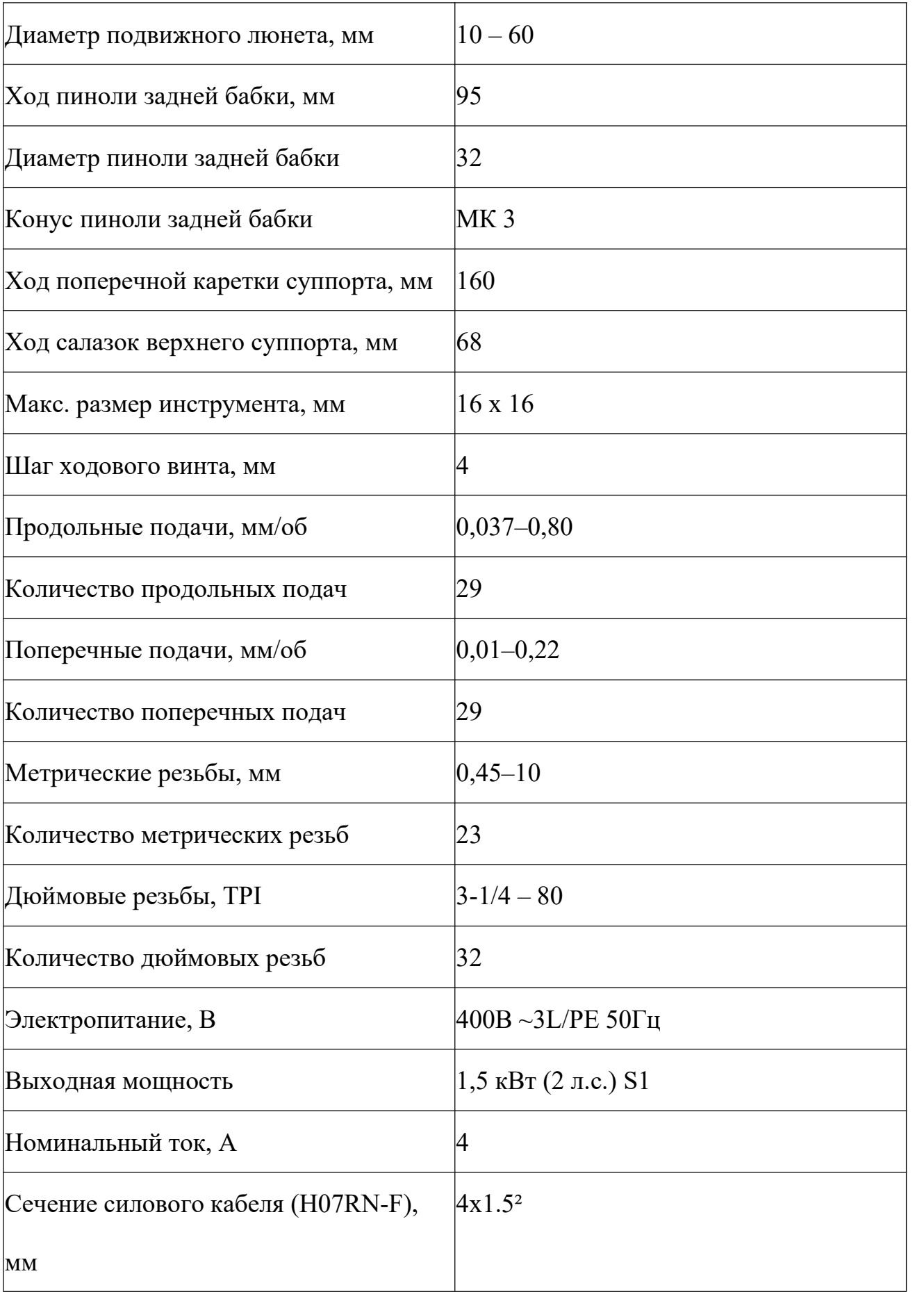

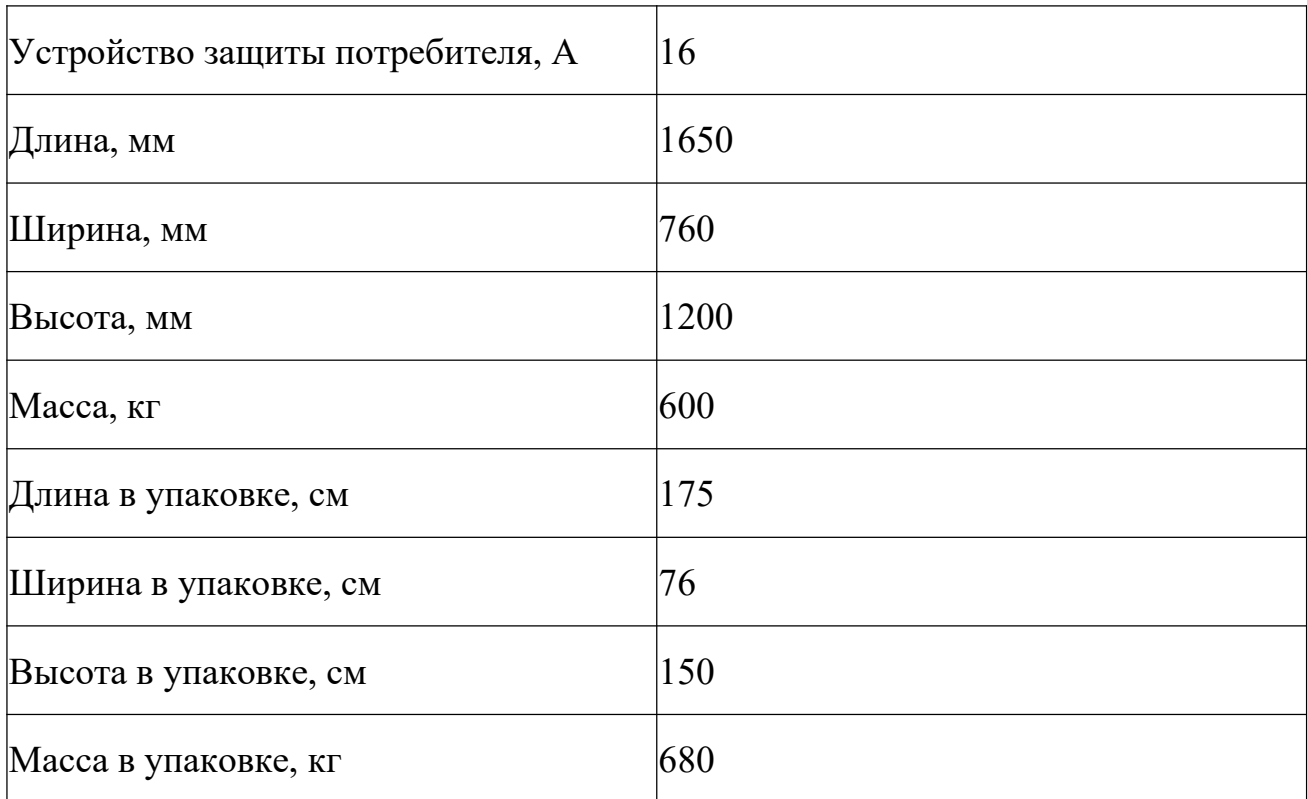

Размеры, мм

Ленточнопильный станок

## JET JWBS-8-M

Основные характеристики приведены в таблице 1.9.

Таблица 1.9 –Технические характеристики.

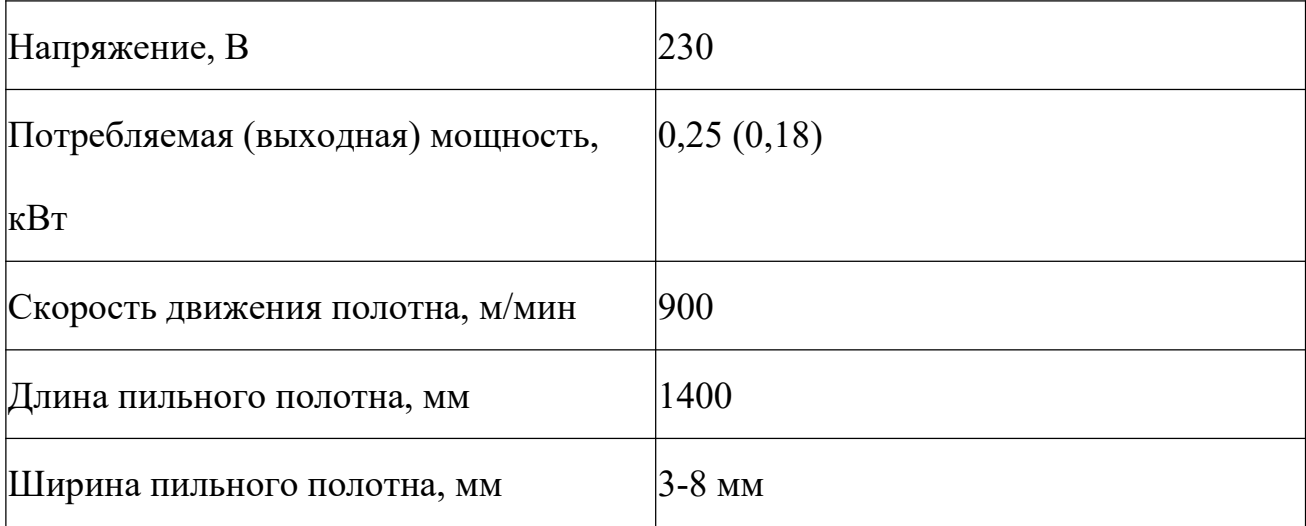

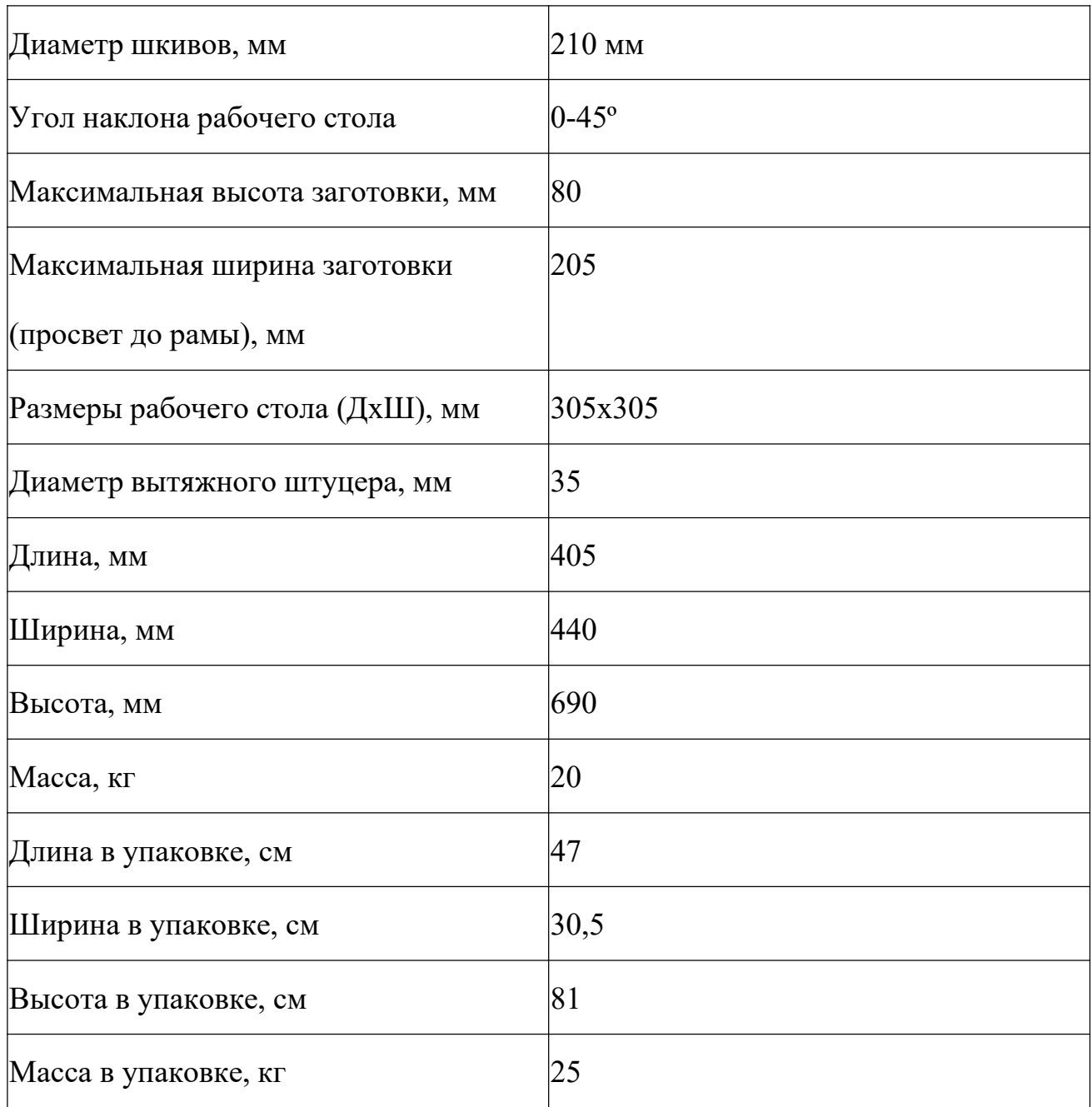

вертикально-фрезерный стнок с ЧПУ:

Haas TM-1 с ЧПУ

Основные характеристики приведены в таблице 1.10.

Таблица 1.10 –Технические характеристики.

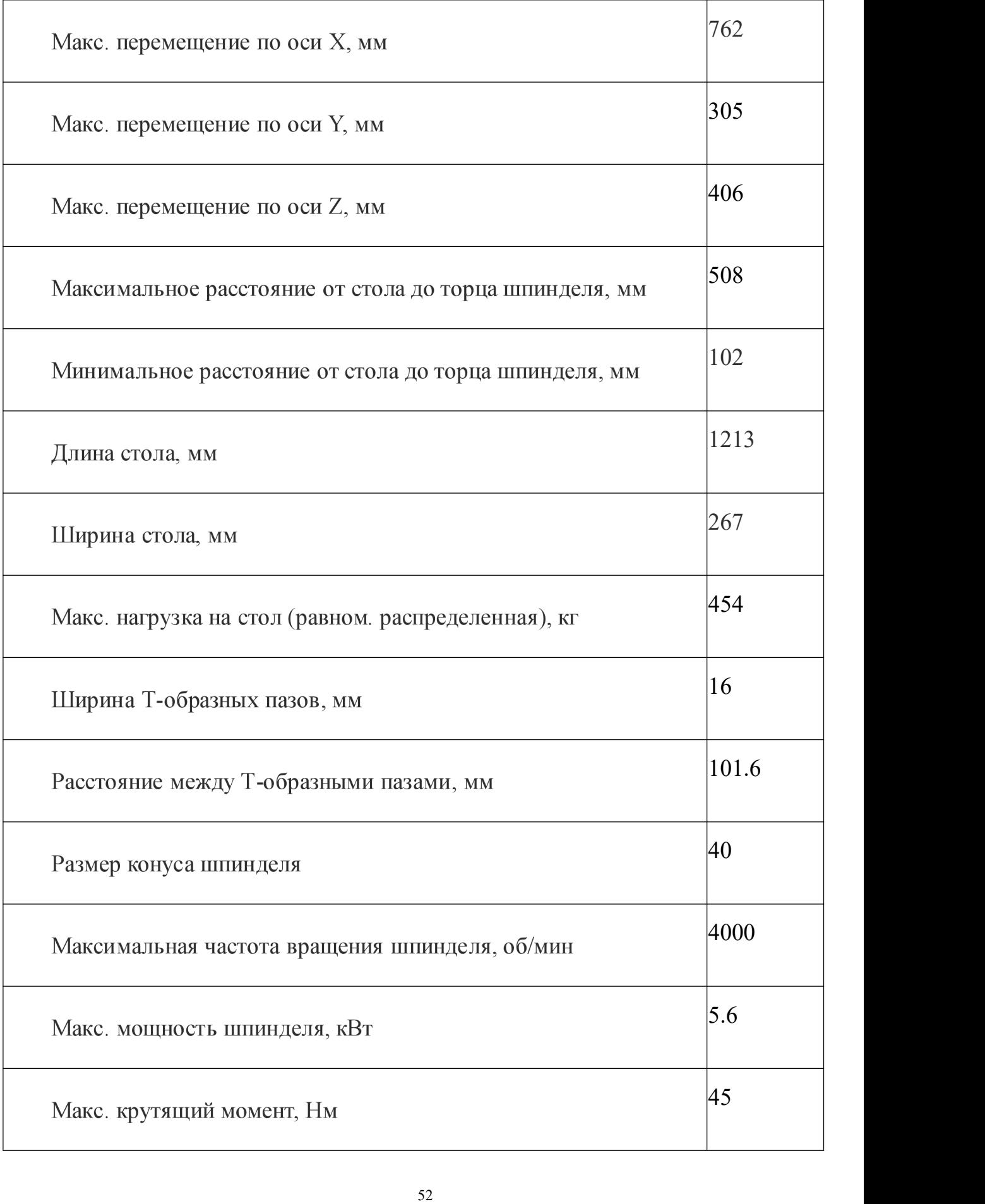

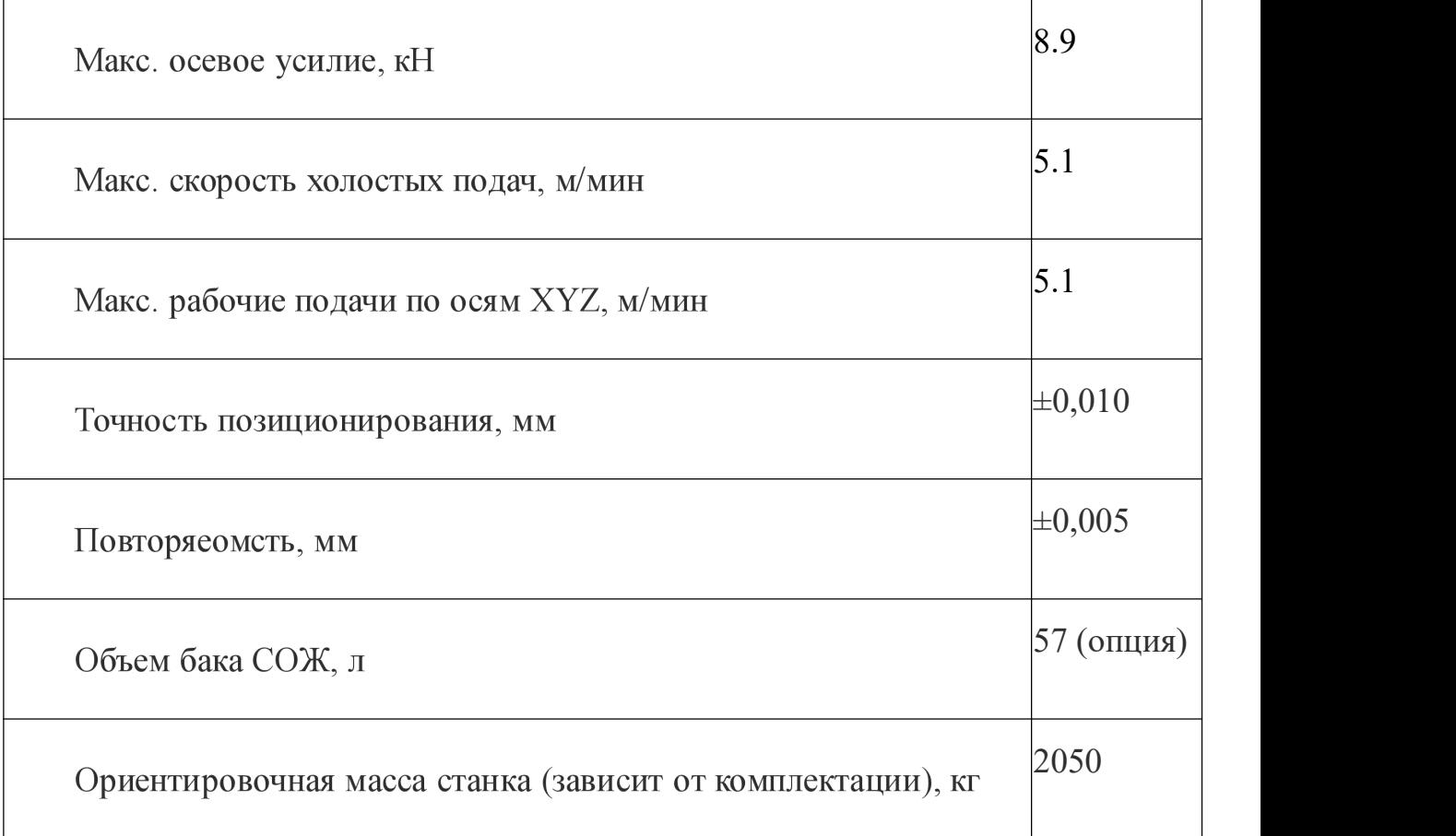

Круглошлифовальный станок:

## Станок круглошлифовальный 3К228А

## Основные характеристики приведены в таблице 1.11.

Таблица 1.11 –Технические характеристики.

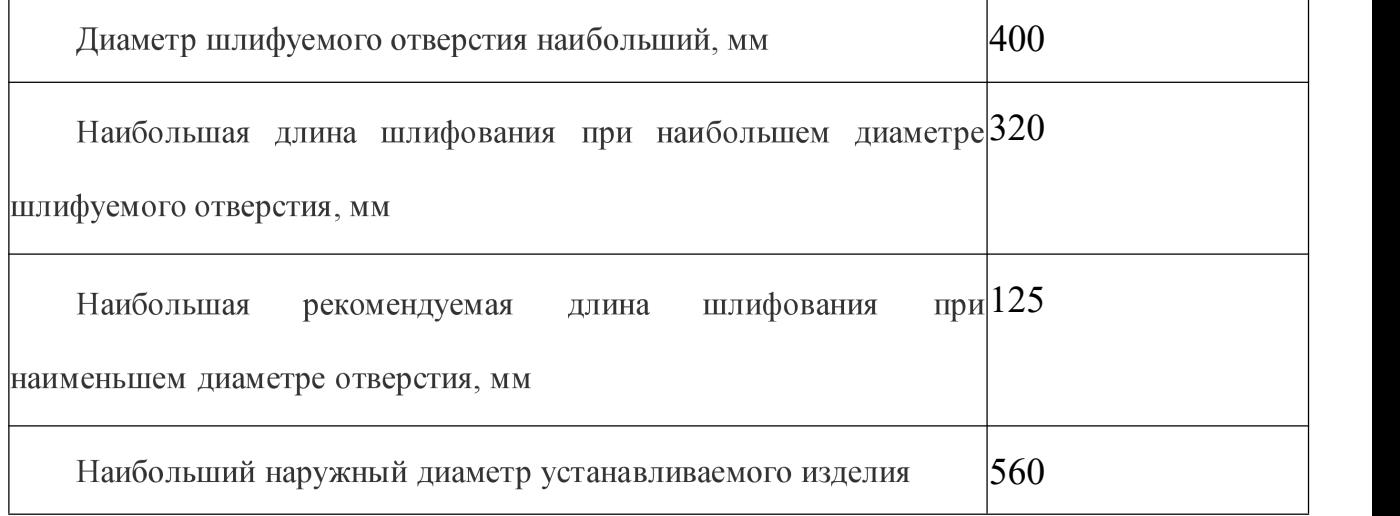

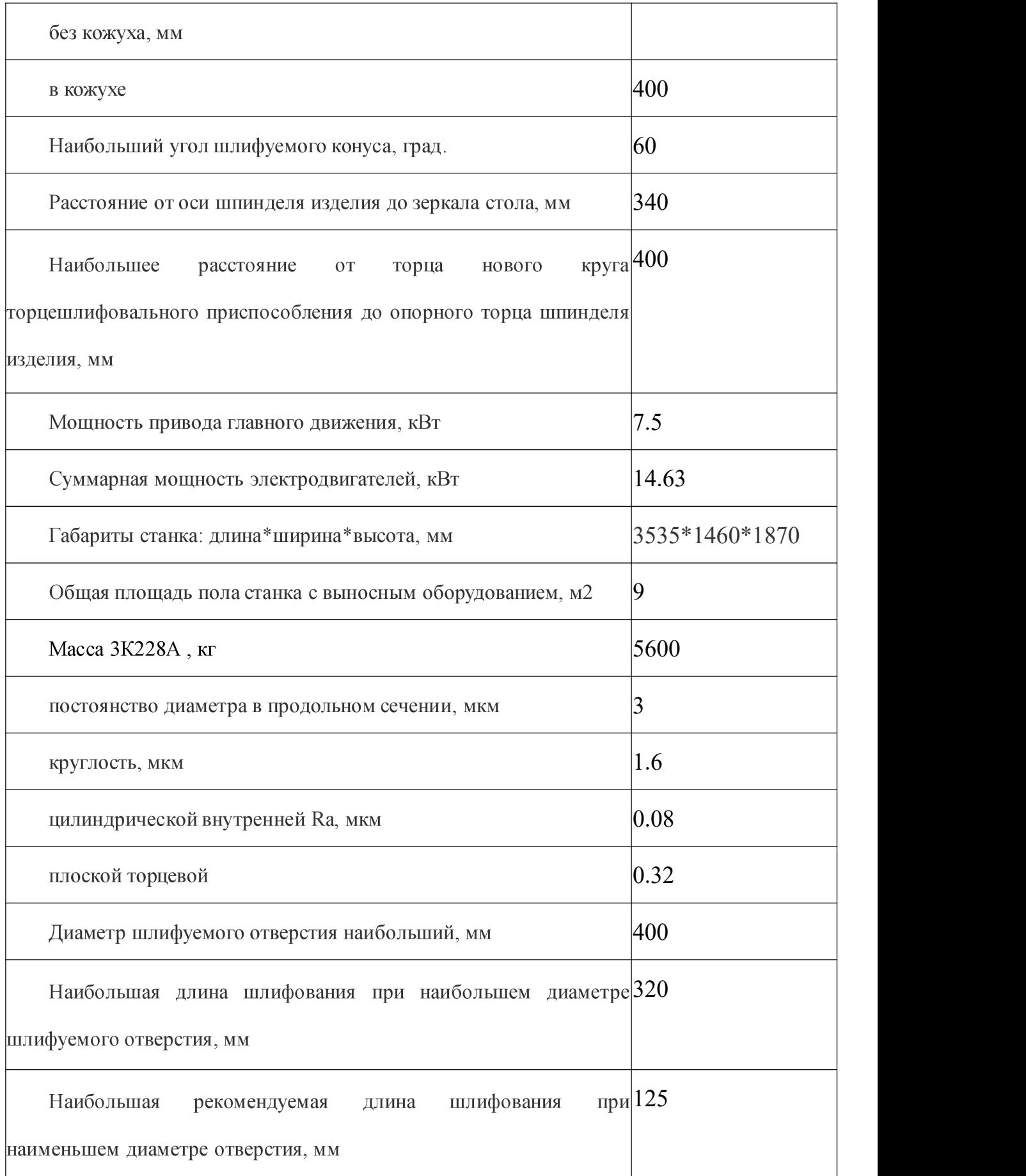

## **1.12 Расчет режимов резания**

При определении рижимов резания следует учитывать характер процесса, размер и тип инструмента, материал режущей части, состояние заготовки и материала, а также состояние и тип оборудования.

Элементы режима резания обычно устанавливаются в следующем порядке:

- 1. подача:
- 2. скорость резания;
- 3. глубина резания.

Дальнейший расчет:

- 1. фактическая скорость резания;
- 2. число оборотов;
- 3. мощность резания;
- 4. главная составляющая силы резания;
- 5. проверка по мощности;
- 6. мощность главного привода движения.

## **1.12.1 Токарная операция: подрезка торца**  $A_{11}$

Выбираем резец для такорной обработки изготовлен из твердого сплава Т15К6

- 1. В соответствии с требованиями к точности размеров и шероховатости поверхности, указать глубину резания обработки:  $t = 0.7$  мм.
- 2. Назначьте подача S в соответствии с таблицей 11 [3, с.364]. Посредством этого процесса подача устанавливается в соответствии с требованиями шероховатости поверхности и точности размеров: s = 0,7 мм/об.
- 3. Скорость резания рассчитывается по следующей формуле [3, стр. 363]:

$$
V = \frac{C_V}{T^m \cdot t^x \cdot S^y} \cdot K_V \tag{1.9}
$$

Коэффициент:  $C_V = 290$ ; m = 0,2; x = 0,15; y = 0,35, по табл. 17 [3, с.367]. Период стойкости инструмента принимаем: Т= 50 мин [3, с.363]. Коэффициент K<sub>V</sub>:

$$
K_V = K_{MV} \cdot K_{\Pi V} \cdot K_{MV}, \qquad (1.10)
$$

Где К<sub>иу</sub> - коэффициент, учитывающий качество материала инструмента.

Кпу - коэффициент, отражающий состояние поверхности заготовки;

К<sub>му</sub> - коэффициент, учитывающий качество обрабатываемого материала. Опре

деляемся формулу по табл. 1 [3, с. 358]:

$$
K_{MV} = K_f \left(\frac{750}{\sigma_B}\right)^{n_V}.\tag{1.11}
$$

По табл. 2 [3, с. 359] : $K_r = 0.9$ ;

По табл. 2 [3, с. 359] : n<sub>v</sub> = 1,0; По табл. 5 [3, с. 361]:  $K_{\text{HV}} = 0.9$ ; По табл. 6 [3, с. 361]:  $K_{UV} = 1$ .

Окончательно коэффициент Ку определяется как:

$$
K_v = K_{mv} \cdot K_{nv} \cdot K_{uv} = 0.9 \left(\frac{750}{770}\right)^1 \cdot 0.9 \cdot 1 = 0.8;
$$
  

$$
v = \frac{C_v}{T^m \cdot t^x \cdot s^y} K_v = \frac{290}{50^{0.2} \cdot 0.7^{0.15} \cdot 0.7^{0.35}} \cdot 0.8 = 126.81 \text{ m/mm};
$$

4. Расчет скорости вращения шпинделя:

$$
n = \frac{1000 \cdot v}{\pi \cdot d} = \frac{1000 \cdot 126.81}{\pi \cdot 50} = 807,30 \text{ of/mm};
$$

Принимаем фактическая скорость вращения шпинделя

$$
n = 800\,\mathrm{o6}/\mathrm{m}
$$

5. Определяем основные составляющие силы резания по формуле:

$$
P_z = 10C_P t^x s^y v^n K_p
$$
 [3,c. 371]

Значения коэффициентов определяем по таблице 22 [3, с. 372]:

$$
C_P = 300 \qquad x=1,0 \qquad y=0,75 \qquad n=-0,15
$$

Коэффициент К<sub>р</sub> определяется по формуле [3,с. 371]:

$$
K_p = K_{mp} K_{\phi p} K_{\gamma p} K_{\lambda p} K_{rp}
$$
 (1.13)

К<sub>мр</sub>-определяется по формуле[3,с. 362]

$$
K_{\rm mp} = (\frac{\sigma_{\rm B}}{750})^{\rm n}
$$

Где  $\sigma_{\rm B}$ =770 Мпа - фактический параметр

n=0,75-определены по табл. 9 [3, с. 362]

$$
K_{\rm mp} = (\frac{\sigma_{\rm B}}{750})^{\rm n} = (\frac{770}{750})^{0.75} = 1.02
$$

 $\sim$   $-$ 

Значения коэффициентов определяем по табл. 23 [3,с. 374]:

$$
K_{\phi p} = 1; K_{\gamma p} = 1; K_{\lambda p} = 1; K_{rp} = 0.87.
$$
  

$$
K_p = K_{\mu p} K_{\phi p} K_{\gamma p} K_{\lambda p} K_{rp} = 1.02 \times 1 \times 1 \times 0.87 = 0.89
$$

Сила резания:

$$
P_z = 10C_p t^x s^y v^n K_p = 10 \times 300 \times 0.7^1 \times 0.7^{0.75} \times 126.81^{-0.15} \times 0.89 = 691,77H
$$

6. Мощность резания [3,с. 371]:

$$
N = \frac{P_Z \cdot V}{1020 \cdot 60} = \frac{691,77 \times 126,81}{1020 \cdot 60} = 1,4 \,\text{KBT} \tag{1.14}
$$

7. Мощность привода главного движения:

$$
N_{np} = \frac{N_e}{\eta} = \frac{2.3}{0.75} = 3.1 \text{ K} \cdot B \cdot T;
$$

# **1.12.2** Токарная операция : точение поверхности  $D_{1,1}$ , черновая оброботка

Выбираем резец для такорной обработки изготовлен из твердого сплава Т15К6

1. В соответствии с требованиями к точности размеров и шероховатости поверхности, указать глубину резания обработки:  $t = 0.5$  мм.

2. Назначьте подача S в соответствии с таблицей 11 [3, с.364]. Посредством этого процесса подача устанавливается в соответствии с требованиями шероховатости поверхности и точности размеров:  $s = 0.7$  мм/об.

3. Скорость резания рассчитывается по следующей формуле:

$$
V = \frac{C_V}{T^m \cdot t^x \cdot S^y} \cdot K_V,
$$

Коэффициент: CV = 290; m = 0,2; x = 0,15; y = 0,35, по табл. 17 [3, с.367].

Период стойкости инструмента принимаем: Т= 50 мин [3, с.363].

Коэффициент К<sub>v</sub>:

$$
K_V = K_{MV} \cdot K_{UV} \cdot K_{UV}
$$

Выбираем формулу по табл. 1 [3, с. 358]:

$$
K_{MV} = K_r \left(\frac{750}{\sigma_B}\right)^{n_V}.
$$

По табл. 2 [3, с. 359] : $K_r = 0.9$ ;

По табл. 2 [3, с. 359] :  $n_v = 1.0$ ;

По табл. 5 [3, с. 361]:  $K_{\text{HV}} = 0.9$ ;

По табл. 6 [3, с. 361]:  $K_{UV} = 1$ .

Окончательно коэффициент К<sub>у</sub> определяется как:

$$
K_v = K_{mv} \cdot K_{nv} \cdot K_{uv} = 0.9 \left(\frac{750}{770}\right)^1 \cdot 0.9 \cdot 1 = 0.79;
$$
  

$$
v = \frac{C_v}{T^m \cdot t^x \cdot s^y} K_v = \frac{290}{45^{0.2} \cdot 0.5^{0.15} \cdot 0.9^{0.35}} \cdot 0.79 = 123.18 \text{ m/m}
$$

4. Расчет скорости вращения шпинделя:

$$
n = \frac{1000 \cdot v}{\pi \cdot d} = \frac{1000 \cdot 123,18}{\pi \cdot 50} = 784,19\text{ of/mm};
$$

Принимаем фактическая скорость вращения шпинделя

$$
n = 800\,\mathrm{o6}/\mathrm{m}
$$

5. Определяем основные составляющие силы резания по формуле:

$$
P_z = 10C_P t^x s^y v^n K_p
$$
 [3,c. 371]

Значения коэффициентов определяем по таблице 22 [3, с. 372]:

$$
C_P=300
$$
 x=1,0 y=0,75 n=-0,15

Коэффициент К<sub>р</sub> определяется по формуле [3,с. 371]:

$$
K_p = K_{\mu p} K_{\phi p} K_{\gamma p} K_{\lambda p} K_{rp}
$$

К<sub>мр</sub>-определяется по формуле[3,с. 362]

$$
K_{\rm mp} = (\frac{\sigma_{\rm B}}{750})^{\rm n}
$$

Где  $\sigma_{\rm B}$ =770Мпа - фактический параметр

n=0,75-определены по табл. 9 [3, с. 362]

$$
K_{\rm mp} = (\frac{\sigma_{\rm B}}{750})^{\rm n} = (\frac{770}{750})^{0.75} = 1.02
$$

Значения коэффициентов определяем по табл. 23 [3, с. 374]:

$$
K_{\phi p} = 1; K_{\gamma p} = 1; K_{\lambda p} = 1; K_{rp} = 0.87.
$$
  

$$
K_p = K_{\mu p} K_{\phi p} K_{\gamma p} K_{\lambda p} K_{rp} = 1.02 \times 1 \times 1 \times 0.87 = 0.89
$$

Сила резания:

$$
P_z = 10C_p t^x s^y v^n K_p = 10 \times 300 \times 0.5^1 \times 0.7^{0.75} \times 123.18^{-0.15} \times 0.89 = 496.28
$$
H

6. Мощность резания [3,с. 371]:

$$
N = \frac{P_Z \cdot V}{1020 \cdot 60} = \frac{496,28 \cdot 123,18}{1020 \cdot 60} = 1.00 \,\text{KBT}
$$

7. Мощность привода главного движения:

$$
N_{np} = \frac{N_e}{\eta} = \frac{3.7}{0.75} = 4.9
$$
 kBr,

## **1.12.3 Токарная операция : Сверлить отверстие D1,2 ,**черновая оброботка

Выбираем материалы сверло из быстрорежущей стали в соответствии с рекомендациями [3, с. 214] – P6M5.

1. Диаметр D=20мм, Длина сверла L=160мм , Длина рабочей части l=100мм.

2. Подача s=0.24 мм [4, с. 276] соответственно глубина резания t=10мм.

3. Скорость резания м/мин

$$
v = \frac{C_v D^q}{T^m s^y} K_v
$$

Согласно с рекомендациями [4, с. 278]  $C_v=9.8$  q=0,4 y=0,5 m=0,2 T=50

Общий поправочный коэффицент скорость на резания, учитывающий фактические условия резания,

$$
K_v = K_{Mv} K_{W} K_{lv}
$$

Где  $K_{Mv}$ -коэффицент на обрабатываемый материал  $K_{\mu\nu}$ -коэффицент на инструментальный материал  $K_{1v}$ --коэффицент, учитывающий глубину сверления

Выбираем формулу по табл. 1 [4, с. 261]:

$$
K_{MV} = K_{I} \left(\frac{750}{\sigma_B}\right)^{n_V}.
$$

По табл. 2 [4, с. 261] : $K_r = 0.9$ ;

По табл. 2 [4, с. 262] : n<sub>v</sub> = 0,9;

По табл. 6 [4, с. 263]:  $K_{UV} = 1$ .

По табл. 31[4, с. 280]:  $K_{lv} = 1$ ;

$$
K_{MV} = K_{I} \left(\frac{750}{\sigma_{B}}\right)^{n_{V}} = 0.9 \left(\frac{750}{770}\right)^{0.9} = 0.88
$$

$$
K_{v} = K_{Mv} K_{Hv} K_{lv} = 0.88 \cdot 1 \cdot 1 = 0.88
$$

$$
v = \frac{C_{v} D^{q}}{T^{m} s^{y}} K_{v} = \frac{9.8 \cdot 20^{0.4}}{50^{0.2} 0.24^{0.5}} 0.88 = 26.68 \text{ M/MHH}
$$

4. Мощность резания, кВт, определяется по формуле, [4, с. 280]:

$$
N_e = \frac{M_{kp}n}{9750}
$$

Где---частота вращения инструмента или заготовки, об/мин,

$$
n = \frac{1000v}{\pi D} = \frac{1000 \cdot 26.68}{3.14 \cdot 20} = 424.84
$$

Принимаем фактическая скорость вращения шпинделя

$$
n = 450\,\mathrm{o6}/\mathrm{m}
$$

Чтобы определить крутящий момент ,используется следующая формула  $[4, c. 280]$ :

$$
M_{kp} = 10 \cdot C_M \cdot D^q \cdot S^y \cdot K_p
$$

Коэффициентов:  $C_M = 0.0345$ ; q = 2,0; y = 0,8 – по табл. 32 [4 с.281].

$$
M_{\kappa p} = 10 \cdot C_M \cdot D^q \cdot S^y \cdot K_p = 10 \cdot 0.0345 \cdot 20^2 \cdot 0.24^{0.8} \cdot 1.02 = 44,94
$$

Коэффициенты, включенные в формулу, учитывают фактические условия резания. Согласно таблице 9 [4 с.264 и 265]:

$$
K_p = K_{mp} = \left(\frac{\sigma_B}{750}\right)^n = \left(\frac{770}{750}\right)^{0,75} = 1,02;
$$

$$
N_e = \frac{M_{kp}n}{9750} = \frac{44.94 \cdot 450}{9750} = 2.07 \text{ kBr}
$$

#### Токарная операция: Расточить отверстие  $D_{1,3}$  $1.12.4$

Выбираем материалы расточного резца из твердого сплава в соответствии с рекомендациями [3, с. 191] - Т15К6.

- 1. Н=5.5мм D=10мм, Длина L=45мм P=15мм
- 2. Подача s=0.25 мм [4, с. 276] соответственно глубина резания t=1мм.
- 3. Скорость резания рассчитывается по следующей формуле:

$$
V = \frac{C_V}{T^m \cdot t^x \cdot S^y} \cdot K_V,
$$

Коэффициент: CV = 290; m = 0,2; x = 0,15; y = 0,35, по табл. 17 [3, с.367]. Период стойкости инструмента принимаем: Т= 50 мин [3, с.363]. Коэффициент К<sub>v</sub>:

$$
K_V = K_{MV} \cdot K_{\Pi V} \cdot K_{MV'}
$$

Выбираем формулу по табл. 1 [3, с. 358]:

$$
K_{MV} = K_r \left(\frac{750}{\sigma_B}\right)^{n_V}.
$$

По табл. 2 [3, с. 359] : $K_r = 0.9$ ;

По табл. 2 [3, с. 359] : n<sub>v</sub> = 1,0;

По табл. 5 [3, с. 361]:  $K_{\text{HV}} = 0.9$ ;

По табл. 6 [3, с. 361]:  $K_{UV} = 1$ .

Окончательно коэффициент К<sub>у</sub> определяется как:

$$
K_{v} = K_{mv} \cdot K_{nv} \cdot K_{uv} = 0.9 \left(\frac{750}{770}\right)^{1} \cdot 0.9 \cdot 1 = 0.79;
$$
  

$$
v = \frac{C_{v}}{T^{m} \cdot t^{x} \cdot s^{y}} K_{v} = \frac{290}{45^{0.2} \cdot 0.25^{0.15} \cdot 0.25^{0.35}} \cdot 0.79 = 214 \text{ m/mHH};
$$

4. Расчет скорости вращения шпинделя:

$$
n = \frac{1000 \cdot v}{\pi \cdot d} = \frac{1000 \cdot 214}{\pi \cdot 44} = 1548,14 \text{ of} / \text{mth};
$$

Принимаем фактическая скорость вращения шпинделя

$$
n = 1500\,\mathrm{o6}/\mathrm{m}
$$

5. Определяем основные составляющие силы резания по формуле:

$$
P_z=10C_p t^x s^y v^n K_p
$$
 [3,c. 371]

Значения коэффициентов определяем по таблице 22 [3, с. 372]:

$$
C_P=300
$$
 x=1,0 y=0,75 n=-0,15

Коэффициент К<sub>р</sub> определяется по формуле [3,с. 371]:

$$
K_p{=}K_{\text{mp}}K_{\varphi p}K_{\gamma p}K_{\lambda p}K_{\text{rp}}
$$

 $K_{\text{MD}}$ -определяется по формуле[3,с. 362]

$$
K_{\rm mp} = (\frac{\sigma_{\rm B}}{750})^{\rm n}
$$

Где  $\sigma_B$ =770Мпа - фактический параметр

n=0,75-определены по табл. 9 [3, с. 362]

$$
K_{\rm mp} = (\frac{\sigma_{\rm B}}{750})^{\rm n} = (\frac{770}{750})^{0.75} = 1.02
$$

 $-$ 

Значения коэффициентов определяем по табл. 23 [3, с. 374]:

$$
K_{\phi p} = 1; K_{\gamma p} = 1; K_{\lambda p} = 1; K_{rp} = 0.87.
$$
  

$$
K_p = K_{\mu p} K_{\phi p} K_{\gamma p} K_{\lambda p} K_{rp} = 1.02 \times 1 \times 1 \times 0.87 = 0.89
$$

Сила резания:

$$
P_{z} = 10C_{p}t^{x} s^{y} v^{n} K_{p} = 10 \times 300 \times 0.25^{1} \times 0.25^{0.75} \times 214^{-0.15} \times 0.89 = 105,52 \text{H}
$$

6. Мощность резания [3,с. 371]:

$$
N = \frac{P_Z \cdot V}{1020 \cdot 60} = \frac{105,52 \cdot 214}{1020 \cdot 60} = 0.37 \,\text{KBT}
$$

7. Мощность привода главного движения:

$$
N_{np} = \frac{N_e}{\eta} = \frac{3.7}{0.75} = 4.9 \text{ K} \cdot B \tau,
$$

## **1.12.5** Токарная операция : подрезание торца  $A_{1,2}$

Выбираем резец СМП для такорной обработки изготовлен из твердого сплава Т15К6

1. В соответствии с требованиями к точности размеров и шероховатости поверхности, указать глубину резания обработки:  $t =$ 0,6 мм.

2. Назначьте подача S в соответствии с таблицей 11 [3, с.364]. Посредством этого процесса подача устанавливается в соответствии с требованиями шероховатости поверхности и точности размеров: s = 0,7 мм/об.

3. Скорость резания рассчитывается по следующей формуле [3, стр. 363]:

$$
V = \frac{C_V}{T^m \cdot t^x \cdot S^y} \cdot K_V \tag{1.9}
$$

Коэффициент:  $C_V = 290$ ; m = 0,2; x = 0,15; y = 0,35, по табл. 17 [3, с.367]. Период стойкости инструмента принимаем: Т= 50 мин [3, с.363]. Коэффициент K<sub>V</sub>:

$$
K_V = K_{MV} \cdot K_{\Pi V} \cdot K_{MV}, \qquad (1.10)
$$

Где К<sub>иV</sub> - коэффициент, учитывающий качество материала инструмента.

К<sub>пу</sub> - коэффициент, отражающий состояние поверхности заготовки;

 $K_{MV}$  - коэффициент, учитывающий качество обрабатываемого материала.

Определяется формула по табл. 1 [3, с. 358]:

$$
K_{MV} = K_f \left(\frac{750}{\sigma_B}\right)^{n_V}.
$$
 (1.11)

По табл. 2 [3, с. 359] : $K_r = 0.9$ ;

По табл. 2 [3, с. 359] : $n_v = 1.0$ ;

По табл. 5 [3, с. 361]:  $K_{\text{HV}} = 0.9$ ;

По табл. 6 [3, с. 361]:  $K_{MV} = 1$ .

Окончательно коэффициент К<sub>V</sub> определяется как:

$$
K_{v} = K_{mv} \cdot K_{nv} \cdot K_{uv} = 0.9 \left(\frac{750}{770}\right)^{1} \cdot 0.9 \cdot 1 = 0.8;
$$
  

$$
v = \frac{C_{v}}{T^{m} \cdot t^{x} \cdot s^{y}} K_{v} = \frac{290}{50^{0.2} \cdot 06^{0.15} \cdot 0.7^{0.35}} \cdot 0.8 = 129.77 \text{ m/m}.
$$

4. Расчет скорости вращения шпинделя:

$$
n = \frac{1000 \cdot v}{\pi \cdot d} = \frac{1000 \cdot 129.77}{\pi \cdot 44} = 938.79 \text{ of/mm};
$$

Принимаем фактическая скорость вращения шпинделя

$$
n=1000\text{ of}/\text{m}
$$

5. Определяем основные составляющие силы резания по формуле:

$$
P_z = 10C_P t^x s^y v^n K_p
$$
 [3,c. 371]

Значения коэффициентов определяем по таблице 22 [3, с. 372]:

 $C_p = 300$  $x=1,0$   $y=0,75$   $n=-0,15$ 

Коэффициент К<sub>р</sub> определяется по формуле [3, с. 371]:

$$
K_p = K_{mp} K_{\phi p} K_{\gamma p} K_{\lambda p} K_{rp}
$$
\n(1.13)

К<sub>мр</sub>-определяется по формуле[3,с. 362]

$$
K_{\rm mp} = (\frac{\sigma_{\rm B}}{750})^{\rm n}
$$

Где  $\sigma_{\rm B}$ =770 Мпа - фактический параметр

n=0,75-определены по табл. 9 [3, с. 362]

$$
K_{\rm mp} = (\frac{\sigma_{\rm B}}{750})^{\rm n} = (\frac{770}{750})^{0.75} = 1.02
$$

Значения коэффициентов определяем по табл. 23 [3, с. 374]:

$$
K_{\phi p} = 1; K_{\gamma p} = 1; K_{\lambda p} = 1; K_{rp} = 0.87.
$$
  

$$
K_p = K_{\mu p} K_{\phi p} K_{\gamma p} K_{\lambda p} K_{rp} = 1.02 \times 1 \times 1 \times 0.87 = 0.89
$$

Сила резания:

$$
P_z = 10C_p t^x s^y v^n K_p = 10 \times 300 \times 0.6^1 \times 0.7^{0.75} \times 129.77^{-0.15} \times 0.89 = 590.89
$$
H

6. Мощность резания [3,с. 371]:

$$
N = \frac{P_Z V}{1020.60} = \frac{590,89 \times 129,77}{1020.60} = 1,08 \,\text{KBT} \tag{1.14}
$$

7. Мощность привода главного движения:

$$
N_{np} = \frac{N_e}{\eta} = \frac{2.3}{0.75} = 3.1 \text{ K} \cdot B \cdot T,
$$

## **1.12.6** Фрезерная операция **:**фрезеровать отверстие  $A_{2,1} \times 3$

Выбираем материалы фрезерного инструмента в соответствии с рекомендациями концевые фрезы с цилиндрически хвостовиком [4, с. 174] – Т15К6.

- 1. Диаметр фрезы d=4 мм l=11мм L=43мм Z=4
- 2. Глубина фрезерования t и ширина фрезерование В.

Глубина резания t=0.3мм

3. Подача  $S_M = sn = s_z zn$ 

Где n-частота вращения фрезы ,об/мин; z- число зубьев фрезы.

$$
s_z = 0.16 \, \text{AM} [3, c. 403]
$$

4. Скорость резания

$$
v = \frac{C_v D^q}{T^m t^x s_z^y B^u z^p} K_v
$$

Коэффициент: Cv = 145; q = 0,44; x = 0,24; y = 0,26;u=0,1;p=0,13;m=0,37, по табл. 81 [3, с.407]. T=70

$$
K_v = K_{mv} K_{mv} K_{mv}
$$

$$
K_v = K_{mv} K_{mv} K_{mv}
$$

Где  $K_{\mu\nu}$ -коэффицент, учитывающий качество обрабатываемого материала.

-коэффицент,учитывающий состояние  $K_{m}$ поверхности заготовки.

 $K_{\mu\nu}$ -коэффицент , учитывающий материал инструмента.

$$
K_{\text{mv}} = 1 \quad \text{no ra6J. 2 [3, c.359]}
$$
\n
$$
nv=0.9 \quad \text{no ra6J. 2 [3, c.359]}
$$
\n
$$
K_{\text{mv}} = 0.9 \quad \text{no ra6J. 5 [3, c.361]}
$$
\n
$$
K_{\text{mv}} = 1 \quad \text{no ra6J. 5 [6, c.361]}
$$
\n
$$
K_{\text{v}} = K_{\text{mv}} K_{\text{mv}} K_{\text{mv}} = 1 \cdot 0.9 \cdot 1 = 0.9
$$

$$
v = \frac{C_v D^q}{T^m t^x s_z^y B^u z^p} K_v = \frac{145 \cdot 4^{0,44}}{70^{0.37} 0.3^{0.24} 0.16^{0.26} 4^{0.2} 4^{0.13}} 0.9 = 67,85 \text{ m/min}
$$

Чачтота вращения фрезы, n=500 об/мин

5. Сила резания.

$$
P_Z = \frac{10C_p t^x s_z^y B^n z}{D^q n^w} K_{np}
$$
  
C<sub>P</sub>=825 x=1,0 y=0,75 u=1,1 q=1,3 w=0,2

К<sub>мр</sub>-определяется по формуле[3,с. 362]

$$
K_{\rm mp} = (\frac{\sigma_{\rm B}}{750})^{\rm n}
$$

Где  $\sigma_B$ =770Мпа - фактический параметр

n=0,75-определены по табл. 9 [3, с. 362]

$$
K_{\rm mp} = (\frac{\sigma_{\rm B}}{750})^{\rm n} = (\frac{770}{750})^{0.75} = 1.02
$$

$$
P_Z = \frac{10C_p t^x s_z^y B^n z}{D^q n^w} K_{\mu p} = \frac{10 \cdot 825 \cdot 0.3^1 \cdot 0.16^{0.75} 4^{0.75} \cdot 4}{4^{1.3} 500^{0.2}} \cdot 1,02 = 343.87 \text{H}
$$

6. Крутящий момент, Н · м, на шпинделе

$$
M_{\kappa p} = \frac{P_Z D}{2 \cdot 100} = \frac{343.87 \cdot 4}{2 \cdot 100} = 6.88 \text{H} \cdot \text{m}
$$

1. Мощность резания, кВт.

$$
N_e = \frac{P_Z v}{1020 \cdot 60} = \frac{343.87 \cdot 67.85}{1020 \cdot 60} = 0.38 \text{kBr}
$$

## 1.12.7 Фрезерная операция: фрезерование фаски  $A_{2,2} \times 3$

Выбираем материалы углового фрезерного инструмента в соответствии с рекомендациями концевые фрезы с цилиндрически хвостовиком [4, с. 174] -T15K6.

1. Диаметр фрезы d=6 мм B=2мм ф=45°

2. Глубина фрезерования t и ширина фрезерование В=2мм.

Глубина резания t=1мм

3. Подача  $S_M = sn = s_z zn$ 

Где n-частота вращения фрезы , об/мин; z- число зубьев фрезы.

$$
n=800o6
$$
/*MH*  $s_z = 0.16$ *MM*[3, c. 403]

4. Скорость резания

$$
v = \frac{C_v D^q}{T^m t^x s_z^y B^u z^p} K_v
$$

Коэффициент: Cv = 145; q = 0,44; x = 0,24; y = 0,26;u=0,1;p=0,13;m=0,37, по табл. 81 [3, с.407]. Т=70

$$
K_v = K_{mv} K_{mv} K_{mv}
$$

$$
K_v = K_{mv} K_{mv} K_{mv}
$$

Где  $K_{\mu\nu}$ -коэффицент, учитывающий качество обрабатываемого материала.

 $K_{\mu\nu}$ -коэффицент, учитывающий состояние поверхности заготовки.

 $K_{\mu\nu}$ -коэффицент, учитывающий материал инструмента.

$$
K_{mv} = 1 \text{ no ra6J. } 2 [3, \text{c.359}]
$$
  
\n
$$
\text{nv=0.9} \text{ no ra6J. } 2 [3, \text{c.359}]
$$
  
\n
$$
K_{mv} = 0.9 \text{ no ra6J. } 5 [3, \text{c.361}]
$$
  
\n
$$
K_{mv} = 1 \text{ no ra6J. } 5 [6, \text{c.361}]
$$
  
\n
$$
K_v = K_{mv} K_{mv} K_{mv} = 1 \cdot 0.9 \cdot 1 = 0.9
$$

$$
v = \frac{C_v D^q}{T^m t^x s_z^y B^u z^p} K_v = \frac{145 \cdot 6^{0.44}}{70^{0.37} 1^{0.24} 0.16^{0.26} 2^{0.2} 4^{0.13}} 0.9 = 69,78 \text{ m/mm}
$$

Чачтота вращения фрезы, n=800 об/мин

Сила резания.

$$
P_Z = \frac{10C_p t^x s_z^y B^n z}{D^q n^w} K_{mp}
$$
  
C<sub>p</sub>=825 x=1,0 y=0,75 u=1,1 q=1,3 w=0,2  
K<sub>mp</sub>-onpegenaerca no dopmyne[3,c. 362]

$$
K_{\rm mp} = (\frac{\sigma_{\rm B}}{750})^{\rm n}
$$

Где  $\sigma_B$ =770Мпа - фактический параметр

n=0,75-определены по табл. 9 [3,с. 362]

$$
K_{\rm mp} = \left(\frac{\sigma_{\rm B}}{750}\right)^n = \left(\frac{770}{750}\right)^{0.75} = 1.02
$$
  

$$
P_Z = \frac{10C_p t^x s_z^y B^n z}{D^q n^w} K_{\rm mp} = \frac{10 \cdot 825 \cdot 1^1 \cdot 0.16^{0.75} 2^{0.75} \cdot 4}{6^{1.3} 800^{0.2}} \cdot 1.02 = 366.24 \text{H}
$$

 $-1$ 

5. Крутящий момент, Н · м, на шпинделе

$$
M_{\kappa p} = \frac{P_Z D}{2 \cdot 100} = \frac{366.24 \cdot 6}{2 \cdot 100} = 10.99 \text{H} \cdot \text{m}
$$

6. Мощность резания, кВт.

$$
N_e = \frac{P_Z v}{1020 \cdot 60} = \frac{366.24 \cdot 69.78}{1020 \cdot 60} = 0.42 \text{kBr}
$$

#### Фрезерная операция: фрезерование отверстия  $A_{2,3}\times 3$  $1.12.8$

материалы фрезерного инструмента в Выбираем соответствии с рекомендациями концевые фрезы с цилиндрически хвостовиком [4, с. 174] -T15K6.

- 1. Диаметр фрезы d=2 мм l=7мм L=39мм Z=3
- 2. Глубина фрезерования t и ширина фрезерование В.

Глубина резания t=0.3мм

3. Подача  $S_M = sn = s_z zn$ 

Где n-частота вращения фрезы , об/мин; z- число зубьев фрезы.

$$
s_z = 0.16 \text{mm} [3, c. 403]
$$

4. Скорость резания

$$
v=\frac{C_vD^q}{T^mt^xs_z^yB^uz^p}K_v
$$

Коэффициент: Cv = 145; q = 0,44; x = 0,24; y = 0,26;u=0,1;p=0,13;m=0,37, по табл. 81 [3, с.407]. Т=70

$$
K_v = K_{mv} K_{mv} K_{mv}
$$

$$
K_v = K_{mv} K_{mv} K_{mv}
$$
Где  $\ K_{_{\cal{M}U}}$ -коэффицент,учитывающий качество обрабатываемого материала.  $K_{_{I\!I\!V}}$ -коэффицент,учитывающий состояние поверхности заготовки.  $K_{\mu\nu}$ -коэффицент ,учитывающий материал инструмента.

$$
K_{\text{mv}} = 1 \quad \text{no ra6n. 2 [3, c.359]}
$$
\n
$$
\text{nv=0.9} \quad \text{no ra6n. 2 [3, c.359]}
$$
\n
$$
K_{\text{mv}} = 0.9 \quad \text{no ra6n. 5 [3, c.361]}
$$
\n
$$
K_{\text{mv}} = 1 \quad \text{no ra6n. 5 [6, c.361]}
$$
\n
$$
K_{\text{v}} = K_{\text{mv}} K_{\text{mv}} K_{\text{mv}} = 1 \cdot 0.9 \cdot 1 = 0.9
$$

$$
v=\frac{C_v D^q}{T^m t^x s^y_z B^u z^p} K_v = \frac{145 \cdot 2^{0,44}}{70^{0.37} 0.3^{0.24} 0.16^{0.26} 1.5^{0.2} 3^{0.13}} 0.9 = 63{,}17 \text{ m/min}
$$

Чачтота вращения фрезы, n=500 об/мин

## 5. Сила резания.

$$
P_Z = \frac{10C_p t^x s_z^y B^n z}{D^q n^w} K_{\mu p}
$$

 $C_p=825$   $x=1,0$   $y=0,75$   $u=1,1$   $q=1,3$   $w=0,2$ 

К<sub>мр</sub>-определяется по формуле[3,с. 362]

$$
K_{mp} = (\frac{\sigma_B}{750})^n
$$

Где  $\sigma_B$ =770Мпа - фактический параметр

n=0,75-определены по табл. 9 [3,с. 362]

$$
K_{\rm mp} = (\frac{\sigma_{\rm B}}{750})^{\rm n} = (\frac{770}{750})^{0.75} = 1.02
$$

$$
P_Z = \frac{10C_p t^x s_z^y B^n z}{D^q n^w} K_{mp} = \frac{10 \cdot 825 \cdot 0.3^1 \cdot 0.16^{0.75} 1.5^{0.75} \cdot 3}{2^{1.3} 500^{0.2}} \cdot 1.02
$$
  
= 304.31H

6. Крутящий момент, Н · м, на шпинделе

$$
M_{\kappa p} = \frac{P_Z D}{2 \cdot 100} = \frac{304.31 \cdot 2}{2 \cdot 100} = 3.04 \text{H} \cdot \text{m}
$$

7. Мощность резания, кВт.

$$
N_e = \frac{P_Z v}{1020 \cdot 60} = \frac{304.31 \cdot 63.17}{1020 \cdot 60} = 0.31 \text{kBr}
$$

# 1.12.9 Фрезерная операция: Нарезание резьбы M2.5-7H×3

Выбираем материалы для метчики в соответствии с рекомендациями [3, с.  $309$ ] – P6M5.

1. Номинальный диаметр резьбы D=2.5мм шаг P=0.5 L=48мм l=11мм

2. Подача s=0.03мм [3, с. 430]

3. Скорость резания, м/мин, при назезании крепежной и трапецеидальной резьб резцами из быстрорежущей стали

$$
v = \frac{C_v D^q}{T^m s^y} K_v
$$

Коэффициент: Cv = 53; q = 1.2; x = 0; y = 0,5 m=0,9, по табл. 118 [3, с.431].  $T=90$ 

$$
K_V = K_{MV} \cdot K_{HV} \cdot K_{HV'}, \qquad (1.10)
$$

Где К<sub>иу</sub> - коэффициент, учитывающий качество материала инструмента.

 $K_{cv}$  - коэффициент, учитывающий способ нарезания резьбы;

К<sub>му</sub> - коэффициент, учитывающий качество обрабатываемого материала.

Где при скорости v≤14 м/мин, используются винторезные головки.

4. Силовые зависимости. Крутяший момент.

Коэффицент i=4 y=1.5 q=1.4  $K_p$ =1.5  $C_m$ =0.027

$$
M_{kp} = 10 C_M D^q P^y K_p = 10 \cdot 0.027 \cdot 2.5^{1.4} \cdot 1.5 = 1.85 H \cdot M
$$

5. Мощность, кВт,

$$
N=\frac{Mn}{975},
$$

Где п $\frac{1000v}{\pi D} = \frac{1000.12}{\pi.2.5} = 1527.89$ об/мин

Принимаем фактическая скорость вращения шпинделя

$$
n = 1500 \text{ of} / \text{m}
$$

$$
N = \frac{Mn}{975} = \frac{1.85 \cdot 1500}{975} = 2.85 \times B\pi
$$

#### Фрезерная операция: фрезерование пазы  $A_{3,1} \times 3$ 1.12.10

Выбираем материалы фрезерного инструмента в соответствии  $\mathbf{c}$ рекомендациями [3, с. 258] - Т15К6.

1. Подача  $S_M = sn = s_z zn$ 

Где n-частота вращения фрезы , об/мин; z- число зубьев фрезы.

$$
s_z = 0.15
$$
 *MM*[3, c. 403]

- 2. Глубина резания t=0.3мм
- 3. Скорость резания- окружная скорость фрезы, м/мин,

$$
v = \frac{C_v D^q}{T^m t^x s_z^y B^u z^p} K_v
$$

Коэффициент: Cv = 332; q = 0,2; x = 0,1; y = 0,4;u=0,2;p=0;m=0,2, по табл. 81 [3, c.407]. T=50

$$
K_v = K_{\mu\nu} K_{\mu\nu} K_{\mu\nu}
$$

Где  $K_{\mu\nu}$ -коэффицент, учитывающий качество обрабатываемого материала.

 $K_{m}$ -коэффицент, учитывающий состояние поверхности заготовки.

 $K_{\mu\nu}$ -коэффицент, учитывающий материал инструмента.

$$
K_{mv} = 1 \quad \text{no ra6n. 2 [3, c.359]}
$$
  
nv=0.9 \quad \text{no ra6n. 2 [3, c.359]}  

$$
K_{mv} = 0.9 \quad \text{no ra6n. 5 [3, c.361]}
$$

$$
K_{uv} = 1 \quad \text{no ra6.5 [6, c.361]}
$$

$$
K_v = K_{uv} K_{uv} K_{uv} = 1 \cdot 0.9 \cdot 1 = 0.9
$$

$$
v = \frac{C_v D^q}{T^m t^x s_z^y B^u z^p} K_v = \frac{332 \cdot 6^{0.2}}{50^{0.2} 0.3^{0.1} 0.15^{0.4} 4^{0.2} 5^0} 0.9 = 356.99 \text{ m/}m
$$

- 4. Чачтота вращения фрезы, n=500 об/мин
- 5. Сила резания.

$$
P_Z = \frac{10C_p t^x s_z^y B^n z}{D^q n^w} K_{\mu p}
$$
  
C<sub>p</sub>=825 x=1,0 y=0,75 u=1,1 q=1,3 w=0,2

К<sub>мр</sub>-определяется по формуле[3,с. 362]

$$
K_{\rm mp} = (\frac{\sigma_{\rm B}}{750})^{\rm n}
$$

Где  $\sigma_B$ =770Мпа - фактический параметр

n=0,75-определены по табл. 9 [3,с. 362]

$$
K_{\rm mp} = \left(\frac{\sigma_{\rm B}}{750}\right)^{\rm n} = \left(\frac{770}{750}\right)^{0.75} = 1.02
$$
  

$$
P_Z = \frac{10C_p t^x s_z^y B^n z}{D^q n^w} K_{\rm mp} = \frac{10 \cdot 825 \cdot 0.3^1 \cdot 0.15^{0.75} 4^{0.75} \cdot 5}{6^{1.3} 500^{0.2}} \cdot 1.02 = 241.75 \text{H}
$$

6. Крутящий момент, Н · м, на шпинделе

$$
M_{\kappa p} = \frac{P_Z D}{2 \cdot 100} = \frac{241.75 \cdot 6}{2 \cdot 100} = 7.25 \text{H} \cdot \text{m}
$$

7. Мощность резания, кВт.

$$
N_e = \frac{P_Z v}{1020 \cdot 60} = \frac{241.75 \cdot 356.99}{1020 \cdot 60} = 1.41 \text{kBr}
$$

# 1.12.11 Фрезерная операция: фрезерование торцы  $A_{3,1} \times 3$

Выбираем материалы фрезерного инструмента в соответствии  $\mathbf{c}$ рекомендациями [3, с. 258] - Т15К6.

1. Подача  $S_M = sn = s_z zn$ 

Где n-частота вращения фрезы , об/мин; z- число зубьев фрезы.

$$
s_z = 0.15
$$
 *MM*[3, c. 403]

- 2. Глубина резания t=0.3мм
- 3. Скорость резания- окружная скорость фрезы, м/мин,

$$
v = \frac{C_v D^q}{T^m t^x s_z^y B^u z^p} K_v
$$

Коэффициент: Cv = 332; q = 0,2; x = 0,1; y = 0,4;u=0,2;p=0;m=0,2, по табл. 81 [3, c.407]. T=50

$$
K_v = K_{\mu\nu} K_{\mu\nu} K_{\mu\nu}
$$

Где К<sub>мг</sub>-коэффицент, учитывающий качество обрабатываемого материала.

 $K_{\mu\nu}$ -коэффицент, учитывающий состояние поверхности заготовки.

 $K_{\mu\nu}$ -коэффицент, учитывающий материал инструмента.

 $K_{\mu\nu}$  =1 по табл. 2 [3, с.359] nv=0.9 по табл. 2 [3, с.359]  $K_{m} = 0.9$  по табл. 5 [3, с.361]  $K_{uv} = 1$  по табл. 5 [6, с.361]  $K_v = K_{uv} K_{uv} K_{uv} = 1 \cdot 0.9 \cdot 1 = 0.9$ 

$$
v = \frac{C_v D^q}{T^m t^x s_z^y B^u z^p} K_v = \frac{332 \cdot 6^{0,2}}{50^{0.2} 0.3^{0.1} 0.15^{0.4} 4^{0.2} 5^0} 0.9 = 356.99 \text{ m/mm}
$$

- 4. Чачтота вращения фрезы, n=500 об/мин
- 5. Сила резания.

$$
P_Z = \frac{10C_p t^x s_z^y B^n z}{D^q n^w} K_{\mu p}
$$

 $C_P = 825$   $x=1,0$   $y=0,75$   $u=1,1$   $q=1,3$   $w=0,2$ 

К<sub>мр</sub>-определяется по формуле[3,с. 362]

$$
K_{\rm mp} = (\frac{\sigma_{\rm B}}{750})^{\rm n}
$$

Где  $\sigma_B$ =770Мпа - фактический параметр

n=0,75-определены по табл. 9 [3,с. 362]

$$
K_{\rm mp} = (\frac{\sigma_{\rm B}}{750})^{\rm n} = (\frac{770}{750})^{0.75} = 1.02
$$

$$
P_Z = \frac{10C_p t^x s_z^y B^n z}{D^q n^w} K_{mp} = \frac{10 \cdot 825 \cdot 0.3^1 \cdot 0.15^{0.75} 4^{0.75} \cdot 5}{6^{1.3} 500^{0.2}} \cdot 1,02 = 241.75 \text{H}
$$

6. Крутящий момент, Н · м, на шпинделе

$$
M_{\kappa p} = \frac{P_Z D}{2 \cdot 100} = \frac{241.75 \cdot 6}{2 \cdot 100} = 7.25 \text{H} \cdot \text{m}
$$

7. Мощность резания, кВт.

$$
N_e = \frac{P_Z v}{1020 \cdot 60} = \frac{241.75 \cdot 356.99}{1020 \cdot 60} = 1.41 \text{kBr}
$$

#### $1,12,12$ Фрезерная операция: фрезерование отверстия

## $A_{3,2} \times 3$ (черновой)

Выбираем материалы фрезерного инструмента в соответствии  $\mathbf{c}$ рекомендациями [3, с. 258] - Т15К6.

1. Подача  $S_M = sn = s_z zn$ 

Где n-частота вращения фрезы ,об/мин; z- число зубьев фрезы.

$$
s_z = 0.15
$$
 *MM*[3, c. 403]

- 2. Глубина резания t=0.3мм
- 3. Скорость резания- окружная скорость фрезы, м/мин,

$$
v = \frac{C_v D^q}{T^m t^x s_z^y B^u z^p} K_v
$$

Коэффициент: Cv = 332; q = 0,2; x = 0,1; y = 0,4;u=0,2;p=0;m=0,2, по табл. 81 [3, c.407]. T=50

$$
K_v = K_{\mu\nu} K_{\mu\nu} K_{\mu\nu}
$$

Где  $K_{\mu\nu}$ -коэффицент, учитывающий качество обрабатываемого материала.  $K_{\mu\nu}$ -коэффицент, учитывающий состояние поверхности заготовки.  $K_{\mu\nu}$ -коэффицент, учитывающий материал инструмента.

$$
K_{mv} = 1 \text{ no ra6. } 2 [3, \text{c. } 359]
$$
  
\n
$$
\text{nv=0.9} \text{ no ra6. } 2 [3, \text{c. } 359]
$$
  
\n
$$
K_{mv} = 0.9 \text{ no ra6. } 5 [3, \text{c. } 361]
$$
  
\n
$$
K_{mv} = 1 \text{ no ra6. } 5 [6, \text{c. } 361]
$$
  
\n
$$
K_v = K_{mv} K_{mv} K_{mv} = 1 \cdot 0.9 \cdot 1 = 0.9
$$

$$
v = \frac{C_v D^q}{T^m t^x s_z^y B^u z^p} K_v = \frac{332 \cdot 3^{0,2}}{50^{0.2} 0.3^{0.1} 0.15^{0.4} 4^{0.2} 3^0} 0.9 = 310.78 \text{ m/mm}
$$

- 4. Чачтота вращения фрезы, n=500 об/мин
- 5. Сила резания.

$$
P_Z = \frac{10C_p t^x s_z^y B^n z}{D^q n^w} K_{\mu p}
$$

 $C_P = 825$   $x=1,0$   $y=0,75$   $u=1,1$   $q=1,3$   $w=0,2$ 

К<sub>мр</sub>-определяется по формуле[3,с. 362]

$$
K_{\rm mp} = (\frac{\sigma_{\rm B}}{750})^{\rm n}
$$

Где  $\sigma_B$ =770Мпа - фактический параметр

n=0,75-определены по табл. 9 [3,с. 362]

$$
K_{\rm mp} = (\frac{\sigma_{\rm B}}{750})^{\rm n} = (\frac{770}{750})^{0.75} = 1.02
$$

$$
P_Z = \frac{10C_p t^x s_Z^y B^n z}{D^q n^w} K_{mp} = \frac{10 \cdot 825 \cdot 0.3^1 \cdot 0.15^{0.75} 3^{0.75} \cdot 3}{3^{1.3} 500^{0.2}} \cdot 1,02 = 287.84 \text{H}
$$

6. Крутящий момент, Н · м, на шпинделе

$$
M_{\kappa p} = \frac{P_Z D}{2 \cdot 100} = \frac{287.84 \cdot 3}{2 \cdot 100} = 4.31 \text{H} \cdot \text{m}
$$

7. Мощность резания, кВт.

$$
N_e = \frac{P_Z v}{1020 \cdot 60} = \frac{287.84 \cdot 310.78}{1020 \cdot 60} = 1.46 \text{kBr}
$$

#### $1.12.13$ Фрезерная операция: фрезерование отверстия

## $A_{3,2} \times 3$ (чистовое)

Выбираем материалы фрезерного инструмента в соответствии  $\mathbf{C}$ рекомендациями [3, с. 258] - Т15К6.

1. Подача  $S_M = sn = s_z zn$ 

Где n-частота вращения фрезы , об/мин; z- число зубьев фрезы.

$$
s_z = 0.15
$$
 *MM*[3, c. 403]

- 2. Глубина резания t=0.2мм
- 3. Скорость резания- окружная скорость фрезы, м/мин,

$$
v = \frac{C_v D^q}{T^m t^x s_z^y B^u z^p} K_v
$$

Коэффициент: Cv = 332; q = 0,2; x = 0,1; y = 0,4;u=0,2;p=0;m=0,2, по табл. 81 [3, c.407]. T=50

$$
K_v = K_{\mu\nu} K_{\mu\nu} K_{\mu\nu}
$$

Где  $K_{\mu\nu}$ -коэффицент, учитывающий качество обрабатываемого материала.  $K_{\mu\nu}$ -коэффицент, учитывающий состояние поверхности заготовки.  $K_{\mu\nu}$ -коэффицент, учитывающий материал инструмента.

$$
K_{mv} = 1 \text{ no ra6. } 2 [3, \text{c. } 359]
$$
  
\n
$$
\text{nv=0.9} \text{ no ra6. } 2 [3, \text{c. } 359]
$$
  
\n
$$
K_{mv} = 0.9 \text{ no ra6. } 5 [3, \text{c. } 361]
$$
  
\n
$$
K_{mv} = 1 \text{ no ra6. } 5 [6, \text{c. } 361]
$$
  
\n
$$
K_v = K_{mv} K_{mv} K_{mv} = 1 \cdot 0.9 \cdot 1 = 0.9
$$

$$
v = \frac{C_v D^q}{T^m t^x s_z^y B^u z^p} K_v = \frac{332 \cdot 4^{0,2}}{50^{0.2} 0.2^{0.1} 0.15^{0.4} 4^{0.2} 5^0} 0.9 = 342.80 \text{ m/} \text{m} \text{m}
$$

- 4. Чачтота вращения фрезы, n=600 об/мин
- 5. Сила резания.

$$
P_Z = \frac{10C_p t^x s_z^y B^n z}{D^q n^w} K_{\mu p}
$$

 $C_P = 825$   $x=1,0$   $y=0,75$   $u=1,1$   $q=1,3$   $w=0,2$ 

К<sub>мр</sub>-определяется по формуле[3,с. 362]

$$
K_{\rm mp} = (\frac{\sigma_{\rm B}}{750})^{\rm n}
$$

Где  $\sigma_B$ =770Мпа - фактический параметр

n=0,75-определены по табл. 9 [3,с. 362]

$$
K_{\rm mp} = (\frac{\sigma_{\rm B}}{750})^{\rm n} = (\frac{770}{750})^{0.75} = 1.02
$$

$$
P_Z = \frac{10C_p t^x s_z^y B^n z}{D^q n^w} K_{mp} = \frac{10 \cdot 825 \cdot 0.2^1 \cdot 0.15^{0.75} 4^{0.75} \cdot 5}{4^{1.3} 500^{0.2}} \cdot 1,02 = 273.02 \text{H}
$$

6. Крутящий момент, Н · м, на шпинделе

$$
M_{\kappa p} = \frac{P_Z D}{2 \cdot 100} = \frac{273.02 \cdot 4}{2 \cdot 100} = 5.46 \text{H} \cdot \text{m}
$$

7. Мощность резания, кВт.

$$
N_e = \frac{P_Z v}{1020 \cdot 60} = \frac{273.02 \cdot 342.80}{1020 \cdot 60} = 1.53 \text{kBr}
$$

## **1.12.14 Кругло шлифовальная операция : шлифование отверстие**  $\phi D_{2.1}$

Выбираем материалы шлифовального инструмента в соответствии с рекомендациями [3, с. 337] – 23А.

- 1. Диаметр шлифования  $D_{2,1} = 44$  мм
- 2. Используем следующую формулу для определения эффективной мощности [3, с. 438]:

$$
N = C_N \cdot V_g^r \cdot t^x \cdot s^y \cdot d^q
$$

Коэффициентов:  $C_N = 1,3; r = 0,75; x = 0,85; y = 0,7;$ по табл. 131 [3 с.441].

Коэффициентов:  $V_a$  =30 м/мин; t =0,0125 мм; s = 0,4B=0,275 м/мин – по

табл. 130 [3 с.439].

Составляющие эффективной мощности, формула:

$$
N = 1.3 \cdot 30^{0.75} \cdot 0.0125^{0.85} \cdot 0.4^{0.7} \cdot 44^0 = 0.21
$$
 kBr,

3. Мощность привода главного движения:

$$
N_{np} = \frac{N_e}{\eta} = \frac{0.08}{0.75} = 0.11 \text{ kBr}
$$

4. Расчет скорости вращения шпинделя [3, с. 386]:

$$
n = \frac{1000 \cdot v}{\pi \cdot D} = \frac{1000 \cdot 30}{\pi \cdot 44} = 217,14 \text{ of/mm}
$$

Принимаем фактическая скорость вращения шпинделя

$$
n = 200\,\mathrm{o6}/\mathrm{m}^2
$$

### **1.13 Расчет основного времени**

Основное время для токарных операций определяем по формуле [4, стр. 603]:

$$
T_o = \frac{L \cdot i}{n \cdot S} \tag{1.18}
$$

і - число рабочих ходов; Где

L - расчётная длина обработки, мм;

S - подача, мм/об (мм/мин);

n - частота вращения шпинделя, об/мин.

Расчётная длина обработки:

$$
L = l + l_{nA} + l_{cx} + l_{b}
$$
 (1.19)

Где 1-размер детали на данном переходе, мм;

 $l_{n\pi}$ - величина подвода инструмента, мм;

 $l_{cx}$ - величина схода инструмента, мм;

l<sub>B</sub>- величина врезания инструмента, мм;

Принимаем:  $l_{cx} = l_{nA} = 1 - 5$  мм.

Величина врезания инструмента:

$$
l_{\rm B} = \frac{t}{\rm{tg}\varphi} \,, \tag{1.20}
$$

Где t – глубина резания, мм;

φ – угол в плане.

Тогда окончательная формула для определения основного времени:

$$
T_o = \frac{\left(1 + \frac{t}{tg\varphi} + l_{cx} + l_{n\pi}\right) \cdot i}{n \cdot S} \tag{1.21}
$$

Основное время для фрезерных операций определяем по формуле:

$$
T_{ocH} = \frac{L}{s_{MHH}}\tag{1.22}
$$

где L-расчетная длина обработки, мм;

$$
L = 1 + y + \Delta, \qquad (1.23)
$$

у- врезание при фрезеровании;

 $y = 0,5D$  мм – врезание;

$$
\Delta = 5 \text{ MM} - \text{nepe6er};
$$

 $\mathrm{Sm} = \mathrm{S}_{z} \cdot z \cdot \mathrm{n}_{\mathrm{A}},$ 

S<sub>z</sub> - подача на один зуб фрезы; где

z - число зубьев фрезы;

пд - обороты фрезы

1. Заготовительная операция 05:

переход 1: отрезать заготовку.

$$
T_o = \frac{\left(1 + 1_{cx} + 1_{n\mu}\right) \cdot i}{n \cdot S} = \frac{(50 + 3 + 3) \cdot 1}{800 \cdot 0.7} = 0.10 \text{ mm}
$$

2. Токарная операция 10:

переход 1: подрезать торце.

$$
T_o = \frac{\left(1 + I_{cx} + I_{n\mu}\right) \cdot i}{n \cdot S} = \frac{(25 + 3 + 3) \cdot 1}{800 \cdot 0.7} = 0.05 \text{mH}
$$

переход 2: точить поверхность.

$$
T_o = \frac{\left(l + \frac{t}{tg\varphi} + l_{cx} + l_{nA}\right) \cdot i}{n \cdot S} = \frac{\left(32 + \frac{1}{tg90^\circ} + 3 + 3\right) \cdot 5}{800 \cdot 0.7}
$$

$$
= 0.33 \text{ mm}
$$

переход 3: сверлить отверстие.

$$
T_o = \frac{\left(l + \frac{d}{2}ctg\varphi + l_{cx} + l_{n\mu}\right) \cdot i}{n \cdot S} = \frac{\left(32 + \frac{21}{2}ctg90^\circ + 3 + 3\right) \cdot 1}{450 \cdot 0.24} = 0.30 \text{ mm}
$$

переход 4: расточить отверстие.

$$
T_o = \frac{\left(l + \frac{t}{tg\varphi} + l_{cx} + l_{n\alpha}\right) \cdot i}{n \cdot S} = \frac{\left(32 + \frac{2}{tg90^\circ} + 3 + 3\right) \cdot 2}{300 \cdot 0.8}
$$

$$
= 0.30 \text{ MHH}
$$

# 3. Токарная операция 15:

переход 1: подрезать торце.

$$
T_o = \frac{\left(1 + I_{cx} + I_{nA}\right) \cdot i}{n \cdot S} = \frac{(44 + 3 + 3) \cdot 1}{1000 \cdot 0.7} = 0.07 \text{mH}
$$

4. Фрезерная операция 20:

переход 1:фрезеровать 3 отверстия.

$$
T_{ocH1} = \frac{L}{s_{MHH}} = \frac{(2\pi + 5 + 2) \cdot 9 \cdot 3}{0.16 \cdot 4 \cdot 500} = 1.12 \text{MH}
$$

переход 2:фрезеровать 3 фаски.

$$
T_{ocH2} = \frac{L}{S_{MHH}} = \frac{(1+5+2)\cdot 3}{0.16\cdot 4\cdot 800} = 0.04\text{MH}
$$

переход 3 :фрезеровать 3 отверстия.

$$
T_{ocH3} = \frac{L}{s_{MHH}} = \frac{(2\pi \cdot 0.25 + 5 + 2) \cdot 4 \cdot 3}{0.16 \cdot 3 \cdot 500} = 0.42 \text{MH}
$$

переход 4 :нарезать резьбы.

$$
T_o = \frac{\left(1 + l_{cx} + l_{nA}\right) \cdot i}{n \cdot S} = \frac{(3 + 3 + 3) \cdot 3}{1500 \cdot 0.03} = 0.60 \text{mH}
$$

5. Фрезерная операция 25:

переход 1 :фрезеровать пазы.

$$
T_{ocH1} = \frac{L}{s_{MHH}} = \frac{(11 + 5 + 2) \cdot 14 \cdot 3}{0.15 \cdot 5 \cdot 500} = 2.02 \text{MH}
$$

переход 2 :фрезеровать торцы.

$$
T_{ocH2} = \frac{L}{s_{MHH}} = \frac{((30 + \frac{2\pi 14}{16} + \frac{2\pi 20}{4} - 12) + 5 + 3) \cdot 7 \cdot 3}{0.15 \cdot 5 \cdot 500} = 3.52 \text{MH}
$$

переход 3 :фрезеровать отверстия.

$$
T_{ocH3} = \frac{L}{s_{MHH}} = \frac{(2\pi + 5 + 2) \cdot 4 \cdot 6}{0.15 \cdot 3 \cdot 500} = 1.42 \text{MH}
$$

переход 4 :фрезеровать отверстия.

$$
T_{ocH4} = \frac{L}{s_{MHH}} = \frac{(2\pi \cdot 0.5 + 5 + 2) \cdot 4 \cdot 6}{0.15 \cdot 4 \cdot 600} = 0.68
$$

6. Кругошлифовальная операция 35:

переход 1: шлифовать поверхность.

$$
T_o = \frac{\left(l + l_{cx} + l_{nA}\right) \cdot i}{n \cdot S} = \frac{(30 + 1 + 1) \cdot 1}{200 \cdot 0.4} = 0.40 \text{ mm}
$$

## **1.14 Определение штучного времени**

Норма штучного времини рассчитаем по следующим формуле:

Где  $T_{o}$  – это основное время, мин;

 $T_B$  - это вспомогательное время, мин;

Т<sub>об</sub> - это время на обслуживание рабочего места, мин;

$$
T_{\mu\tau} = T_o + T_B + T_{o6} + T_{or}
$$

 $T_{\text{or}}$  – это время перерывов на отдых и личные надобности, мин.

Вспомогательное время рассчитаем по следующим формуле:

$$
T_{B} = T_{yc} + T_{so} + T_{yn} + T_{H3}
$$

Где  $T_{yc}$  – это время на установку и снятие детали, мин;

 $T_{a,o}$  – это время на закрепление и открепление детали, мин;

 $T_{\nu\pi}$  - это время на приемы управления, мин;

 $T_{\mu_3}$  – это время на измерение детали, мин.

1. Заготовительная операция 05:

основное время:

$$
T_o = 0.10 \text{ MHz}
$$

вспомогательное время:

 $T_{\kappa c} = 0.15$  мин  $T_{\kappa o} = 0.05$ мин;  $T_{\kappa n} = 0.02$  мин;  $T_{\kappa s} = 0.15$  мин;  $T_{B} = T_{\text{yc}} + T_{\text{3.0}} + T_{\text{VII}} + T_{\text{H3}} = 0.15 + 0.05 + 0.02 + 0.15 = 0.37 \text{ mm}$ ; время на обслуживание рабочего места;

$$
T_{o6} = 2.5 \text{ MHz}
$$

время перерывов на отдых и личные надобности:

$$
T_{or} = 5 \text{ MHz},
$$

Штучное время:

$$
T_{\mu\tau} = T_o + T_B + T_{o6} + T_{or} = 0.10 + 0.37 + 2.5 + 5 = 7.97 \text{ mm},
$$

2. Токарная операция 10:

основное время:

$$
T_o = 0.98 \text{ MHz}
$$

вспомогательное время:

 $T_{yc} = 0.15$  MHH  $T_{3.0} = 0.05$  MHH ;  $T_{yr} = 0.02$  MHH;  $T_{H3} =$ 

 $0,15$   $MHH$ ;

$$
T_{B} = T_{yc} + T_{3.0} + T_{yn} + T_{H3.} = 0.15 + 0.05 + 0.02 + 0.15 =
$$

0,37 мин;время на обслуживание рабочего места;

$$
T_{o6} = 2,5 \text{ MHz}
$$

время перерывов на отдых и личные надобности:

$$
T_{or} = 5 \text{ MHz},
$$

Штучное время:

$$
T_{\mu\tau} = T_o + T_B + T_{o6} + T_{or} = 0.98 + 0.37 + 2.5 + 5 = 8.85
$$
 *MH*

3. Токарная операция 15:

основное время:

$$
T_o = 0.07 \text{ MHz}
$$

вспомогательное время:

$$
T_{yc} = 0.15
$$
 *mm*  $T_{3.0} = 0.05$  *mm*  $T_{yn} = 0.02$  *mm*  $T_{ns} = 0.15$  *mm* ;

$$
T_{B} = T_{yc} + T_{so} + T_{yn} + T_{H3} = 0.15 + 0.05 + 0.02 + 0.15 = 0.37
$$

время на обслуживание рабочего места;

$$
T_{o6} = 2.5 \text{ MHz}
$$

время перерывов на отдых и личные надобности:

$$
T_{or} = 3 \text{ MHz},
$$

Штучное время:

$$
T_{\text{unr}} = T_o + T_B + T_{o6} + T_{or} = 0.07 + 0.37 + 2.5 + 3 = 5.94 \text{ mm},
$$

4. Фрезерная операция 20:

основное время:

$$
T_o = 2.18 \text{ MHz}
$$

вспомогательное время:

$$
T_{yc} = 0.15 \text{ mm T}_{3.0} = 0.05 \text{ mm}, \ T_{yn} = 0.02 \text{ mm}, \ T_{H3} = 0.15 \text{ mm};
$$

$$
T_{B} = T_{yc} + T_{3.0} + T_{yn} + T_{H3} = 0.15 + 0.05 + 0.02 + 0.15 = 0.37 \text{ mm}
$$

время на обслуживание рабочего места;

$$
T_{o6} = 2.5 \text{ MHz}
$$

время перерывов на отдых и личные надобности:

$$
T_{or} = 5 \text{ MHz},
$$

Штучное время:

$$
T_{\text{unr}} = T_o + T_B + T_{o6} + T_{or} = 2.18 + 0.37 + 2.5 + 5 = 10.05 \text{ mm},
$$

5. Фрезерная операция 25:

основное время:

 $T_o = 5{,}62$ *мин*;

вспомогательное время:

$$
T_{yc} = 0.15 \text{ mm} \ T_{3.0} = 0.05 \text{ mm}, \ T_{yn} = 0.02 \text{ mm}, \ T_{H3} = 0.15 \text{ mm};
$$
  

$$
T_{B} = T_{yc} + T_{3.0} + T_{yn} + T_{H3} = 0.15 + 0.05 + 0.02 + 0.15 = 0.37 \text{ mm}
$$

время на обслуживание рабочего места;

$$
T_{o6} = 2.5 \text{ MHz}
$$

время перерывов на отдых и личные надобности:

$$
T_{or} = 5 \text{ MHz},
$$

Штучное время:

$$
T_{\text{IUT}} = T_o + T_{\text{B}} + T_{\text{off}} + T_{\text{off}} = 5.62 + 0.37 + 2.5 + 5 = 13.49 \text{ mm},
$$

6. Кругошлифовальная операция 35:

основное время:

$$
T_o = 0.40 \text{ MHz}
$$

вспомогательное время:

$$
T_{yc} = 0.09 \text{ mm H} \ T_{3.0} = 0.05 \text{ mm H}, \ T_{yn} = 0.02 \text{ mm H}, \ T_{H3} = 0.19 \text{ mm H},
$$
  

$$
T_{B} = T_{yc} + T_{3.0} + T_{yn} + T_{H3} = 0.09 + 0.05 + 0.02 + 0.19 = 0.35 \text{ mm H};
$$

время на обслуживание рабочего места;

$$
T_{o6} = 1.1 \text{ MHz}
$$

время перерывов на отдых и личные надобности:

$$
T_{or} = 6 \text{ MHz},
$$

Штучное время:

$$
T_{\text{IUT}} = T_o + T_B + T_{o6} + T_{or} = 0.40 + 0.35 + 1.1 + 6 = 7.85 \text{ mm},
$$

Все результаты расчетов режимов резания и нормирование времени представлены в приложении Таблице П.А

## 2. КОНСТРУКТОРСКАЯ ЧАСТЬ

# 2.1 Разработка принципиальной расчетной схемы и компоновка приспособления

Имея технические решения и исходные данные, представленные в техническом задании, приступаем к проектированию приспособления. Цель данного раздела - создать работоспособную, экономичную в изготовлении и отвечающую всем требованиям конструкцию приспособления.

У деталей, представляющих тело вращения, при длине меньше диаметра (стакан) опорные точки располагаются на торце, лишающие деталь трех степеней свободы, осевое отверстие лишает двух степеней свободы. Представим схему базирования на рисунке (рис. 2.1).

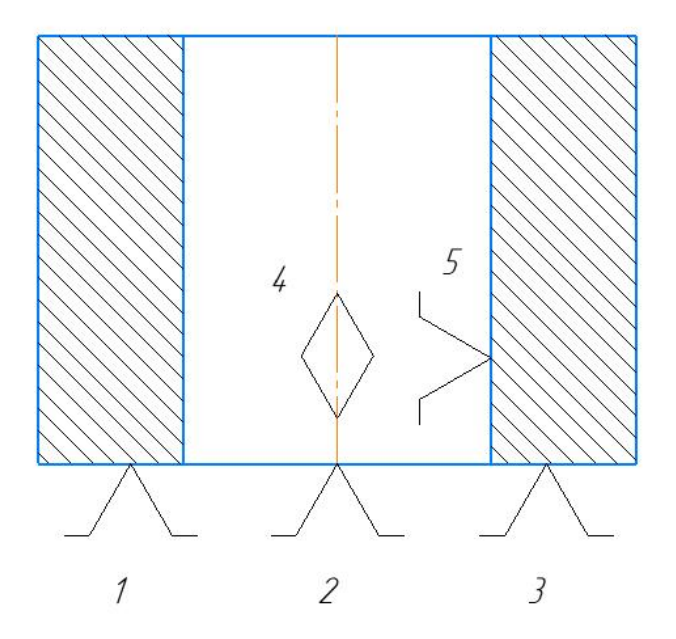

Рисунок 2.1 - опорные точки  $N_2$  1, 2, 3 - установочная опорная,

лишающая обрабатываемую деталь четырех степеней свободы. Точка № 5 служит упором.

### **2.2 Разработка принципиальной схемы приспособления**

Проектируемое приспособление работает следующим образом. Обрабатываемая заготовка устанавливается на цилиндрический палец осевым отверстием со скользящей посадкой, затем при помощи двух пневмотический прихватов заготовка надежно зажимается в приспособление.

После окончания обработки, пневмоцилиндр 1 вместе с прихватом 2 поднимается вверх и поворачивается в право на 90 градусов , и разжимает заготовку, после чего её можно убрать из приспособления.

Принципиальную схему приспособления приведём на рисунке 2.2.

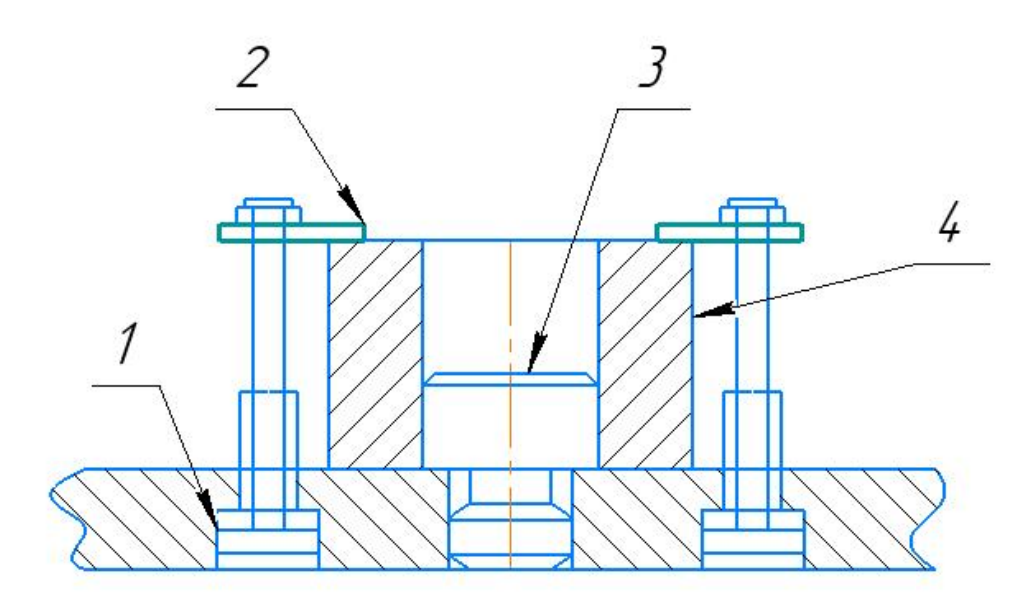

Рисунок 2.2 – Принципиальная схема приспособления

На схеме изображены: Заготовка 4 (после обработки), пневмоцилиндр – позиция 1; прихват – позиция 2; стол (для установки прихватов); палец цилиндрический – позиция 3.

### 2.3 Определение необходимой силы зажима

Основное назначение зажимного устройства приспособления обеспечение надежного контакта заготовки с установочными элементами приспособления, в данном случае с прихватами, и предупреждение их смещения и вибраций от возникающих сил резания в процессе обработки с помощью цилиндрического пальца. Поэтому, чтобы определить необходимую силу зажима, необходимо определить силы резания.

Для наглядного отображения сил резания, отобразим их на схеме, где укажем часть заготовки, фрезу (условно), направление подачи (направление подачи стола, так как именно он будет перемещаться) и направления действия сил резания, оказывающих наибольшее влияние на процесс резания, схему приведем на рисунке 2.3.

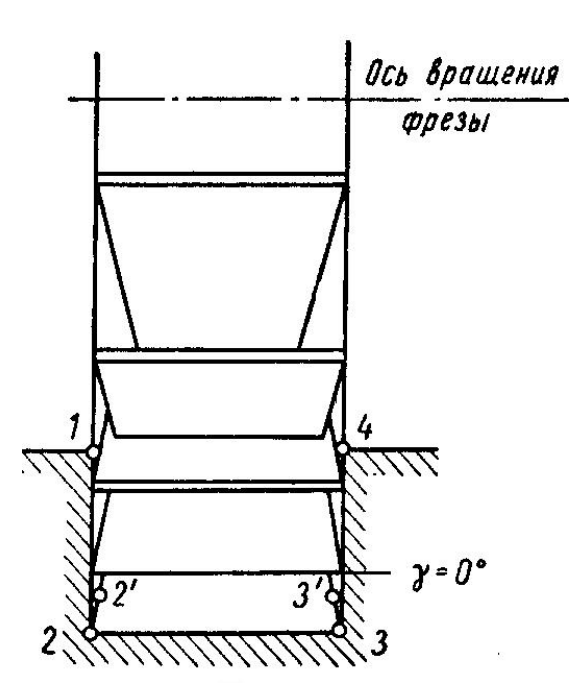

Рисунок 2.3 – Схема резания

Рассчитаем основную (тангенциальную) составляющую силы резания по

формуле  $(1)$ 

$$
P_Z = \frac{10C_p t^x s_Z^y B^n z}{D^q n^w} K_{\mu p} \tag{1}
$$

где  $P_Z$  – тангенциальная составляющая силы резания, Н;

 $C_p$  – поправочный коэффициент характеризующий материал режущей кромки;

 $B$  – ширина фрезы, мм;

z - количество зубьев фрезы, шт;

 $D$  – диаметр фрезы, мм;

 $x; y; u; q; w$  – поправочные показатели степени.

 $C_p=825$   $x=1,0$   $y=0,75$   $u=1,1$   $q=1,3$   $w=0,2$ 

К<sub>мр</sub>-определяется по формуле[3,с. 362]

$$
K_{\rm mp} = (\frac{\sigma_{\rm B}}{750})^{\rm n}
$$

Где  $\sigma_B$ =770Мпа - фактический параметр

n=0,75-определены по табл. 9 [3, с. 362]

 $P_h$ 

$$
K_{\rm mp} = \left(\frac{\sigma_{\rm B}}{750}\right)^{\rm n} = \left(\frac{770}{750}\right)^{0.75} = 1.02
$$
  

$$
P_Z = \frac{10C_p t^x s_z^y B^n z}{D^q n^w} K_{\rm mp} = \frac{10 \cdot 825 \cdot 0.3^1 \cdot 0.15^{0.75} 4^{0.75} \cdot 5}{6^{1.3} 500^{0.2}} \cdot 1.02 = 241.75 \text{H}
$$

Определим составляющую силы резания действующую в направлении подачи  $P_h$  по формуле (2)

$$
P_h = 0.8P_z
$$
\n
$$
= 0.8 \cdot 241.75 = 193.4H
$$
\n(2)

Зажим в приспособлении осуществляется посредством штока-прижима. Сила зажима заготовки прихватом определяется по формуле (3)

$$
W = \frac{\kappa}{f} \cdot \sqrt{P_z^2 + P_h^2}
$$
 (3)

где W – сила зажима заготовки прихватом, Н;

*K* – коэффициент запаса;

*f* – коэффициент трения для гладких поверхностей.

Коэффициент запаса *K* в свою очередь рассчитывается по формуле (4)

$$
K = K_0 K_1 K_2 K_3 K_4 K_5 K_6 \tag{4}
$$

где *K*<sup>0</sup> – минимальный коэффициент запаса, учитывающий надежность расчетов;

 $K_1$  – коэффициент, учитывающий наличие случайных неровностей на поверхности заготовки;

 $K_2$  - коэффициент, учитывающий увеличение силы резания вследствие затупления режущего инструмента;

 $K_3$  - коэффициент, учитывающий увеличение силы резания при прерывистом резании;

 $K_4$  - коэффициент, учитывающий непостоянство силы закрепления:

 $K_5$  - коэффициент, который учитывается, если допуск на размер заготовки влияет на силу закрепления;

 $K_6$  – коэффициент, который учитывается, при наличии возможности поворота заготовки под действием силы резания.

Тогда сила резания составит:

$$
W = \frac{K}{f} \cdot \sqrt{P_z^2 + P_h^2} = \frac{6,61}{0,25} \cdot \sqrt{241.75^2 + 193.4^2} = 8185,59H
$$

Так как шток напрямую связан с поршнем пневмоцилиндра, то сила зажима W и сила развиваемая на штоке пневмоцилиндра Q это одна и та же величина:W=Q.

Зная значение силы развиваемой на штоке пневмоцилиндра *Q*, рассчитаем диаметр поршня *D* пневмоцилиндра по формуле (5)

$$
D = \sqrt{\frac{4 \cdot Q}{\pi \cdot \eta \cdot p}}
$$
 (5)

где η – КПД пневмотического цилиндра;

*p* – давление сжатого воздуха, МПа.

$$
D = \sqrt{\frac{4 \cdot 8185,59}{3,14 \cdot 0,98 \cdot 0,6}} = 133 \text{mm}
$$

Полученное значение диаметра поршня пневмоцилиндра *D* округлим до ближайшего большего стандартного значения, рекомендуемого по ГОСТ 6540-66.Таким образом принимаем значение диаметра поршня пневмоцилиндра *D* равным 140 мм.

Рассчитаем действительное значение силы, развиваемой на штоке пневмоцилиндра *Q*<sup>Д</sup> при диаметре поршня пневмоцилиндра *D* = 180 мм по формуле (6)

$$
Q_{\mu} = \frac{\pi \cdot D^2}{4} \cdot \eta \cdot P \tag{6}
$$

$$
Q_{\rm r} = \frac{3,14 \cdot 140^2}{4} \cdot 0.98 \cdot 0.6 = 9046.97H
$$

Определим время срабатывания пневмоцилиндра по формуле (7)

$$
T_c = \frac{D \cdot l_x}{d_B^2 V_B} \tag{7}
$$

где  $T_{\rm C}$  – время срабатывания пневмоцилиндра, с;

 $D$  - диаметр поршня пневмоцилиндра, мм;

 $l_{\rm X}$  – длина хода поршня, мм;

 $d_{\rm B}$  – диаметр входного отверстия крышки пневмоцилиндра, мм

 $V_{\rm B}$  - скорость перемещения воздуха, см/с.

$$
T_{\rm c} = \frac{40 \cdot 50}{5^2 \cdot 1500} = 0,053
$$

### **2.4 Расчёт прочности деталей приспособления**

Одной из наружных деталей приспособления является шток (шток-прижим) гидроцилиндра, работающий на растяжение. Он непосредственно подвергается нагрузкам, поэтому будем считать его наиболее «слабым» элементом всего приспособления.

Если шток пройдёт проверку на прочность, то будем считать, что приспособление проходит проверку на прочность.

Для обеспечения работоспособности должно выполняться следующее условие (8)

$$
\sigma = \frac{4 \cdot Q_{\pi}}{\pi \cdot d_1^2} \tag{8}
$$

где  $\sigma$  – фактическое напряжение растяжения, МПа;

 $d_1$  – диаметр штока поршня, мм;

 $[\sigma_{p}]$  – допускаемое напряжение при растяжении для стали, МПа.

Подставив необходимые значения в формулу (8) проверим шток на прочность

$$
\sigma = \frac{4 \cdot 9046.97}{3.14 \cdot 140^2} = 0.59 < 160 \, \text{M} \, \text{Ra} \tag{8}
$$

Как видно из полученного неравенства, рассчитываемая делать приспособления выдерживает рабочие нагрузки, а значит и всё приспособление их выдерживает, тем самым приспособление прошло проверку на прочность.

## **2.5 Расчет приспособления на точность**

Обработка ведется дисковой фрезой на настроенном станке способом автоматического получения заданных размеров. Заготовка 1 устанавливается на плиту с Т-образными пазами 2, наиболее точными поверхностями и зажимается Г- образными прихватами 4 (окончательная компоновка приспособления представлена на рисунке 2. 5).

Так как к получаемому размеру не предъявляется никаких требований к форме поверхности кроме соблюдения допуска на параллельность , то требования к форме поверхностей не будут предъявляться и к приспособлению.

Точность получения необходимого размера 12×8 будет обеспечиваться предварительной настройкой станка, точностью изготовления приспособления (включающую в себя точность базирования заготовки) и жёсткой фиксацией заготовки в приспособлении.

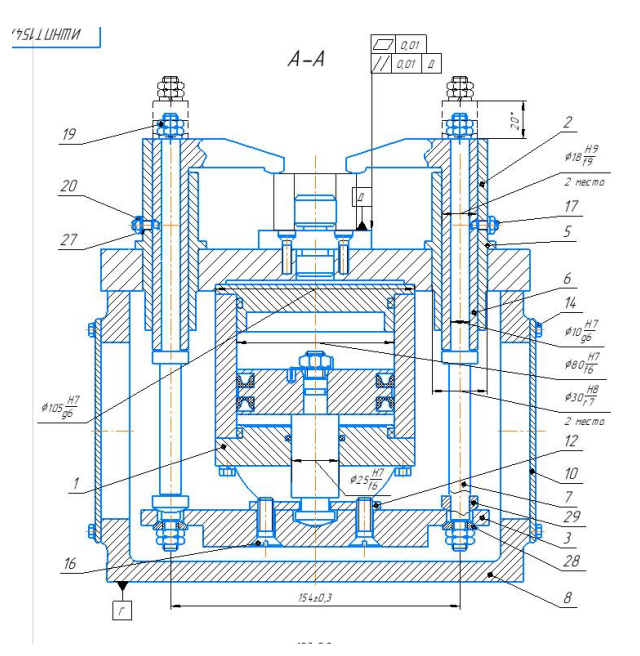

Рисунок2. 5 – Схема базирования и установки приспособления

Определим точность изготовления приспособления рассчитав погрешность

его изготовления по формуле (9)

$$
\varepsilon_{\rm np} = T - K_{\rm r} \cdot \sqrt{(K_{\rm r1} \cdot \varepsilon_{\rm 6})^2 + \varepsilon_{\rm s}^2 + \varepsilon_{\rm c}^2 + \varepsilon_{\rm n}^2 + (\varepsilon_{\rm n}^2 + (K_{\rm r2} \cdot \omega)^2)}
$$
(9)

где  $\varepsilon_{\rm rp}$  – погрешность изготовления приспособления, мм;

 $T$  – допуск на выполняемый при обработке размер, мм;

 $K_T$  - коэффициент, учитывающий отклонение рассеяния значений составляющих величин закона нормального  $O<sub>T</sub>$ распределения;

 $K_{T1}$  – коэффициент, учитывающий уменьшение предельного значения погрешности базирования при работе на настроенных станках:

 $\varepsilon_6$  - погрешность базирования заготовки в приспособлении, MM:

 $\varepsilon_3$  - погрешность закрепления заготовки, возникающая в результате действия сил зажима мм;

 $\varepsilon_c$  – погрешность установки приспособления на станке, мм;

 $\varepsilon_{\scriptscriptstyle{H}}$  - погрешность положения заготовки, возникающая в результате износа элементов приспособления, мм;

 $\varepsilon_{II}$  – погрешность от перекоса инструмента, мм;

 $K_{T2}$  – коэффициент, учитывающий долю погрешности обработки в суммарной погрешности, вызываемой факторами, не зависящими  $\overline{O}$ приспособления;

105

обработки (точность, затраты для ω - экономическая точность обеспечения которой при данном способе обработки являются меньшими, чем при других способах).

Допуск на выполняемый при обработке размер составляет 0,2 мм.

Коэффициент, учитывающий отклонение рассеяния значений составляющих величин от закона нормального распределения  $K_T$  примем равным 1,2.

Коэффициент. учитывающий уменьшение предельного значения погрешности базирования при работе на настроенных станках  $K_{T1}$  примем равным 0,85.

Погрешность базирования заготовки в приспособлении  $\varepsilon_6$  рассчитаем по формуле  $(10)$ 

$$
\varepsilon_{6} = \frac{\Delta D}{2} \cdot \left( \frac{1}{\sin\left(\frac{\alpha}{2}\right)} - 1 \right)
$$
 (10)

где  $\Delta D$  – допуск на установочный размер заготовки, мм.

$$
\varepsilon_{\delta} = \frac{0.2}{2} \cdot \left( \frac{1}{\sin \left( \frac{90^{\circ}}{2} \right)} - 1 \right) = 0.0175 \text{mm}
$$

Погрешность закрепления заготовки, возникающая в результате действия сил зажима  $\varepsilon$ <sub>3</sub> принимаем равной 0,02 мм.

Погрешность установки приспособления на станке  $\varepsilon_c$  составит 0,027 мм, как значение допуска самого точного Т-образного паза, по которому и будет происходить установка приспособления.

Погрешность положения заготовки, возникающая в результате износа элементов приспособления  $\varepsilon_{\text{H}}$  рассчитаем по формуле (11)

$$
\varepsilon_{\rm u} = \beta \cdot N \tag{11}
$$

где  $\beta$  – поправочный коэффициент зависящий от материала опорных поверхностей;

 $N$  – количество контактов заготовки с опорой, шт.

Примем количество контактов заготовки с опорой N (стол) равным 5000 штук.

$$
\varepsilon_{\mu} = 0.002 \cdot 5000 = 0.01 \,\text{mm}
$$

Предполагая регулярную и своевременную смену режущего инструмента, что исключит критический износ, который может привести к увеличению силы резания, что в свою очередь может вызвать деформацию инструмента, погрешность от перекоса инструмента  $\varepsilon_{\text{n}}$  примем равной 0 мм.

Коэффициент, учитывающий долю погрешности обработки в суммарной погрешности, вызываемой факторами, не зависящими от приспособления  $K_{T2}$ примем равным 0,6.

Экономическую точность обработки  $\omega$  примем соответствующей точности получаемого размера  $11\times6$ , что составит 0,2 мм.

Таким образом, погрешность изготовления приспособления  $\varepsilon_{\text{m}}$ , по формуле  $(11)$ , будет равна:

$$
\epsilon_{_{\rm np}} = 0.2 - 1.2 \cdot \sqrt{(0.8 \cdot 0.0175)^2 + 0.02^2 + 0.027^2 + 0.01^2 + 0^2 + (0.6 \cdot 0.075)^2} =
$$

## $= 0,019 \approx 0,02$  MM

Таким образом погрешность изготовления приспособления  $\varepsilon_{\text{np}} = 0.02$  мм является допуском изготовления приспособления и замыкающего звена размерной цепи приспособления.
# **ЗАДАНИЕ ДЛЯ РАЗДЕЛА «ФИНАНСОВЫЙ МЕНЕДЖМЕНТ, РЕСУРСОЭФФЕКТИВНОСТЬ И РЕСУРСОСБЕРЕЖЕНИЕ»**

#### Студенту:

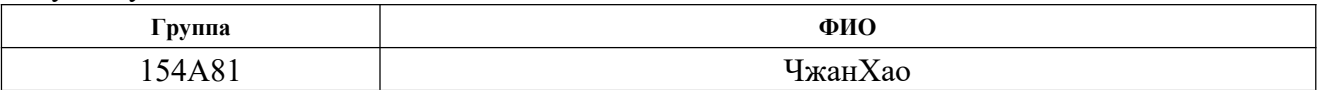

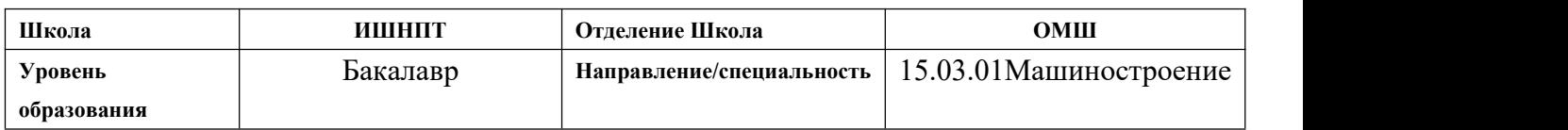

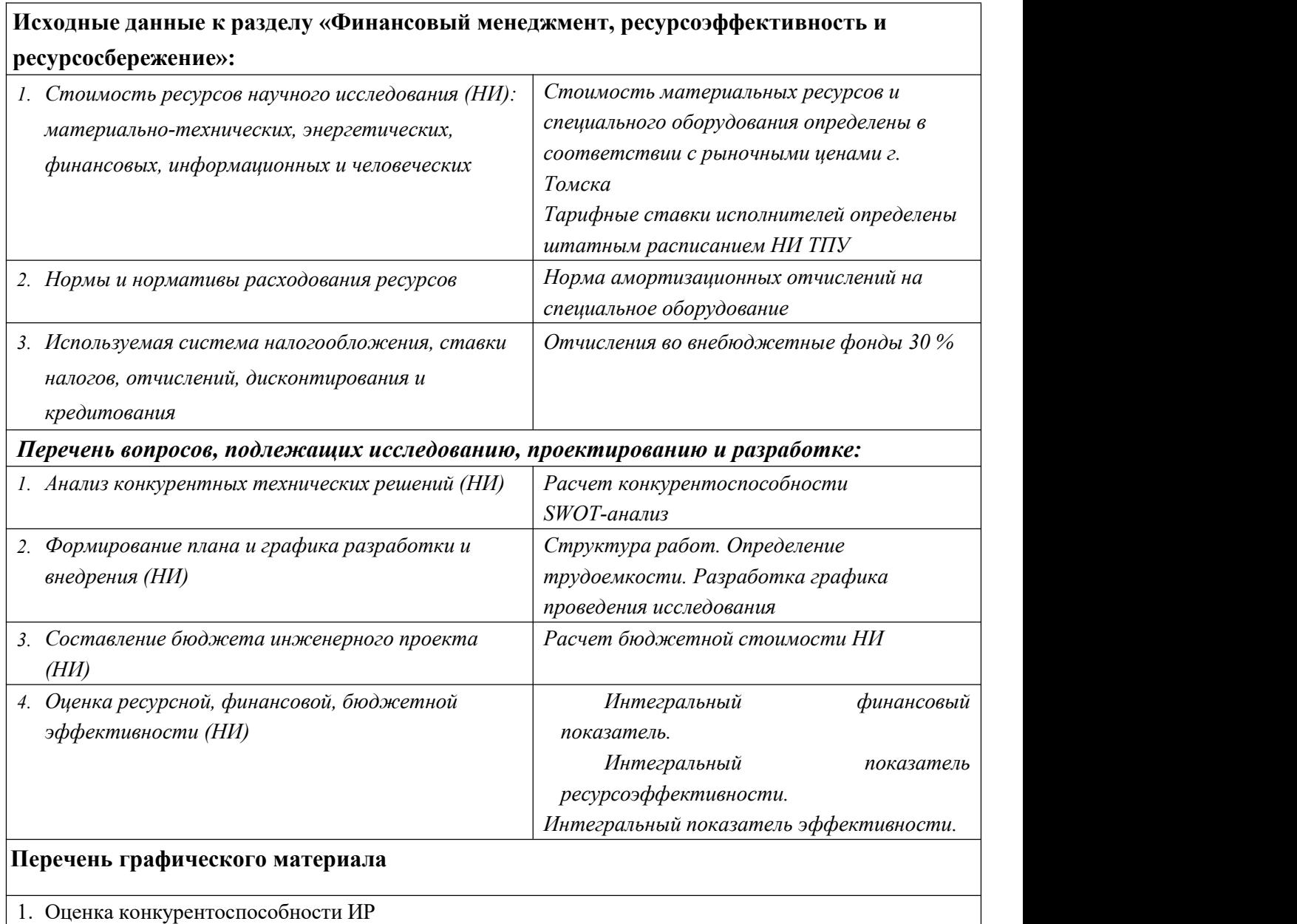

2. Матрица SWOT

3. Диаграмма Ганта

- 4. Бюджет НИ
- 5. Основные показатели эффективности НИ

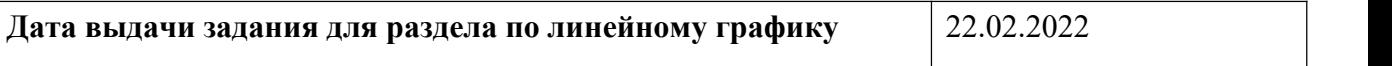

#### **Задание выдал консультант:**

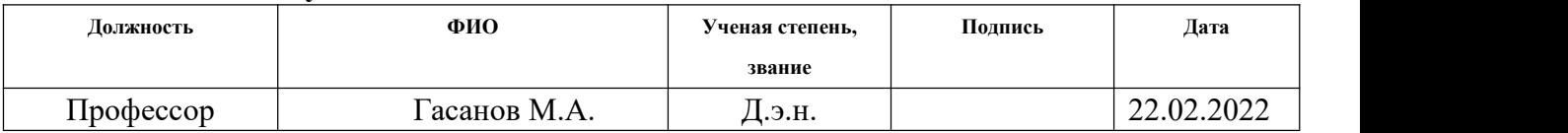

### **Задание принял к исполнению студент:**

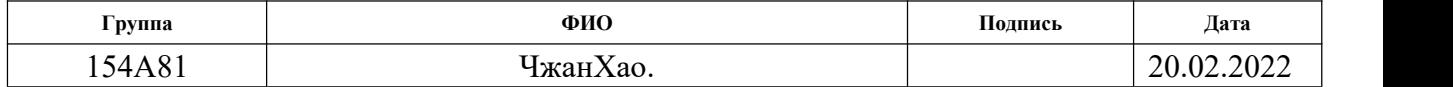

# 3. ФИНАНСОВЫЙ МЕНЕДЖМЕНТ, РЕСУРСОЭФФЕКТИВНОСТЬ И РЕСУРСОСБЕРЕЖЕНИЕ

#### 3.1 Общая информация

Основная цель данного раздела - оценить перспективность развития и планировать финансовую и коммерческую ценность конечного продукта, представленного в рамках исследовательской работы. Коммерческая ценность определяется не только наличием более высоких технических характеристик над конкурентными разработками, но и тем, насколько быстро разработчик сможет ответить на следующие вопросы – будет ли продукт востребован на рынке, какова будет его цена, каков бюджет научного исследования, какое время будет необходимо для продвижения разработанного продукта на рынок.

Данный раздел, предусматривает рассмотрение следующих задач:

- Оценка коммерческого потенциала разработки.
- $\bullet$ Планирование научно-исследовательской работы;
- Расчет бюджета научно-исследовательской работы;  $\bullet$

Определение ресурсной, финансовой, бюджетной эффективности исследования.

Целью НИР является исследование и разработка привода линейного перемещения (выдвижения) руки строительного робота.

111

# **3.2 Оценка коммерческого потенциала и перспективности проведения исследований с позиции ресурсоэффективности и ресурсосбережения.**

Используя метод сегментирования, разделим потребителей разработки. Сегментировать рынок производителей ползунов можно по следующим критериям: размер компании-заказчика, вид производства ступиц

Сегментировать рынок услуг можно по степени потребности использования данных расчетов. Результат сегментирования представлены на таблице(3.2.1).

|                         |        |         |                   | Вид ползуна |                         |            |  |  |  |
|-------------------------|--------|---------|-------------------|-------------|-------------------------|------------|--|--|--|
|                         |        |         | Высокое           | Надежность  | Долговечность           | Приемлемые |  |  |  |
|                         |        |         | качество          |             |                         | цены       |  |  |  |
|                         |        |         |                   |             |                         |            |  |  |  |
|                         |        | Крупные |                   |             |                         |            |  |  |  |
|                         | Pasmep | Средние |                   |             |                         |            |  |  |  |
|                         |        | Мелкие  |                   |             |                         |            |  |  |  |
|                         |        |         | $\hookrightarrow$ |             | Компания «Ферополис»    |            |  |  |  |
| Компания в Японии «NSK» |        |         |                   |             |                         |            |  |  |  |
|                         |        |         |                   |             | Компания в Японии «NSK» |            |  |  |  |

Рис. 3.2.1 Карта сегментирования рынка услуг по разработке ползуна

В приведенном примере карты сегментирования показано, какие ниши на рынке услуг по разработке ползунов не заняты конкурентами или где уровень конкуренции низок.

#### 3.3 Анализ конкурентных технических решений

В ходе исследования были рассмотрены две конкурирующие разработки ползуна. В таблице 3.3.1 показано сравнение разработок-конкурентов и разработки данного НИ с точки зрения технических и экономических критериев оценки эффективности.

Таблица 3.1.1 - Оценочная карта для сравнения конкурентных технических решений (разработок ползуна)

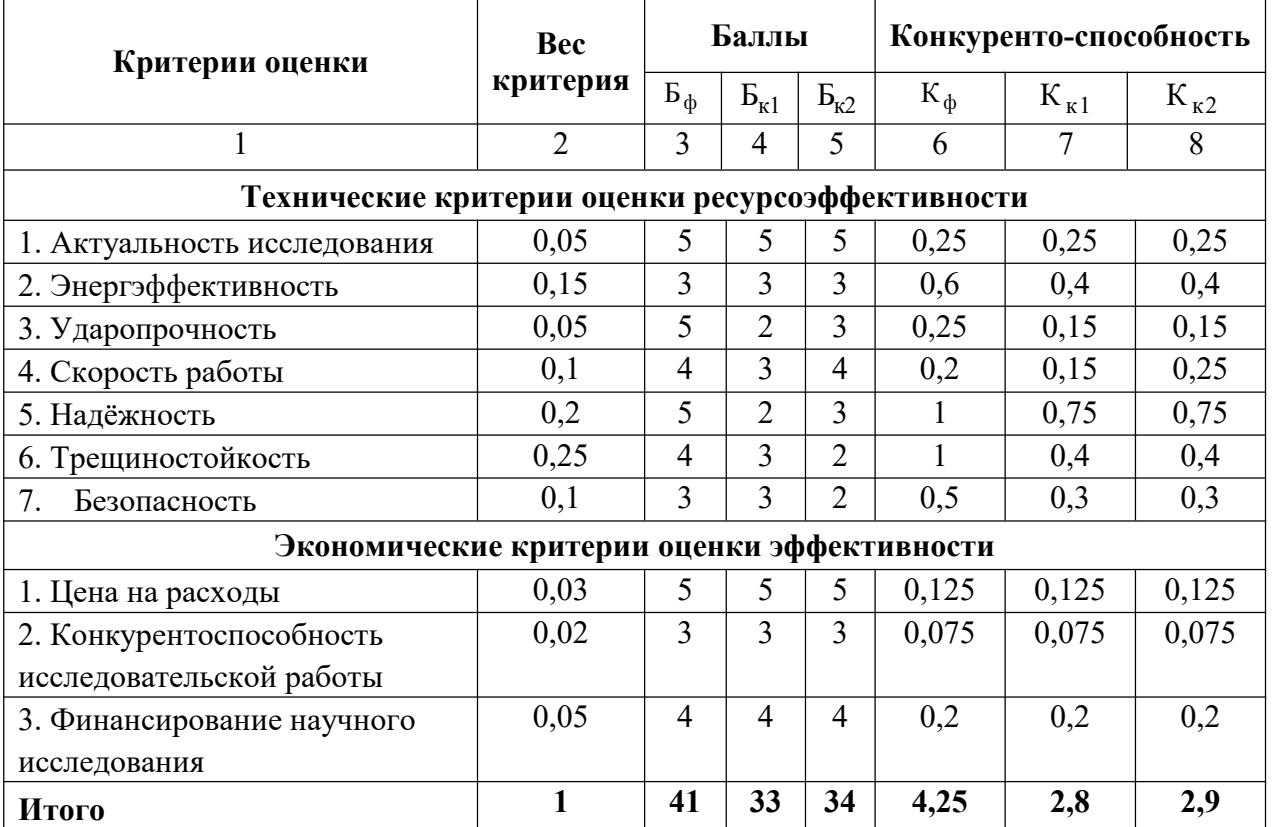

Расчет конкурентоспособности, на примере стабильности срабатывания, определяется по формуле:

 $K = \sum B_i \cdot B_i$ 

 $(1)$ 

где К – конкурентоспособность научной разработки или конкурента;  $B_i$  –

вес показателя (в долях единицы); Б*<sup>i</sup>* – балл *i*-го показателя.

$$
K = \sum B_i \cdot B_i = 41 \cdot 4,25 = 174,25
$$
  
\n
$$
K1 = \sum B_i \cdot B_i = 33 \cdot 2,8 = 92,4
$$
  
\n
$$
K2 = \sum B_i \cdot B_i = 34 \cdot 2,9 = 98,6
$$

Проведенный анализ конкурентных технических решений показал, что разработанная ползуна превосходит аналогичные детали конкурентов по таким параметрам как ударопрочность и трещиностойкость. Следовательно, разработка является актуальной и перспективной. Общая оценка эффективности показала, что предложенная нами разработка конкурентоспособна.

# **3.4 SWOT-анализ**

В качестве оценки сильных и слабых сторон проекта как во внутренней,

так и во внешней среде составим SWOT-матрицы (таблица 8.2.1).

|                               | Сильные<br>стороны                    | Слабые<br>стороны                                |  |  |  |
|-------------------------------|---------------------------------------|--------------------------------------------------|--|--|--|
|                               | научно-исследовательского проекта     | научно-исследовательского                        |  |  |  |
|                               | С1. Низкая цена исходного сырья.      | проекта                                          |  |  |  |
|                               | С2. Высокая трещиностойкость<br>И     | $CII$ .<br>Отсутствие<br>ссылок<br>и             |  |  |  |
|                               | ударопрочность продукции.             | материалов для соответствующих                   |  |  |  |
|                               | СЗ. Более свежая информация, которая  | научных исследований.                            |  |  |  |
|                               | была использована для разработки      | Сл2. Долгое<br>время<br>ПОДГОТОВКИ               |  |  |  |
|                               | проекта.                              | образца,<br>используемого<br>при                 |  |  |  |
|                               | С4. Экологичность технологии          | проведении научного исследования.                |  |  |  |
|                               | С5. Квалифицированный персонал.       | $CII3$ .<br>Высокие<br>требования<br>$\mathbf K$ |  |  |  |
|                               |                                       | экспериментальному оборудованию.                 |  |  |  |
|                               |                                       | Сл4. Эксперименты имеют большие                  |  |  |  |
|                               |                                       | погрешности и неопределенности.                  |  |  |  |
|                               |                                       | Сл5. Вероятность получения брака.                |  |  |  |
| Возможности                   | Направления развития                  | Сдерживающие факторы                             |  |  |  |
| <b>B1.</b><br>Использование   | В2С2С3. Высокая трещиностойкость и    | В1Сл3Сл4Сл5.<br>Использование                    |  |  |  |
| оборудования ИНШПТ            | ударопрочность продукции позволяет    | новейшего<br>оборудования<br>ДЛЯ                 |  |  |  |
| ТПУ и ИФПМ СО РАН.            | расширить<br>спрос,<br>использование  | требований<br>удовлетворения                     |  |  |  |
| B <sub>2</sub> .<br>Появление | новейшей информации и технологий      | исследований,<br>также<br>может                  |  |  |  |
| потенциального спроса         | соответствует потенциальному спросу   | уменьшить<br>экспериментальную                   |  |  |  |
| на новые разработки.          | на новые разработки.                  | ошибку и предотвратить появление                 |  |  |  |
| <b>B</b> 3.<br>Внедрение      | ВЗС2С4. Высокая трещиностойкость и    | брака.                                           |  |  |  |
| технологии<br>B               | ударопрочность<br>продукции<br>И      |                                                  |  |  |  |
| аэрокосмической               | экологичность технологии являются     |                                                  |  |  |  |
| области                       | хорошим основанием для внедрения      |                                                  |  |  |  |
| <b>B4.</b><br>Внедрение<br>на | технологии в аэрокосмической области. |                                                  |  |  |  |
| мировой рынок, экспорт        | В4С1С2. Низкая цена исходного сырья   |                                                  |  |  |  |
| за рубеж.                     | трещиностойкость<br>высокая<br>И<br>и |                                                  |  |  |  |
|                               | ударопрочность продукции являются     |                                                  |  |  |  |
|                               | основой для экспорта за рубеж и       |                                                  |  |  |  |
|                               | выхода на мировой рынок.              |                                                  |  |  |  |
| Угрозы                        | Угрозы развития                       | Уязвимости:                                      |  |  |  |
| <b>Y1.</b><br>Снижение        | У1С2. Несмотря<br>снижение<br>на      | У1Сл4Сл5.<br>Введение<br>систем                  |  |  |  |
| разработок<br>стоимости       | стоимости разработок конкурентов,     | совершенствования                                |  |  |  |
| конкурентов.                  | наши<br>продукты<br>имеют<br>лучшие   | производственных процессов<br>ДЛЯ                |  |  |  |
| Y2.<br>Появление              | свойства,<br>больше<br>механические   | погрешности<br>снижения<br>И                     |  |  |  |

Таблица 3.4.1 – SWOT-анализ проекта

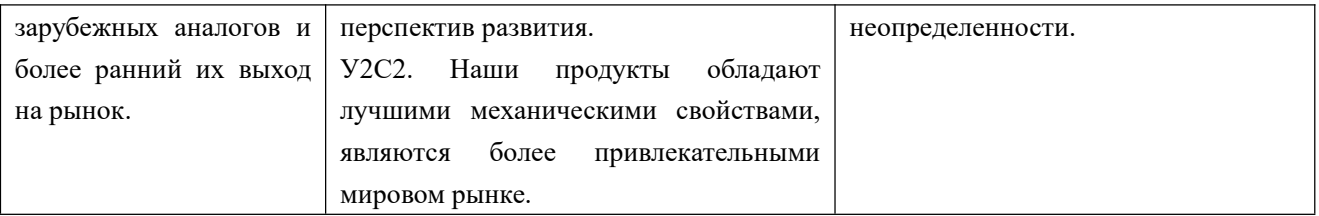

Вывод SWOT-анализу: в ходе анализа были рассмотрены все сильные и слабые стороны научного проекта, а также разъяснены все его последствия. Как позитивные, так и негативные - возможности и угрозы. SWOT-анализ показал что, данная разработка может иметь два координально отличающихся исхода событий. Первый это очень хороший вариант, при котором к данной разработке появится интерес у сторонних производителей, исследователей. Что приведет к увеличению финансирования и появлению новых кадров, которые ускорят разработку либо при помощи своей высокой квалификации, либо простым увеличением количеством исполнителей, что позволит более быстро проводить некоторые этапы разработки. Второй вариант это тот при котором исследование не найдет должного финансирования, и будет либо закрыто, либо будет двигаться к конечному этапу с сильным промедлением.

# 3.5 Определение возможных альтернатив проведения научных исследований

Раскрытие возможных вариантов по каждой характеристике. В рамках этого этапа составляется морфологическая матрица. Пример морфологической матрицы для ползуна приведен в табл. 3.5.1.

|               | $\mathbf{1}$ | $\overline{2}$ | $\overline{\mathbf{3}}$ | 4                  | 5        |
|---------------|--------------|----------------|-------------------------|--------------------|----------|
| A.            | стали        | чугун          | сплав                   | другое             |          |
| Материал      |              |                |                         |                    |          |
| основная      |              |                |                         |                    |          |
| Б.            | радиальными  | упорными       | радиально-упорн         | упорно-радиальными |          |
| Подшипник     |              |                | ЫМИ                     |                    |          |
| и ползуна     |              |                |                         |                    |          |
| В. Крепеж     | Один болт    | Болты и        | Болт и гайка со         | Гайка с шайбой     |          |
| колес         | и одна       | гайки с        | сферической             |                    |          |
|               | гайка с      | конической     | зажимной                |                    |          |
|               | конической   | зажимной       | деталью и               |                    |          |
|               | зажимной     | частью и       | головкой                |                    |          |
|               | деталью      | головкой       |                         |                    |          |
| $\Gamma$ . Ha | автомобиль   | снегоуборо     | уборочные               | асфальтоукладчики  | автовышк |
| каком         |              | чные           | машины                  |                    | И        |
| устройстве    |              | машины         |                         |                    |          |
| Д.            | воздух       | вода           | снег                    | масло              |          |
| Окружаю       |              |                |                         |                    |          |
| щая среда     |              |                |                         |                    |          |
| Е. ползун     | передача     | удержание      | обеспечение             | удержание          | фиксация |
| для чего      | крутящего    | узлов на       | вращения                | барабана и         | диска    |
|               | момента      | полуоси        | колеса                  | тормозного диска   | колеса   |
|               | колесу       |                |                         |                    |          |

Таблица 3.5.1 Морфологическая матрица для ползуна

С позиции функционального содержания и ресурсосбережения выбор наиболее желательных функционально конкретных решений по данной матрице  $-A153B2\Gamma1\overline{A}3E3.$ 

### **3.6 Планирование научно-исследовательских работ**

# **3.6.1 Структура работ в рамках научного исследования**

Представим линейный график выполнения всех работ. Порядок этапов работ и распределение исполнителей для данной научно-исследовательской работы, приведен в таблице 3.6.1.

Таблица 3.6.1 – Перечень этапов, работ и распределение исполнителей.

| Номер          | Наименование                                                                  | Продолжительность,<br>$\partial$ ней | Исполнители                              |
|----------------|-------------------------------------------------------------------------------|--------------------------------------|------------------------------------------|
| $\mathbf{1}$   | Составление и утверждение<br>технического задания                             | 3                                    | Руководитель темы,<br>Студент- дипломник |
| $\overline{2}$ | Подбор и изучение<br>материалов по тем                                        | 7                                    | Руководитель темы,<br>Студент- дипломник |
| $\overline{3}$ | Проведение патентных исследовани<br>й                                         | 10                                   | Студент- дипломник                       |
| $\overline{4}$ | Выбор направления<br>исследований                                             | $\overline{3}$                       | Руководитель темы,<br>Студент- дипломник |
| 5              | Календарное планирование работ п<br>o Teme                                    | 3                                    | Студент- дипломник                       |
| 6              | Проведение теоретических<br>расчетов и обоснований                            | 15                                   | Студент- дипломник                       |
| $\overline{7}$ | Построение макетов (моделей) и<br>проведение экспериментов                    | 13                                   | Студент- дипломник                       |
| 8              | Сопоставление результатов<br>экспериментов с теоретическими<br>исследованиями | 8                                    | Руководитель темы,<br>Студент- дипломник |

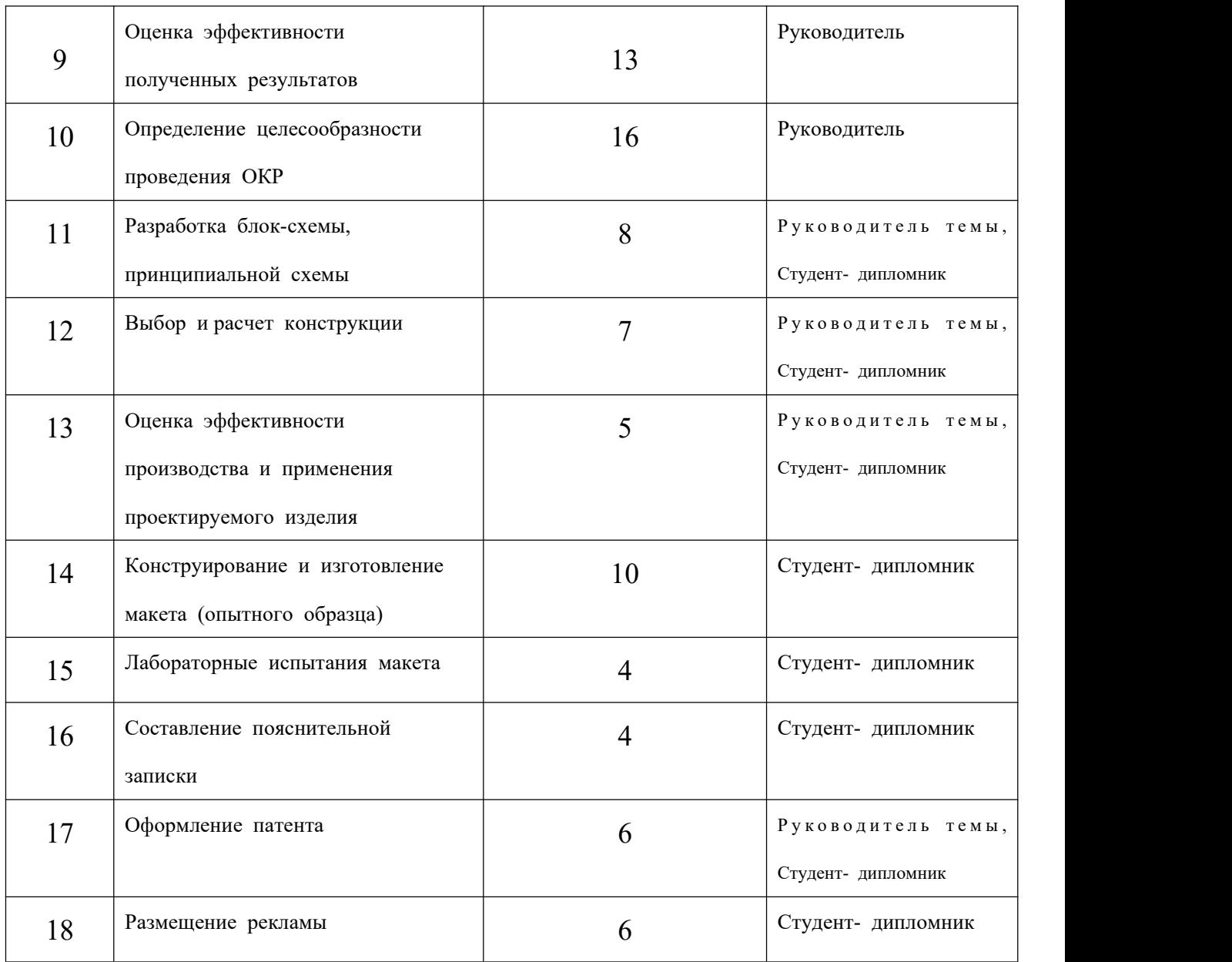

На основании составленной табличной модели построим график Ганта (таблица 3.6.2).

# Таблица 3.6.2 - Календарный план-график проведения НИОКР по теме

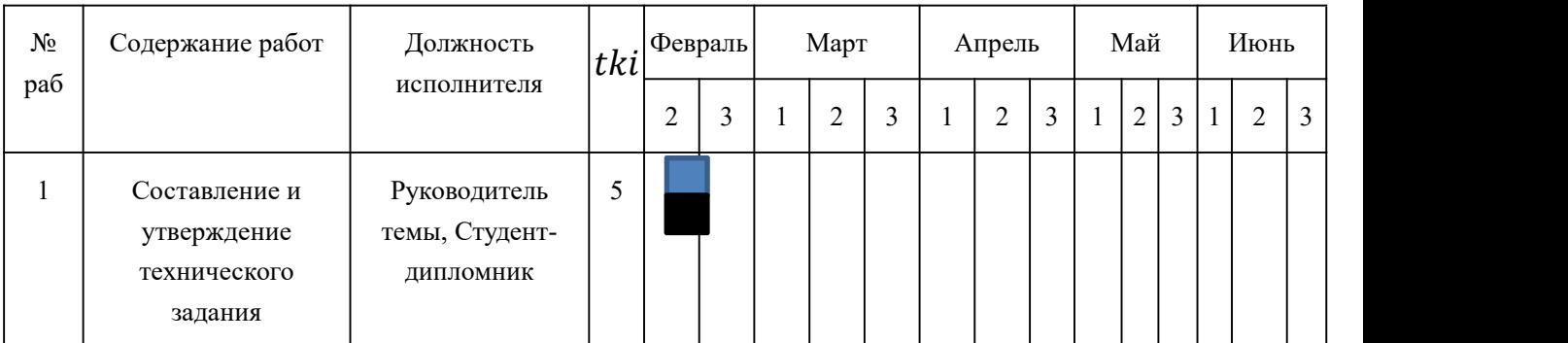

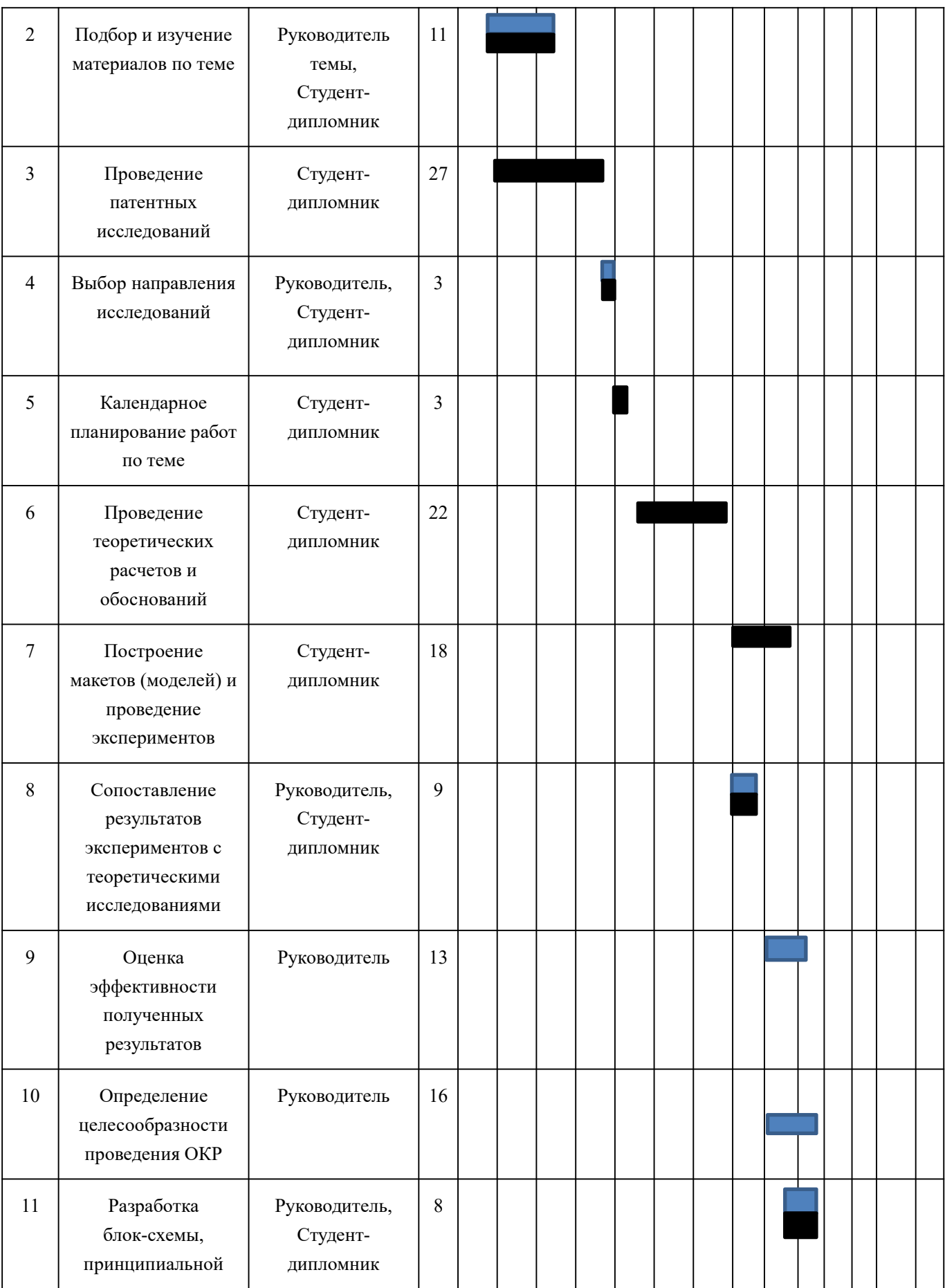

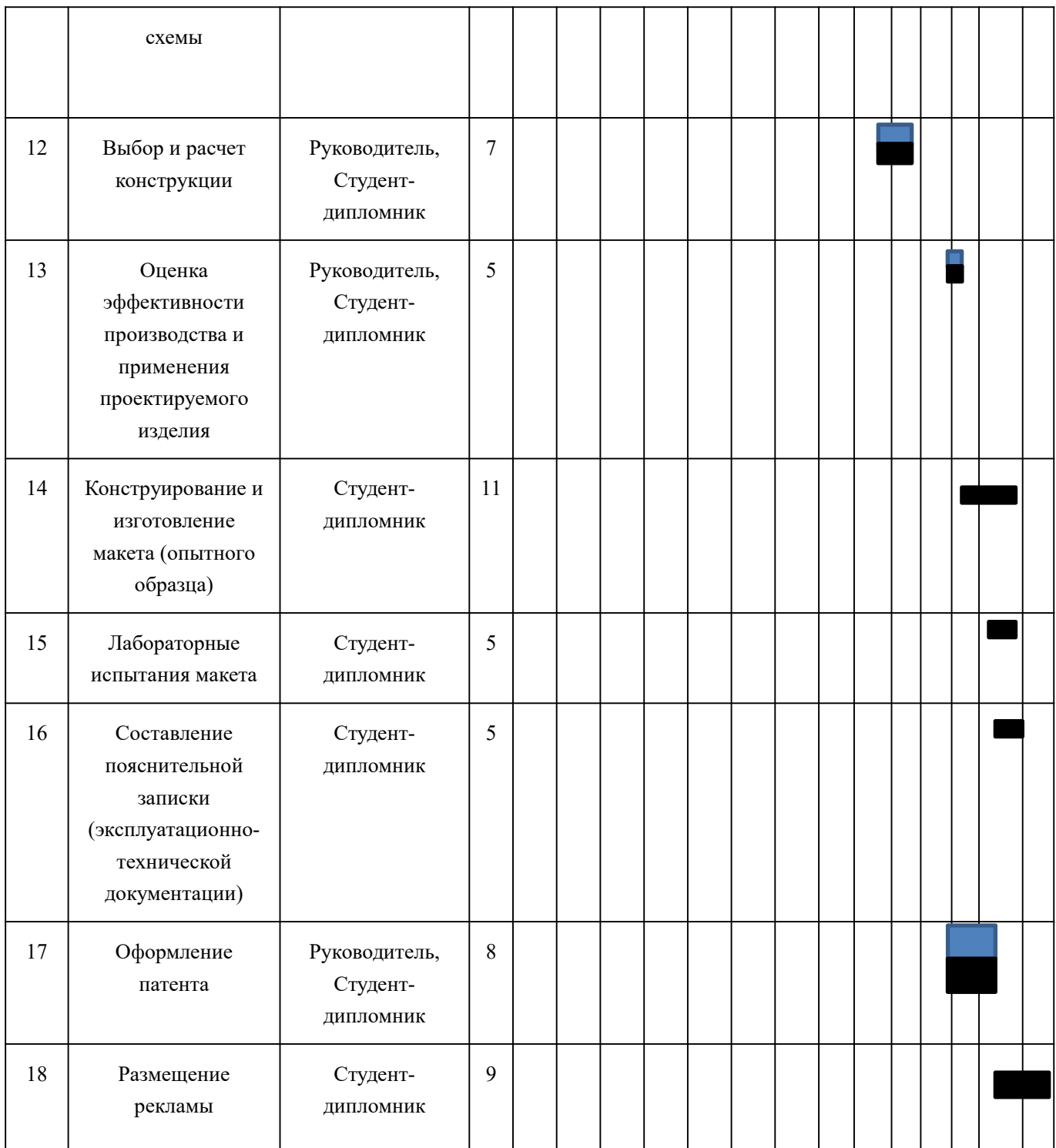

# Примечание:

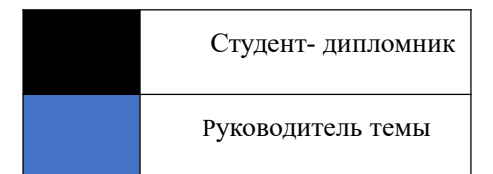

По итогам планирования с помощью графика Ганта был установлен

предполагаемый срок выполнения проекта – 142 дня.

#### **3.6.2 Бюджет научно-технического исследования (НТИ)**

## **3.6.2.1 Расчет материальных затрат НТИ**

При планировании бюджета научно-технического исследования учитывались все виды расходов, связанных с его выполнением. Представим результаты расчета потребности в материалах на НТИ в таблице 3.6.2.1

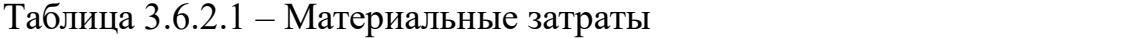

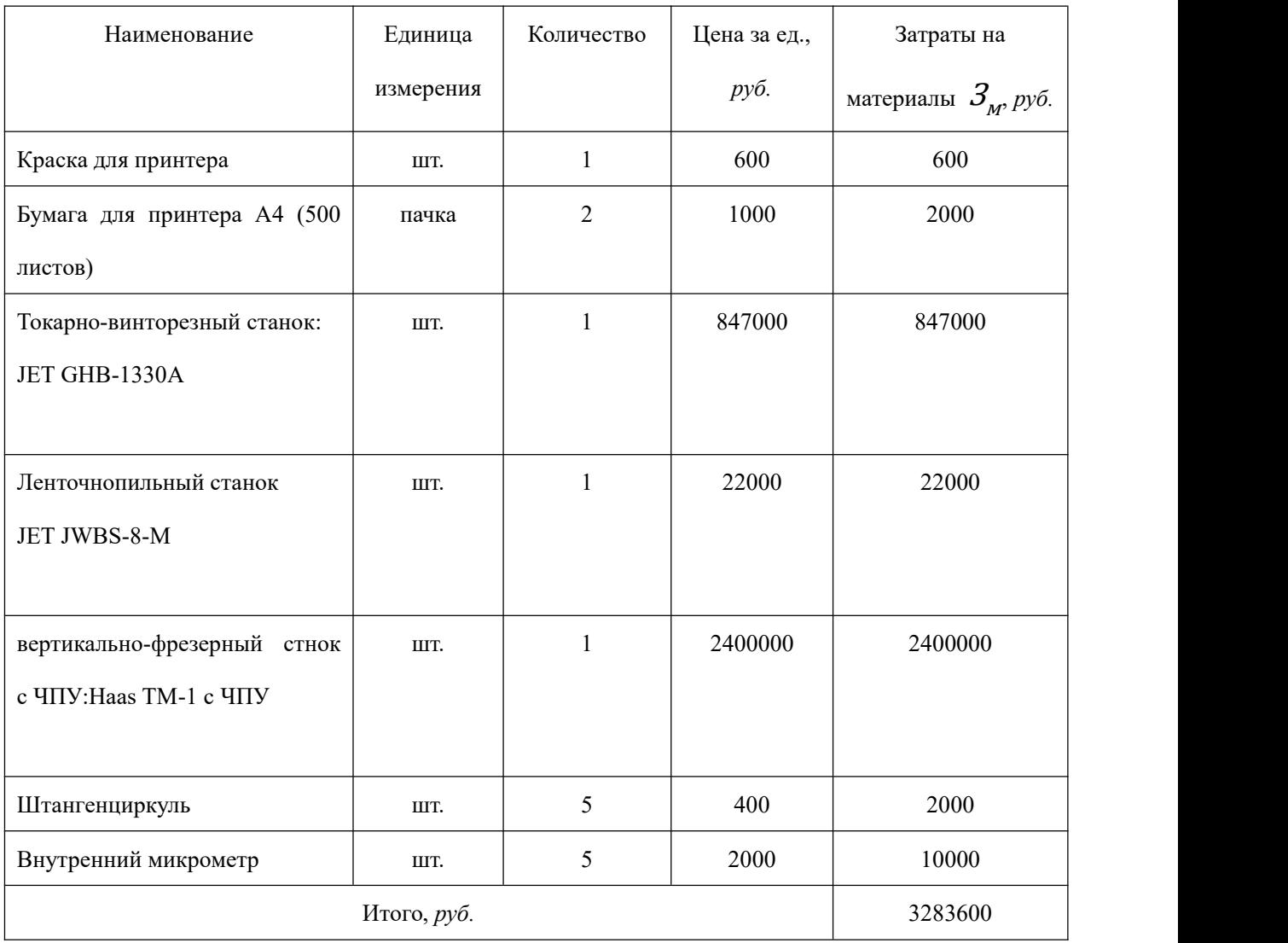

В сумме материальные затраты составили 3283600 рублей.

#### **3.6.2.2 Основная заработная плата исполнителей темы**

Статья включает в себя основную заработную плату З<sub>осн</sub> и дополнительную заработную плату  $3_{\text{qon}}$ : :

$$
3_{\scriptscriptstyle 3II} = 3_{\scriptscriptstyle 0CH} + 3_{\scriptscriptstyle 4I} = 3_{\scriptscriptstyle 0CH}
$$

Дополнительная заработная плата составляет 12-20 % от  $3_{ocat}$ . .

Основная заработная плата работника:

$$
3_{ocH} = 3_{\text{AH}} \cdot T_p,
$$

где:  $T_p$  – продолжительность работ, выполняемых исполнителем проекта, раб. дн.;

 $3\hbox{C}_{\mu\mu}$  – среднедневная заработная плата работника, руб.

$$
S_{\scriptscriptstyle{AH}} = \frac{S_{\scriptscriptstyle{M}} \cdot M}{F_{\scriptscriptstyle{A}}},
$$

 $\mathcal{L} = \{ \mathcal{L} \}$ 

где:  $\mathcal{S}_{\mathcal{M}}$  — месячный должностной оклад работника, руб.;

М – количество месяцев работы без отпуска в течение года:

при отпуске в 28 раб. дней М=11 месяцев, 5-дневная неделя;

при отпуске в 56 раб. дней М=10 месяцев, 6-дневная неделя;

 $F_A$  – действительный годовой фонд рабочего времени исполнителей проекта, раб. дн.

Месячный должностной оклад работника:

$$
S_{M} = S_{rc} \cdot \left( 1 + k_{np} + k_{A} \right) \cdot k_{p'}
$$

где:  $3<sub>rc</sub>$  – заработная плата по тарифной ставке, руб.;

 $k_{\mu\nu}$  – премиальный коэффициент, равный 0,3 (т.е. 30% от  $3_{rc}$ );

 $k_{\rm A}$  – коэффициент доплат и надбавок, принимаем 0,2;

 $k_p$  – районный коэффициент, равный 1,3 (для Томска).

Затраты по дополнительной заработной плате исполнителей темы учитывают величину предусмотренных Трудовым кодексом РФ доплат за отклонение от нормальных условий труда, а также выплат, связанных с обеспечением гарантий и компенсаций.

Дополнительная заработная плата:

$$
3_{\text{qon}} = k_{\text{qon}} \cdot 3_{\text{och}}
$$

где:  $k_{\text{qon}}$  – коэффициент дополнительной заработной платы (на стадии проектирования принимаем равным 0,135).

Расчет заработной платы руководителя (пятидневная рабочая неделя):

$$
3_{M} = 3_{rc} \cdot \left(1 + k_{np} + k_{A}\right) \cdot k_{p} = 37000 \cdot (1 + 0.3 + 0.2) \cdot 1.3 = 72150 \text{py6};
$$
\n
$$
3_{AH} = \frac{3_{M} \cdot M}{F_{A}} = \frac{72150 \cdot 11}{365 - 117 - 28} = 3607.5 \text{py6};
$$
\n
$$
3_{ocH} = 3_{AH} \cdot T_{p} = 3607.5 \cdot 13 = 46897.5 \text{py6};
$$
\n
$$
3_{Aon} = k_{Aon} \cdot 3_{ocH} = 0.135 \cdot 46897.5 = 6331 \text{py6}.
$$

Расчет заработной платы студента (пятидневная рабочая неделя):

$$
3_{_M} = 3_{_{TC}} \cdot \left(1 + k_{_{HD}} + k_{_{A}}\right) \cdot k_{_P} = 20000 \cdot (1 + 0.3 + 0.2) \cdot 1.3 = 39000 \, \text{py6};
$$
\n
$$
3_{_{AH}} = \frac{3_{_M} \cdot M}{F_{_A}} = \frac{39000 \cdot 11}{365 - 117 - 28} = 1950 \, \text{py6};
$$
\n
$$
3_{_{OCH}} = 3_{_{AH}} \cdot T_{_P} = 1950 \cdot 17 = 33150 \, \text{py6};
$$

$$
3_{\text{qon}} = \kappa_{\text{qon}} \cdot 3_{\text{och}} = 0.135 \cdot 33150 = 4475 \text{py6}.
$$

Представим результаты расчетов в итоговой таблице 3.6.2.2

Таблица 3.6.2.2 - Расчет заработной платы работников

| Исполнитель  | 3r <sub>cc</sub> | $k_{\mu p}$ | $k_{\rm A}$ | $k_p$ | $3_{\mu\nu}$ | $3\frac{3}{4H}$ | $T_{p}$        | $3_{ocH}$ | $k_{\rm A}$ | $3_{\mu\sigma\eta\sigma}$ | Итого,  |
|--------------|------------------|-------------|-------------|-------|--------------|-----------------|----------------|-----------|-------------|---------------------------|---------|
| проекта      | руб.             |             |             |       | руб.         | руб.            | раб.           | руб.      |             | pуб.                      | $py6$ . |
|              |                  |             |             |       |              |                 | $\partial H$ . |           |             |                           |         |
| руководитель | 37000            |             |             |       | 72150        | 3607,5          | 13             | 46897,5   |             | 6331                      | 53228.5 |
| студент      | 20000            | 0,3         | 0,2         | 1,3   | 39000        | 1950            | 17             | 33150     | 0,135       | 4475                      | 37625   |

### 3.6.2.3 Отчисления во внебюджетные фонды (страховые отчисления)

Отчисления во внебюджетные фонды определяется по формуле:

- для руководителя:

$$
3_{\text{BHE6}} = K_{\text{BHE6}} \times \left(3_{\text{OCH}} + 3_{\text{AOH}}\right) = 0.3 \times (46897.5 + 6331) = 15969 \text{py6}
$$

- для инженера:

$$
3_{\text{BHE6}} = K_{\text{BHE6}} \times \left(3_{\text{OCH}} + 3_{\text{AOH}}\right) = 0.3 \times (33150 + 4475) = 11288 \text{py6}
$$

где  $k_{\text{BHE6}}$  – коэффициент отчислений на уплату во внебюджетные фонды (пенсионный фонд, фонд ОМС и социальное страхование). Общая ставка взносов составляет в 2022 году -  $30\%$ .

#### 3.6.2.4 Накладные расходы

Накладные расходы включают прочие затраты организации, которые не учтены в предыдущих статьях расходов: оплата услуг связи, электроэнергии,

интернета и т.д.

Накладные расходы

$$
3_{\mu a\kappa} = (c\gamma) \text{M} \alpha \text{C} \gamma \text{C} \alpha \text{C} \gamma \text{C} \alpha \text{C} \gamma \text{C} \alpha \text{C} \gamma \text{C} \alpha \text{C} \gamma \text{C} \alpha \text{C} \gamma \text{C} \gamma \text{C} \alpha \text{C} \gamma \text{C} \gamma \text
$$

где  $k_{\mu p}$  – коэффициент, учитывающий накладные расходы, принимаем в размере 16%.

$$
\mathcal{S}_{\text{HAK}} = (\mathcal{S}_{\text{M}} + \mathcal{S}_{\text{H}} + \mathcal{S}_{\text{BHE6}}) \cdot 0.16
$$

 $B_{\textit{hak}} = (3283600 + 90853.5 + 27257) \cdot 0,16 = 544273.68 \text{py6}.$ 

#### **3.6.2.5 Формирование бюджета затрат научно-исследовательского**

#### **проекта**

Определение бюджета на проект приведено в таблице 3.6.2.5

Таблица 3.6.2.5 – Бюджет затрат на проектирование закалочной установки

| Наименование                          | Сумма, руб. | $B%$ к |
|---------------------------------------|-------------|--------|
|                                       |             | итогу  |
| 1. Материальные затраты проекта       | 3283600     | 83.2   |
| 2. Затраты по основной зарплате       | 80047.5     | 2,02   |
| 3. Затраты по дополнительной зарплате | 10806       | 0,27   |
| 4. Отчисления во внебюджетные фонды   | 27257       | 0,69   |
| 5. Накладные расходы                  | 544274      | 13,79  |
| Бюджет затрат на проектирование       | 3945984.5   | 100    |

Бюджет всех затрат проекта равен 3945984.5 рублей. Наибольший процент бюджета составляют материальные затраты проекта (83,2 %).

# **3.7 Определение ресурсной (ресурсосберегающей), финансовой, бюджетной, социальной и экономической эффективности исследования**

Определение ресурсоэффективности происходит на основе интегрального показателя ресурсоэффективности

$$
I_{pi} = \sum a_i \cdot b_i ,
$$

 $\mathcal{F}^{\text{max}}_{\text{max}}$ 

где:  $I_{pi}$  – интегральный показатель ресурсоэффективности;

 $a_i$  – весовой коэффициент проекта;

 $b_i$  – бальная оценка проекта, устанавливается экспертным путем по выбранной шкале оценивания.

Критерии Весовой коэффициент Бальная оценка разработки 1. Удобство эксплуатации  $\begin{array}{ccc} \hline \end{array}$  0,3 5 2. Легкость обслуживания  $0,2$  4 3. Долговечность 0,2 4 4. Энергоэкономичность 0,15 4 5. Материалоемкость  $0.15$  5 Итого  $1$   $4,45$ 

Таблица 3.7.1 – Сравнительная оценка характеристик проекта

Рассчитываем показатель ресурсоэффективности:

$$
I_p = 0.3 \cdot 5 + 0.2 \cdot 4 + 0.2 \cdot 4 + 0.15 \cdot 4 + 0.15 \cdot 5 = 4.45.
$$

Итак, в результате выполнения данного раздела проведен анализ конкурентоспособности и SWOT-анализ проекта, которые выявили его сильные и слабые стороны. Произведено планирование проекта и построен график Ганта; по итогам был установлен предполагаемый срок выполнения проекта – 142 дня.

Бюджет затрат на реализацию проекта составил 3945984.5 рублей.

Показатель ресурсоэффективности по пятибалльной шкале  $I_p = 4.45$ , что говорит об эффективной реализации проекта. На основании полученных результатов выявлено, что реализация данного проекта является экономически целесообразной.

### **ЗАДАНИЕ ДЛЯ РАЗДЕЛА «СОЦИАЛЬНАЯ ОТВЕТСТВЕННОСТЬ»**

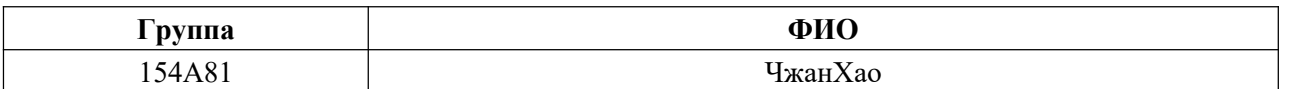

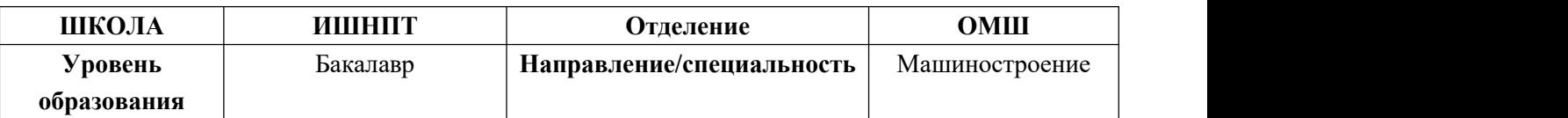

**Тема дипломной работы:** Разработка технологического процесса изготовления детали «Ползун»

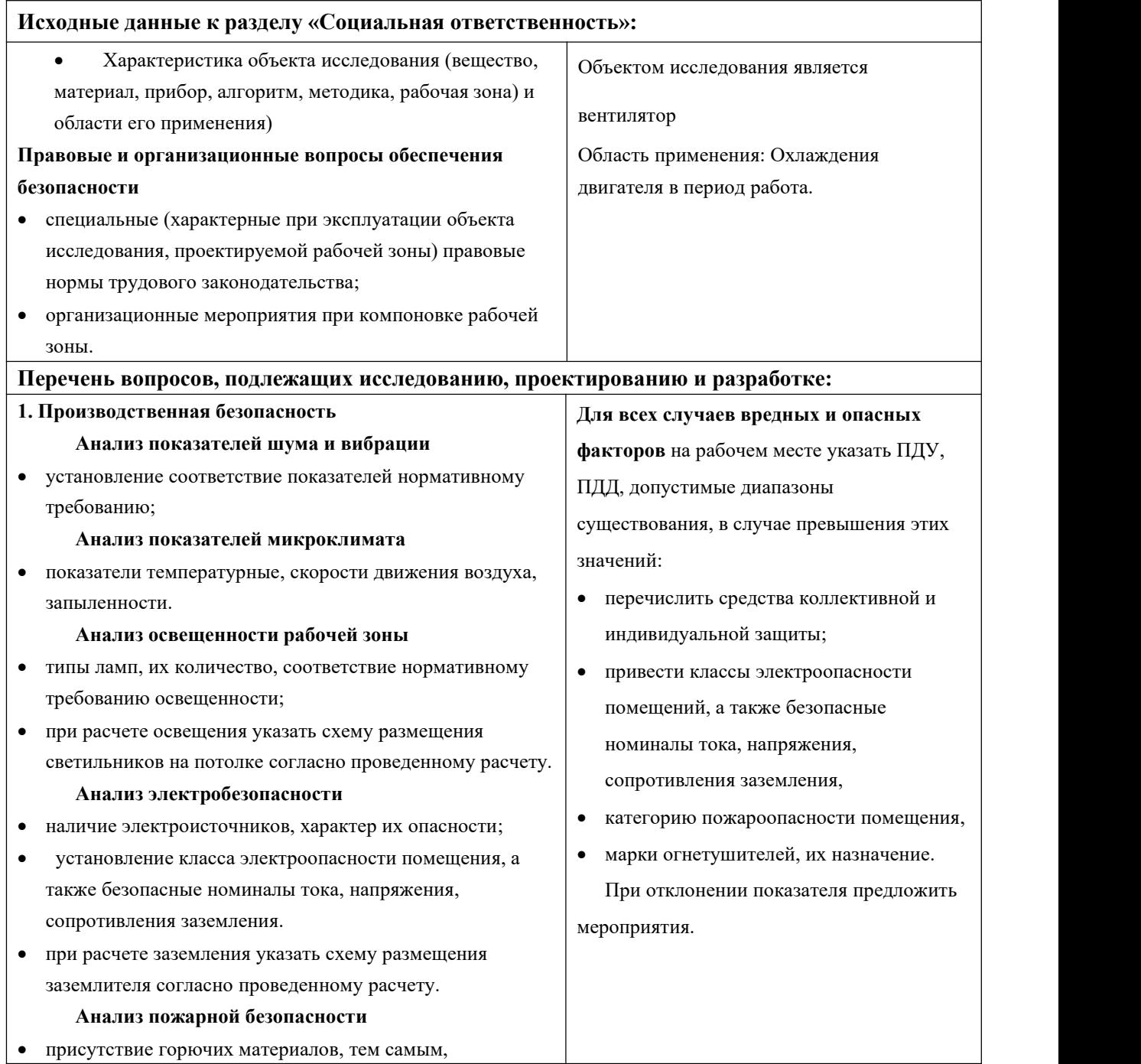

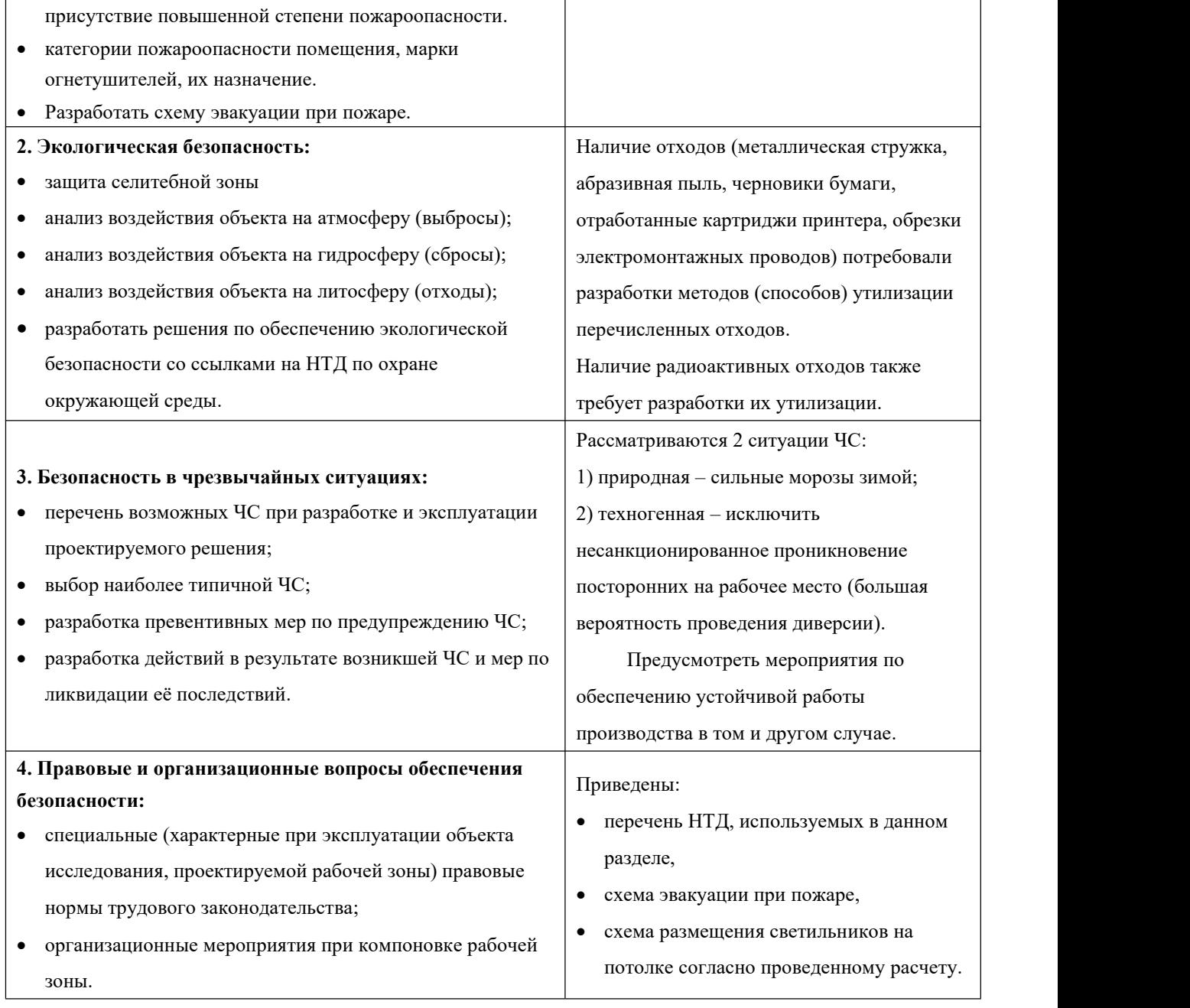

**Дата выдачи задания для раздела по линейному графику** 22.02.2022 г.

### **Задание выдал консультант:**

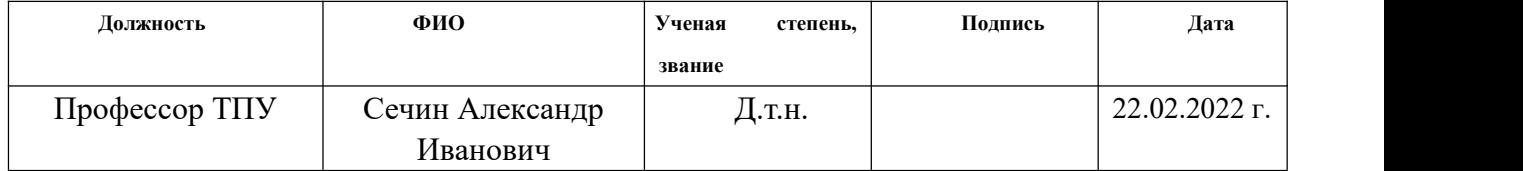

### **Задание принял к исполнению студент:**

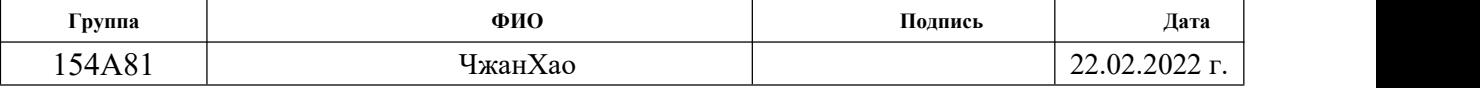

#### **Введение**

Выполняемой темой данной ВКР является разработка технологии изготовления основы. Деталь изготовляется серийном на производстве.

Современное производство нацелено на увеличение объемов изготовленных товаров при минимизации затрат. С одной стороны, это повышает комфортность существования человечества, а с другой стороны, производственные процессы часто являются источниками опасности для человечества в целом.

Задачей данного раздела является выполнение и анализ вредных и опасных факторов труда инженера-технолога, и разработка мер защиты от них. В разделе также рассматриваются вопросы техники безопасности, пожарной профилактики и охраны окружающей среды, даются рекомендации по созданию оптимальных условий труда.

Безопасность жизнедеятельности человека определяется характером труда, его организацией, взаимоотношениями, существующими в трудовых коллективах, организацией рабочих мест, наличием опасных и вредных факторов в среде обитания, таких как свет, звук, излучения, природные явления.

При определенной величине факторы могут причинить ущерб здоровью, т. е. быть причиной заболеваний и травм различной тяжести.

132

### **4. СОЦИАЛЬНАЯ ОТВЕТСТВЕННОСТЬ**

#### **4.1 Правовые и организационные вопросы обеспечения безопасности**

1. ГОСТ 12.4.154-85 "ССБТ. Устройства, экранирующие для защиты от электрических полей промышленной частоты"

2. ГН 2.2.5.1313-03 Предельно допустимые концентрации (ПДК) вредных веществ в воздухе рабочей зоны

3. СанПиН 2.2.4/2.1.8.055-96 "Электромагнитные излучения радиочастотного диапазона (ЭМИ РЧ)".

4. СанПиН 2.2.4.548-96. Гигиенические требования к микроклимату производственных помещений.

5. СанПиН 2.2.1/2.1.1.1278-03. Гигиенические требования к естественному, искусственному и совмещенному освещению жилых и общественных зданий.

6. СН 2.2.4/2.1.8.562-96. Шум на рабочих местах, в помещениях жилых, общественных зданий и на территории жилой застройки.

7. ГОСТ 12.4.123-83. Средства коллективной защиты от инфракрасных излучений. Общие технические требования.

8. ГОСТ Р 12.1.019-2009. Электробезопасность. Общие требования и номенклатура видов защиты.

9. ГОСТ 12.1.030-81. Электробезопасность. Защитное заземление. Зануление.

10. ГОСТ 12.1.004-91. Пожарная безопасность. Общие требования.

11. ГОСТ 12.2.037-78. Техника пожарная. Требования безопасности

12. СанПиН 2.1.6.1032-01. Гигиенические требования к качеству атмосферного воздуха

13. ГОСТ 30775-2001 Ресурсосбережение. Обращение с отходами. Классификация, идентификация и кодирование отходов.

#### **4.2 Производственная безопасность**

На большинстве производств, особенно государственных, есть должность: инженер по технике безопасности. Он проводит инструктаж всех вновь поступающих работников с соответствующей записью в журнале по технике безопасности.

Необходимо отметить, что охрану труда нельзя отождествлять с техникой безопасности, производственной санитарией, гигиеной труда, ибо они являются элементами охраны труда, её составными частями. Таким образом в состав системы охраны труда входят следующие элементы:

Техника безопасности;

Производственная санитария определяется как система

организационных мероприятий и технических средств, предотвращающих или уменьшающих воздействие на работающих вредных производственных факторов.

• Гигиена труда характеризуется как профилактическая медицина, изучающая условия и характер труда, их влияние на здоровье и функциональное состояние человека и разрабатывающая научные основы и практические меры, направленные на профилактику вредного и опасного воздействия факторов производственной среды и трудового процесса на работающих.

135

• Электробезопасность — состояние защищённости работника от вредного и опасного воздействия электротока, электродуги, электромагнитного поля и статического электричества.

• Пожарная безопасность- состояние защищённости личности, имущества, общества и государства от пожаров.

• Промышленная безопасность — состояние защищённости жизненно важных интересов личности и общества от аварий на опасных производственных объектах и последствий указанных аварий. В свою очередь охрана труда, электробезопасность, промышленная безопасность, пожарная безопасность являются составными частями безопасности жизнедеятельности.

• Управление безопасностью труда — организация работы по

обеспечению безопасности, снижению травматизма и аварийности, профессиональных заболеваний, улучшению условий труда на основе комплекса задач по созданию безопасных и безвредных условий труда. Основана на применении законодательных нормативных актов в области охраны труда.

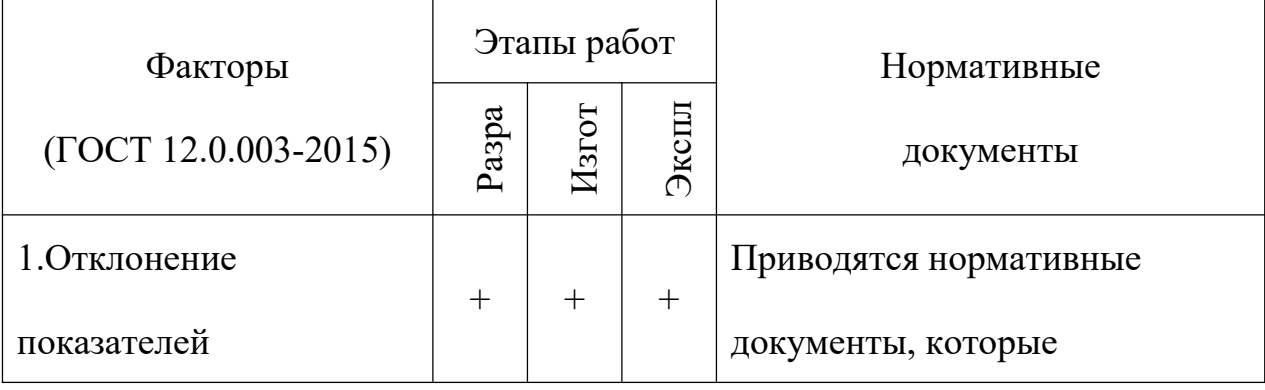

Таблица 1 - Возможные опасные и вредные факторы

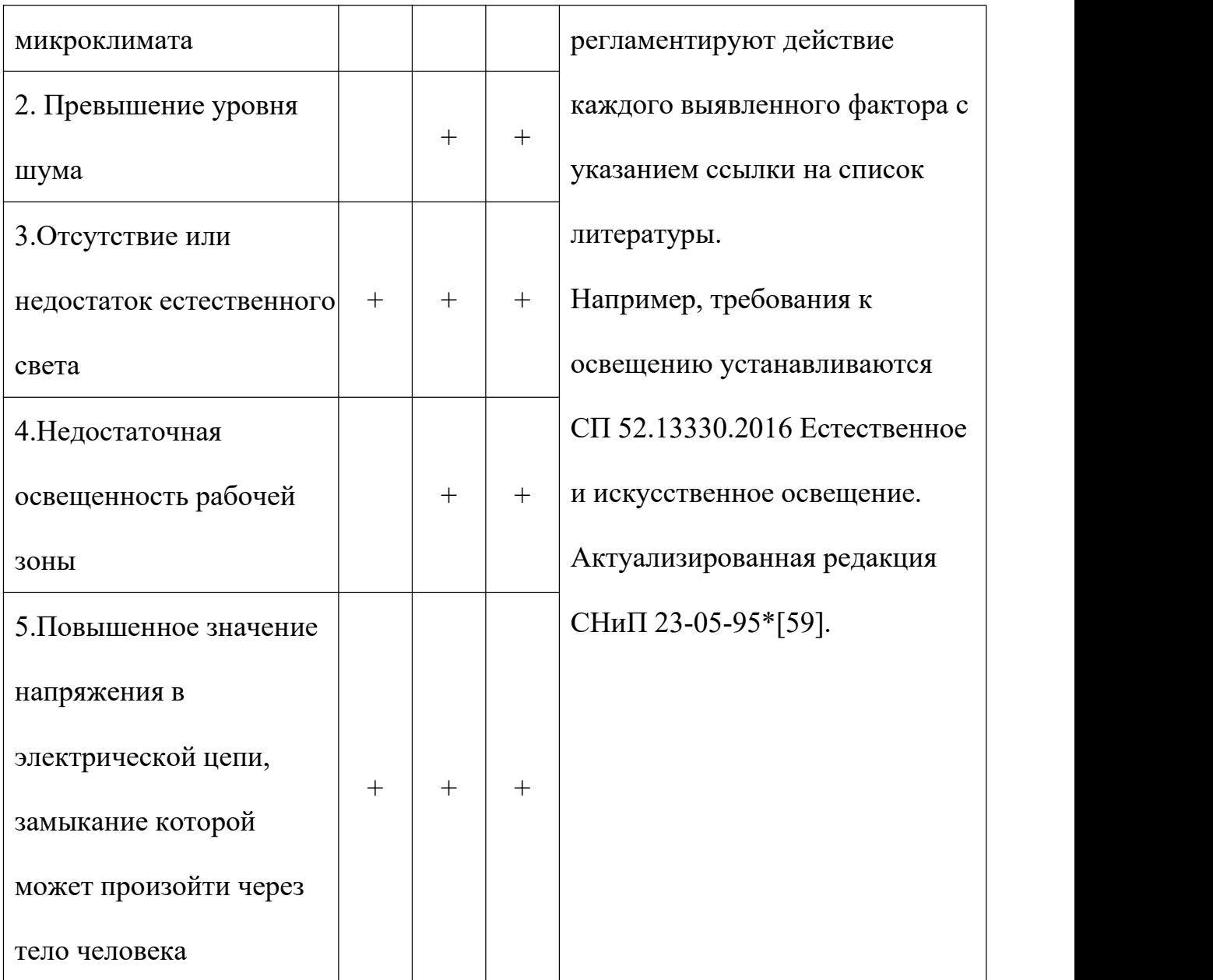

#### **4.3 Анализ опасных и вредных производственных факторов**

Производственная среда — это часть окружающей человека среды, включающая природно-климатические факторы и факторы, связанные с профессиональной деятельностью (шум, вибрация, токсичные пары, газы, пыль, ионизирующие излучения и др.), называемые вредными и опасными факторами труда. Производственная безопасность — система организационных мероприятий и технических средств, предотвращающих или уменьшающих вероятность воздействия на работающих опасных травмирующих производственных факторов, возникающих в рабочей зоне в процессе трудовой деятельности. К производственной безопасности относятся организационные мероприятия и технические средства защиты от поражения электрическим током, защита от механических травм движущимися механизмами, подъемно-транспортными средствами, обеспечение безопасности систем высокого давления, методы и средства обеспечения пожаровзрывобезопасности и т. д. [9, ст. 1]. Согласно ГОСТ 12.0.003—2015 опасные и вредные производственные факторы подразделяются по природе действия на следующие группы: • физические; • химические; • биологические; • психофизологические. Физические опасные и вредные производственные факторы подразделяются на следующие: • движущиеся машины и механизмы; • подвижные части производственного оборудования; • передвигающиеся изделия, заготовки, материалы; • разрушающиеся конструкции; • обрушивающиеся горные породы. Химические опасные и вредные производственные факторы подразделяются: •

138

по характеру воздействия на организм человека на: токсические; раздражающие; сенсибилизирующие; канцерогенные; мутагенные; влияющие на репродуктивную функцию; • по пути проникания в организм человека через: органы дыхания; желудочно-кишечный тракт;

• кожные покровы и слизистые оболочки.

Биологические опасные и вредные производственные факторы включают следующие биологические объекты:

• патогенные микроорганизмы (бактерии, вирусы, риккетсии, спирохеты, грибы, простейшие) и продукты их жизнедеятельности;

• микроорганизмы (растения и животные). Психофизиологические опасные и вредные производственные факторы по характеру действия подразделяются на следующие:

• физические перегрузки;

• нервно-психические перегрузки.

Основными опасным фактором являются

• опасность поражения электрическим током. Исходя из анализа состояния помещения, данное помещение по степени опасности поражения электрическим током можно отнести к классу помещений без повышенной опасности;

• подверженность влиянию шума, вибраций, связи с наличием обрабатывающего оборудования (станков), которые создают повышенный уровень вибраций и шума;

139

• механический фактор, возникающий в результате движения машин и оборудования, а так же подъемно-транспортных устройств.

# **4.4 Обоснование мероприятий по снижению уровней воздействия опасных и вредных факторов на исследователя (работающего)**

#### **4.4.1 Анализ условий труда на рабочем месте**

Одним из факторов комфортности рабочей среды является организация рабочего места. Рабочее место должно соответствовать ГОСТ 12.2.032 – 92.

1) рабочий стол должен быть устойчивым, иметь однотонное неметаллическое покрытие, не обладающее способностью накапливать статическое электричество;

2) рабочий стул должен иметь дизайн, исключающий онемение тела из-за нарушения кровообращения при продолжительной работе на рабочем месте;

3) рабочее место должно соответствовать техническим требованиям и санитарным нормам.

Рекомендуются следующие цвета окраски помещений (СН 181 –70):

- потолок – белый или светлый цветной;

- стены – сплошные, светло-голубые;

- пол – темно-серый, темно-красный или коричневый.

Применение указанной палитры цветов обусловлено ее успокаивающим воздействием на психику человека, способствующим уменьшению зрительного утомления.

Согласно СН 245 – 71 объем помещений должен быть таким, чтобы на одного работающего приходилось не менее 15 м3 свободного пространства и не менее 4.5 м3 площади.

Среди технических требований к рабочему месту инженера особенно важным является требование к освещенности, которая значительно влияет на эффективность трудового процесса. Поэтому необходимо обеспечить оптимальное сочетание общего и местного освещения.

Нормы естественного освещения установлены с учетом обязательной регулярной очистки стекол световых проемов не реже двух раз в год. Учитывая, что солнечный свет оказывает благоприятное воздействие на организм человека, необходимо максимально продолжительно использовать естественное освещение.

В соответствии с характером выполняемых работ, освещенность рабочего места по СНиП 11-4-79 должна быть 200 лк – общая освещенность и 300 лк – комбинированное освещение.

Ввиду важности данной проблемы для научной деятельности проведем расчет освещения исследовательской лаборатории.

В связи с тем, что проведение экспериментов занимает длительное время, работать в помещении лаборатории приходится как в светлое, так и в темное время суток, что неизбежно обуславливает необходимость использования искусственного освещения.

Освещение, правильно спроектированное и выполненное, предназначено для решения следующих вопросов: оно улучшает условия зрительной работы, снижает утомление, способствует повышению производительности труда и

142

качества выполняемой работы на рабочем месте.

#### **4.4.2 Анализ показателей микроклимата**

Микроклимат в производственных условиях определяется следующими параметрами:

1) температура воздуха;

2) относительная влажность воздуха;

3) скорость движения воздуха.

Повышенная влажность воздуха (φ>85%) затрудняет терморегуляцию организма, т.к. происходит снижения испарения пота, а пониженная влажность (φ<20%) вызывает пересыхание слизистых оболочек дыхательных путей.

Оптимальные и допустимые показатели температуры, относительной влажности и скорости движения воздуха в рабочей зоне производственных помещений должны соответствовать значениям, приведенным в таблице 1 [ГОСТ 12.1.005-88].

Для обеспечения оптимальных и допустимых показателей микроклимата в холодный период года применяются средства защиты рабочих мест от остекленных поверхностей оконных проемов, чтобы не было охлаждения. В теплый период года необходимо предусмотреть защиту от попадания прямых солнечных лучей.

Работы делятся на три категории тяжести на основе общих энергозатрат

организма. Работа, относящаяся к инженерам – разработчикам, относится к категории легких работ. Допустимые значения микроклимата для этого случая даны в таблице.

| Период года | Категория | Температу | Относительн  | Скорость     |
|-------------|-----------|-----------|--------------|--------------|
|             | работы    | pa, °C    | ая           | движения     |
|             |           |           | влажность, % | воздуха, м/с |
| Холодный    | средняя   | $19 - 24$ | $15 - 75$    | $\leq 0.1$   |
| Теплый      | средняя   | $20 - 28$ | $15 - 75$    | $\leq 0.2$   |

Таблица 2 - Требования к микроклимату

Одними из основных мероприятий по оптимизации микроклимата и состава воздуха в производственных помещениях являются обеспечение надлежащего воздухообмена и отопления, тепловая изоляция нагретых поверхностей оборудования, воздухопроводов и гидротрубопроводов.

#### **4.4.3 Анализ показателей шума и вибрации**

Допустимый уровень шума ограничен ГОСТ 12.1.003-83 и СанПиН 2.2.4/2.1.8.10-32-2002. Максимальный уровень звука постоянного шума на рабочих местах не должно превышать 80 дБА. В нашем случае этот параметр соответствовал значению 60 дБА.

При значениях выше допустимого уровня необходимо предусмотреть СКЗ
и СИЗ.<br>СКЗ

• устранение причин шума или существенное его ослабление в источнике образования;

• изоляция источников шума от окружающей среды средствами звуко- и виброизоляции, звуко- и вибропоглощения;

• применение средств, снижающих шум и вибрацию на пути их распространения;

СИЗ

 применение спецодежды, спецобуви и защитных средств органов слуха: наушники, беруши, антифоны.

#### **4.4.4 Анализ освещенности рабочей зоны**

Согласно СНиП 23-05-95 в офисе должно быть не менее 300 Лк.

Правильно спроектированное и выполненное освещение обеспечивает высокий уровень работоспособности, оказывает положительное психологическое действие на человека и способствует повышению производительности труда.

На рабочей поверхности должны отсутствовать резкие тени, которые создают неравномерное распределение поверхностей с различной яркостью в поле зрения, искажает размеры и формы объектов различия, в результате

повышается утомляемость и снижается производительность труда.

Для защиты от слепящей яркости видимого излучения применяют защитные очки, щитки, шлемы. Очки на должны ограничивать поле зрения, должны быть легкими, не раздражать кожу, хорошо прилегать к лицу и не покрываться влагой.

Расчёт общего равномерного искусственного освещения горизонтальной рабочей поверхности выполняется методом коэффициента светового потока, учитывающим световой поток, отражённый от потолка и стен. Длина помещения  $A = 15$ м, ширина  $B = 6$ м, высота = 3,5м. Высота рабочей поверхности над полом hр = 1,0м. Согласно СНиП 23-05-95 необходимо создать освещенность не ниже 300 лк, в соответствии с разрядом зрительной работы.

Площадь помещения:

$$
S = A \times B,
$$

где А – длина, м;В – ширина, м.

$$
S=15\times 6=90M^2
$$

Коэффициент отражения покрашенных светло-зеленых стен с окнами, без штор  $\rho$ C=40%, свежепобеленного потолка  $\rho$ П=70%. Коэффициент запаса, учитывающий загрязнение светильника, для помещений с малым выделением пыли равен КЗ =1,2. Коэффициент неравномерности для люминесцентных ламп  $Z=1,1$ .

Выбираем лампу дневного света ЛТБ-40,световой поток которой равен  $\Phi$ ЛД = 3000 Лм.

Выбираем светильники с люминесцентными лампами типа ОДОР –2-40.

Этот светильник имеет две лампы мощностью 40Вт каждая, длина светильника равна 1200мм, ширина – 260мм.

Интегральным критерием оптимальности расположения светильников является величина  $\lambda$ , которая для люминесцентных светильников с защитной решёткой лежит в диапазоне 1,1-1,3. Принимаем  $\lambda =1,2$ , расстояние светильников от перекрытия (свес)  $hc = 0.5M$ .

Высота светильника над рабочей поверхностью определяется по формуле:

 $h = h_n - h_n$ 

Где:  $h_n$ -высота светильника над полом, высота подвеса,

h<sup>p</sup> – высота рабочей поверхности над полом.

Наименьшая допустимая высота подвеса над полом для двухламповых светильников ОДОР: hn = 3,5 м.

Высота светильника над рабочей поверхностью определяется по формуле:

$$
h_p = H - (h_c + h_n), \quad M
$$

Расстояние между соседними светильниками или рядами определяется по формуле:

$$
L = \lambda \cdot h = 1, 2 \cdot 2 = 2, 4 \cdot M
$$

Число рядов светильников в помещении:

$$
Nb = \frac{B}{L} = \frac{8}{2,4} = 3,3 \approx 3
$$

Число светильников в ряду:

$$
Na = \frac{A}{L} = \frac{10}{2,4} = 4,16 \approx 4
$$

Общее число светильников:

$$
N = Na \cdot Nb = 3 \cdot 4 = 12
$$

Расстояние от крайних светильников или рядов до стены определяется по формуле:

$$
l = \frac{L}{3} = \frac{2,4}{3} = 0.8
$$
 M

Размещаем светильники в два ряда.

Индекс помещения определяется по формуле:

$$
i = \frac{A \cdot B}{h \cdot (A + B)} = \frac{10 \cdot 8}{2.0 \cdot (9 + 7)} = 1.97
$$

Коэффициент использования светового потока, показывающий какая часть светового потока ламп попадает на рабочую поверхность, для светильников типа ОД с люминесцентными лампами при  $\rho_{II}$  = 70 %,  $\rho_c$  = 40% и индексе помещения  $i = 1,97$  равен  $\eta = 0,65$ .

Потребный световой поток группы люминесцентных ламп светильника

определяется по формуле:

$$
\Phi_{\rm n} = \frac{E \cdot A \cdot B \cdot K_3 \cdot Z}{N \cdot \eta} = \frac{300 \cdot 10 \cdot 8 \cdot 1,2 \cdot 1,1}{12 \cdot 0,65} = 4061 \text{ J/m}
$$

Делаем проверку выполнения условия:

$$
-10\% \le \frac{\Phi_{\text{AA}} - \Phi_{\text{II}}}{\Phi_{\text{AA}}} \cdot 100\% \le 20\%;
$$
  

$$
\frac{\Phi_{\text{AA}} - \Phi_{\text{II}}}{\Phi_{\text{AA}}} \cdot 100\% = \frac{2600 - 2457,45}{2457,45} \cdot 100\% = -6,1\%.
$$

Таким образом:  $-10\% \leq 6,1\% \leq 20\%$ , необходимый световой поток

#### **4.4.5 Анализ электробезопасности**

Электробезопасность представляет собой систему организационных и технических мероприятий и средств, обеспечивающих защиту людей от вредного и опасного воздействия электрического тока, электрической дуги, электромагнитного поля и статистического электричества.

Электроустановки классифицируют по напряжению: с номинальным напряжением до 1000 В (помещения без повышенной опасности), до 1000 В с присутствием агрессивной среды (помещения с повышенной опасностью) и свыше 1000 В (помещения особо опасные).

В отношении опасности поражения людей электрическим током различают:

1. Помещения без повышенной опасности, в которых отсутствуют условия, создающие повышенную или особую опасность.

2. Помещения с повышенной опасностью, которые характеризуются наличием в них одного из следующих условий, создающих повышенную опасность: сырость, токопроводящая пыль, токопроводящие полы (металлические, земляные, железобетонные, кирпичные и т.п.), высокая температура, возможность одновременного прикосновения человека к имеющим соединение с землей металлоконструкциям, технологическим аппаратам, с одной стороны, и к металлическим корпусам электрооборудования - с другой.

3. Особо опасные помещения, которые характеризуются наличием оборудования свыше 1000 В и одного из следующих условий, создающих особую опасность: особой сырости, химически активной или органической среды, одновременно двух или более условий повышенной опасности. Территории размещения наружных электроустановок в отношении опасности поражения людей электрическим током приравниваются к особо опасным помещениям.

Бюро относится к помещению без повышенной опасности поражения электрическим током. В помещении применяются следующие меры защиты от поражения электрическим током: недоступность токоведущих частей для случайного прикосновения, все токоведущие части изолированы и ограждены. Недоступность токоведущих частей достигается путем их надежной изоляции, применения защитных ограждений (кожухов, крышек, сеток и т.д.), расположения токоведущих частей на недоступной высоте.

Основными электрозащитными средствами в электроустановках напряжением до 1000 В являются диэлектрические перчатки, изолирующие штанги, изолирующие и электроизмерительные клещи, слесарно-монтажный инструмент с изолирующими рукоятками и указатели напряжения.

К средствам защиты от статического электричества и электрических полей промышленной частоты относят комбинезоны, очки, спецобувь, заземляющие браслеты, заземляющие устройства, устройства для увлажнения воздуха, антиэлектростатические покрытия и пропитки, нейтрализаторы

статического электричества.

Дополнительные электрозащитные средства в электроустановках.

Дополнительными электрозащитными средствами являются диэлектрические галоши (боты), сапоги, диэлектрические резиновые коврики, дорожки и изолирующие подставки.

Диэлектрические боты, галоши и сапоги применяют для изоляции человека от основания, на котором он стоит. Боты применяют в электроустановках любого напряжения, а галоши и сапоги — только при напряжении до 1000 В.

Диэлектрические коврики и дорожки — это изолирующие основания. Их применяют в закрытых электроустановках любого напряжения.

Изолирующие подставки также изолируют человека от грунта или пола. В электроустановках напряжением до 1000 В изолирующие подставки выполняют без фарфоровых изоляторов, а выше 1000 В — обязательно на фарфоровых изоляторах.

#### **4.4.6 Анализ пожарной безопасности**

Согласно НПБ 105-03 бюро относится к категории В - Горючие и трудногорючие жидкости, твердые горючие и трудногорючие вещества и материалы (в том числе пыли и волокна), вещества и материалы, способные при взаимодействии с водой, кислородом воздуха или друг с другом только гореть,

при условии, что помещения, в которых они имеются в наличии или обращаются, не относятся к категориям А или Б.

По степени огнестойкости данное помещение относится к 1-й степени огнестойкости по СНиП 2.01.02-85 (выполнено из кирпича, которое относится к трудно сгораемым материалам).Возникновение пожара при работе с электронной аппаратурой может быть по причинам как электрического, так и неэлектрического характера.

Причины возникновения пожара неэлектрического характера:

а) халатное неосторожное обращение с огнем (оставленные без присмотра нагревательные приборы, использование открытого огня);

б) утечка метана (при концентрации в воздухе от 4,4 % до 17 % метан взрывоопасен).

Причины возникновения пожара электрического характера: короткое замыкание, перегрузки по току, искрение и электрические дуги, статическое электричество и т. п.

Для устранения причин возникновения и локализации пожаров в помещении лаборатории должны проводиться следующие мероприятия:

а) использование только исправного оборудования;

б) проведение периодических инструктажей по пожарной безопасности;

д) отключение электрооборудования, освещения и электропитания при предполагаемом отсутствии обслуживающего персонала или по окончании работ;

е) курение в строго отведенном месте;

ж) содержание путей и проходов для эвакуации людей в свободном состоянии.

Для локализации или ликвидации загорания на начальной стадии используются первичные средства пожаротушения. Первичные средства пожаротушения обычно применяют до прибытия пожарной команды.

Для тушения токоведущих частей и электроустановок применяется переносной порошковый огнетушитель, например ОП-5.

В общественных зданиях и сооружениях на каждом этаже должно размещаться не менее двух переносных огнетушителей. Огнетушители следует располагать на видных местах вблизи от выходов из помещений на высоте не более 1,35 м.Размещение первичных средств пожаротушения в коридорах, переходах не должно препятствовать безопасной эвакуации людей.

Здание должно соответствовать требованиям пожарной безопасности, а именно, наличие охранно-пожарной сигнализации, плана эвакуации, порошковых или углекислотных огнетушителей с поверенным клеймом.

#### **4.5 Экологическая безопасность**

Промышленный комплекс по интенсивности воздействия на окружающую среду занимает ведущее место. Главными причинами этого первенства являются: несовершенные технологии производства, чрезмерная концентрация как территориальная, так и в пределах одного предприятия, отсутствие надежных природоохранных сооружений. Несовершенство современных технологий не позволяет полностью перерабатывать минеральное сырье. Большая часть этого сырья возвращается в природу в виде отходов. Готовая продукция составляет 1 - 2% от используемого сырья, а остальные возвращаются в виде отходов в биосферу, загрязняя ее.

По степени и характеру воздействия таких показателей, как объемы промышленных отходов, выделяют кроме топливно-энергетических, металлургических, химико-лесных, строительных также машиностроительные комплексы. Среди всех отходов привлекает внимание большое поступление в атмосферу выбросов газообразного диоксида серы - одного из вредных загрязняющих веществ промышленного происхождения, который в условиях атмосферы превращается в кислоту и служит причиной возникновения кислотных дождей.

Машиностроительные предприятия являются основными источниками загрязнения окружающей среды.

#### **4.6 Безопасность в чрезвычайных ситуациях**

В последние годы человечество испытывает большие неудобства и беды от многочисленных природных катастроф – наводнений и паводков, ураганных ветров и обильных ливней, устрашающих оползней и схода снежных лавин и ледников. Чрезвычайные природные ситуации периодически возникают и на территории Томской области. Интенсивные ливни, сильные морозы, продолжительные снегопады, поздние весенние и ранние осенние заморозки – вот неполный перечень особо опасных природных явлений, которые почти ежегодно встречаются в разных районах нашей области.

Природная чрезвычайная ситуация – обстановка на определенной территории или акватории, сложившаяся в результате источника чрезвычайной ситуации, которая может повлечь или повлекла за собой человеческие жертвы, ущерб здоровью людей и (или) окружающей природной среде, значительные материальные потери и нарушение условий жизнедеятельности людей.

Ряд опасных природных явлений происходит в определенные сезоны года. Например, наводнения – весной, снегопады – зимой. Однако в пределах сезона они наступают в случайный момент времени, предсказать который не всегда возможно.

Чрезвычайные ситуации природного характера:

- геофизические опасные явления землетрясения, вулканы и т.д.
- геологические опасные явления пыльные бури, оползни, сели, обвалы и т.д.

- метеорологические опасные явления бури, ураганы, смерчи, ливни, снежные заносы, заморозки и т.д.
- морские гидрологические опасные явления штормы, тайфуны, цунами и т.д.
- гидрогеологические опасные явления опасно высокие уровни грунтовых вод и т.д.

природные пожары – лесные, торфяные, степные, хлебные и т.д.

В качестве организационных мероприятий, проводимых с целью защиты населения от чрезвычайных ситуаций, производятся:

1. Планирование защиты населения и территорий от ЧС на уровне предприятия;

2. Планы эвакуации рабочих;

3. Подготовка и поддержание в постоянной готовности сил и средств для ликвидации ЧС;

4. Создание запасов средств индивидуальной защиты и поддержание их в готовности;

5. Подготовка работающих к действиям в условиях ЧС;

6. Наличие и поддержание в постоянной готовности системы общего оперативного и локального оповещения и информации о ЧС.

К инженерно-техническим мерам защиты от ЧС относят:

1. Проектирование, размещение, строительство и эксплуатация объектов инфраструктуры, в том числе и потенциально опасных;

2. Инженерное обеспечение защиты населения – строительство защитных сооружений (средств коллективной защиты);

3. Инженерное оборудование территории региона с учёта характера воздействия прогнозируемых ЧС;

4. Создание санитарно-защитных зон вокруг потенциально опасных объектов.

В качестве мер, предусматривающих защиту от названных ЧС, следует отметить:

повышение прочности конструкции зданий;

создание развитой системы вентиляции;

проведение мед. осмотров;

утепление помещений;

проведение инструктажей ТБ.

Эвакуационными выходами служат двери и ворота, ведущие из помещения наружу.

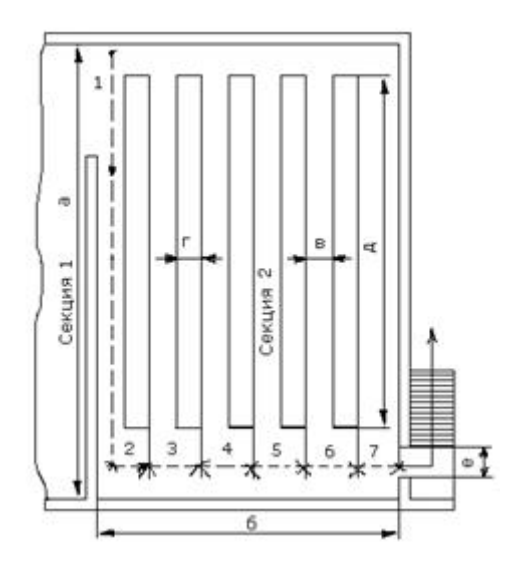

(4.6.1)Схема помещения

Так же существуют и социальные чрезвычайные ситуации, связанные с противоречиями в общественных отношениях. Анализ происходящих в последнее время ЧС свидетельствует, что в 75-80 % случаев их возникновение связано с деятельностью человека и обусловлено причинами социального характера.

#### **Выводы**

Раздел «Социальная ответственность» содержит анализ вредных и опасных факторов производственной среды, рассмотрены также вопросы обеспечения экологической безопасности и безопасности в чрезвычайных ситуациях.

Основной целью данного раздела являлось создание оптимальных норм для улучшения условий труда, обеспечения производственной безопасности человека, повышения его производительности, сохранения работоспособности в процессе деятельности, а также охраны окружающей среды.

В ходе исследования рабочего места было выявлено соответствие следующий факторов: освещенность, микроклимат в помещении, уровень шума и вибрации, нагрузка на органы зрения, опасность поражения электрическим током, СИЗ, уровень запыленности.

#### **Заключение**

В «Технологическом» и «Конструкторском» разделе выполнен процесс обработки детали, определены размер обработки и расчёт усилия для закрепления заготовки и спроектировано механизированное приспособление с пневмоприводом, кроме этих выяснил все процессы обработки детали.<br>В разделе «Финансовый менеджмент, ресурсоэффективность и

ресурсосбережение» осуществился анализ затрата.

В разделе «Социальная ответственность» проведен анализ некоторых факторов в производственном цехе, исследованы возможные опасности и применены превентивные меры для обеспечения безопасной и упорядоченной работы цеха.

### **Список литературы**

- 1. Горбацевич А.Ф., Шкред В.А. Курсовое проектирование по технологии машиностроения.–М.: ОООИД «Альянс», 2015.–256с.
- 2. Скворцов В.Ф. Основы размерного анализа технологических процессов изготовления деталей: Учебное пособие. –Томск: Изд. ТПУ, 2006. -100 с.
- 3. Справочник технолога машиностроителя. В двух томах. Том 2. Под редакцией А.Г. Косиловой и Р.К. Мещерякова, А.М. Дальского и А.Г. Суслова. Пятое издание, исправленное. 2003. -943 с, илл.
- 4. Справочник технолога машиностроителя. В 2-х томах. Т. 2/ под редакцией А. Г. Косиловой и Р. К. Мещерякова. – 4-е изд., перераб. И доп. – М.: Машиностроение. 1986. 656 с., илл
- 5. Ансеров М. А., Приспособления для металлорежущих станков. Расчеты и конструкции – Л.: «МАШГИЗ», 1960, 638 с.

Приложение А Чертёж детали

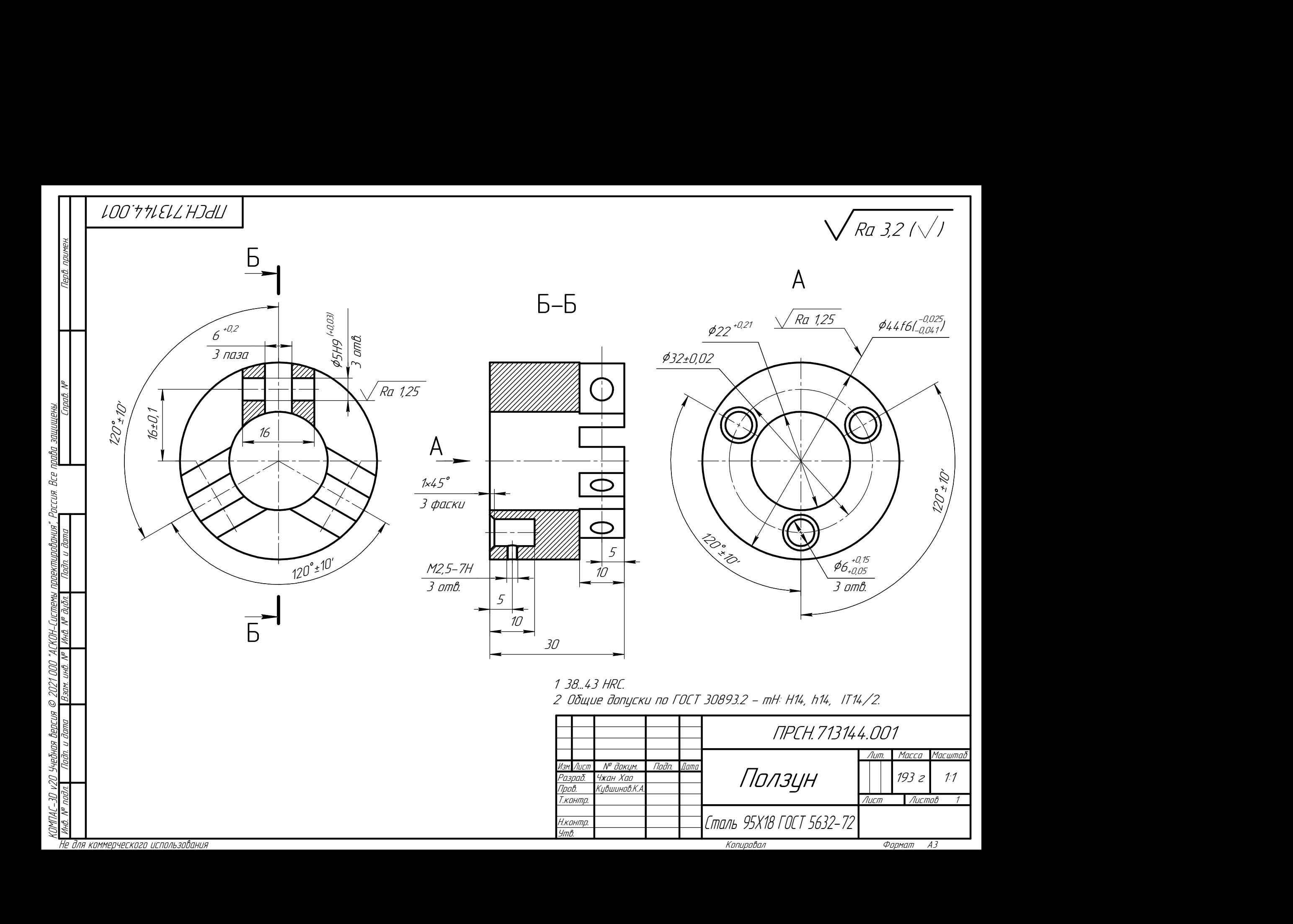

Приложение Б Чертёж приспособления

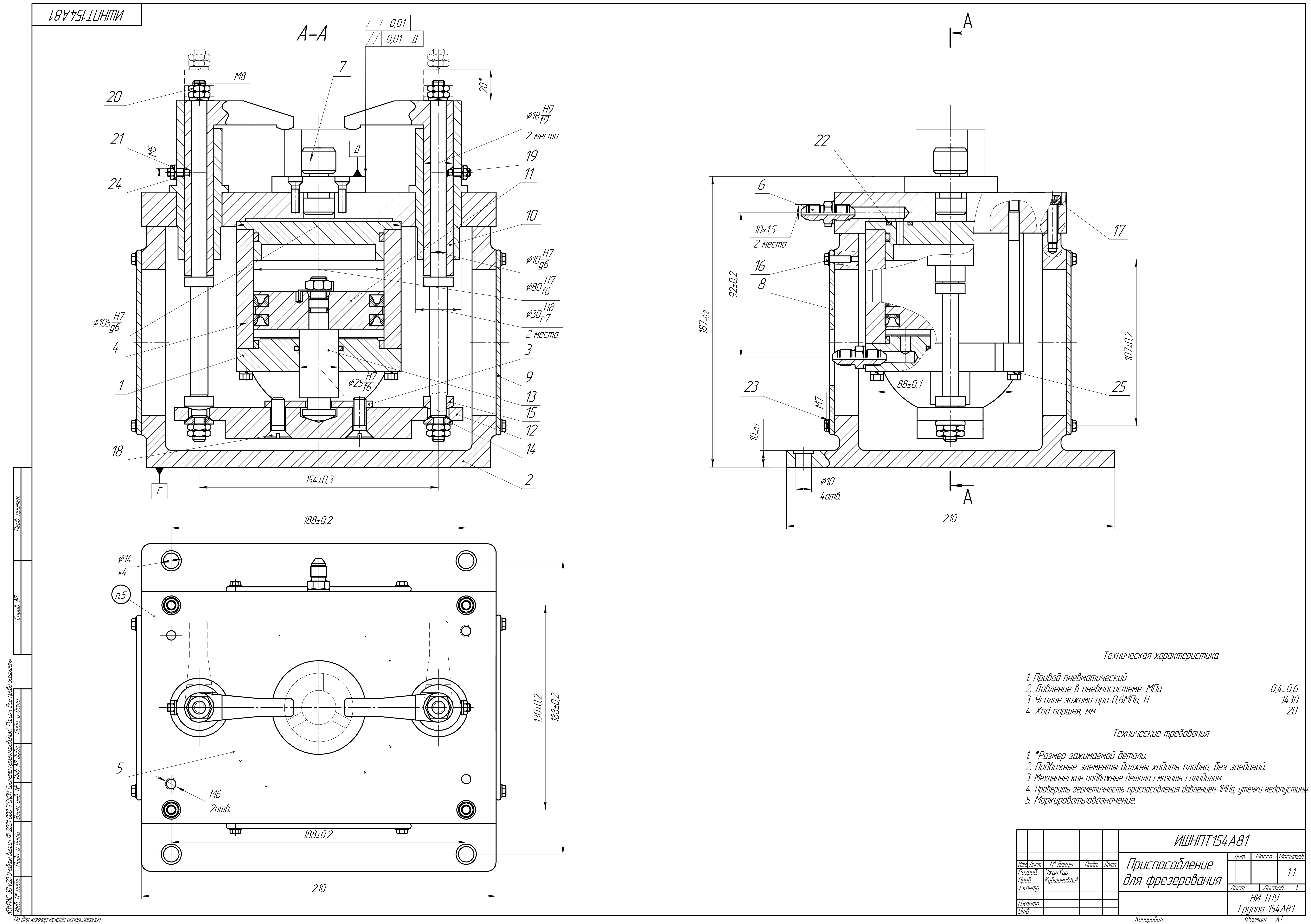

Техническая характеристика

- 
- 
- 

Технические требования

- 
- 

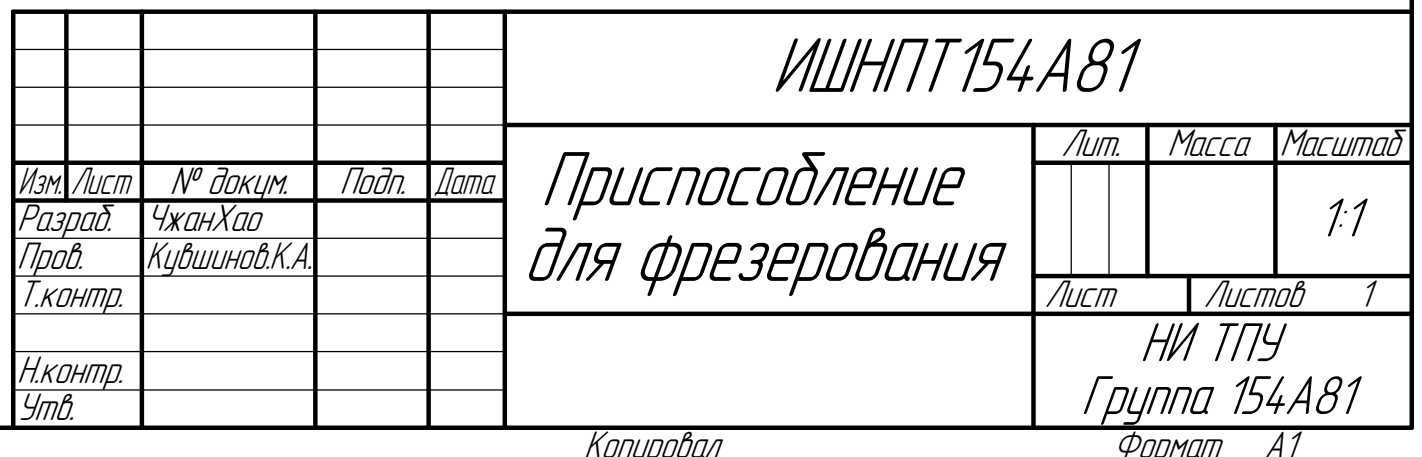

0,4...0,6<br>14.30<br>20

**Приложение В Спецификация**

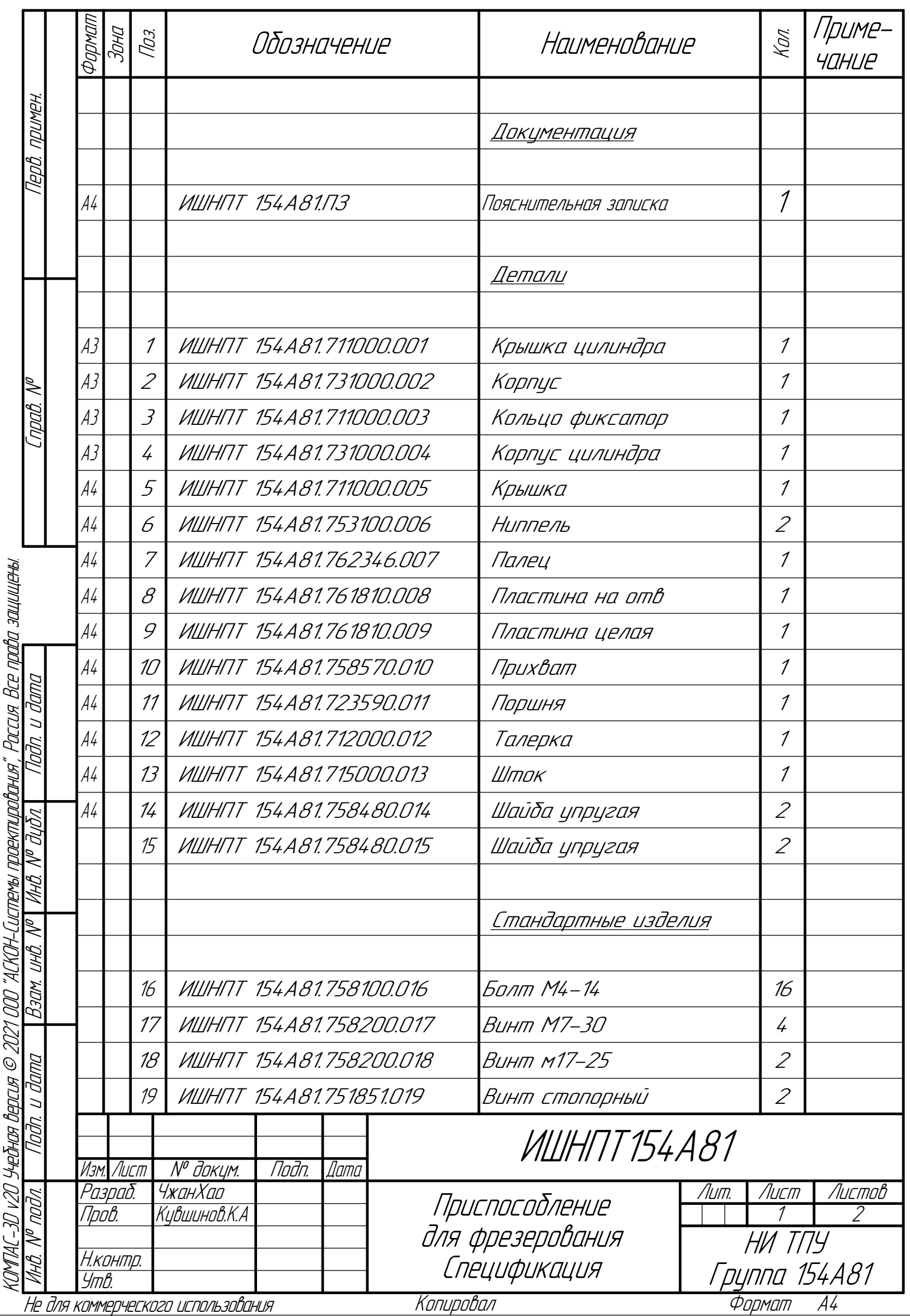

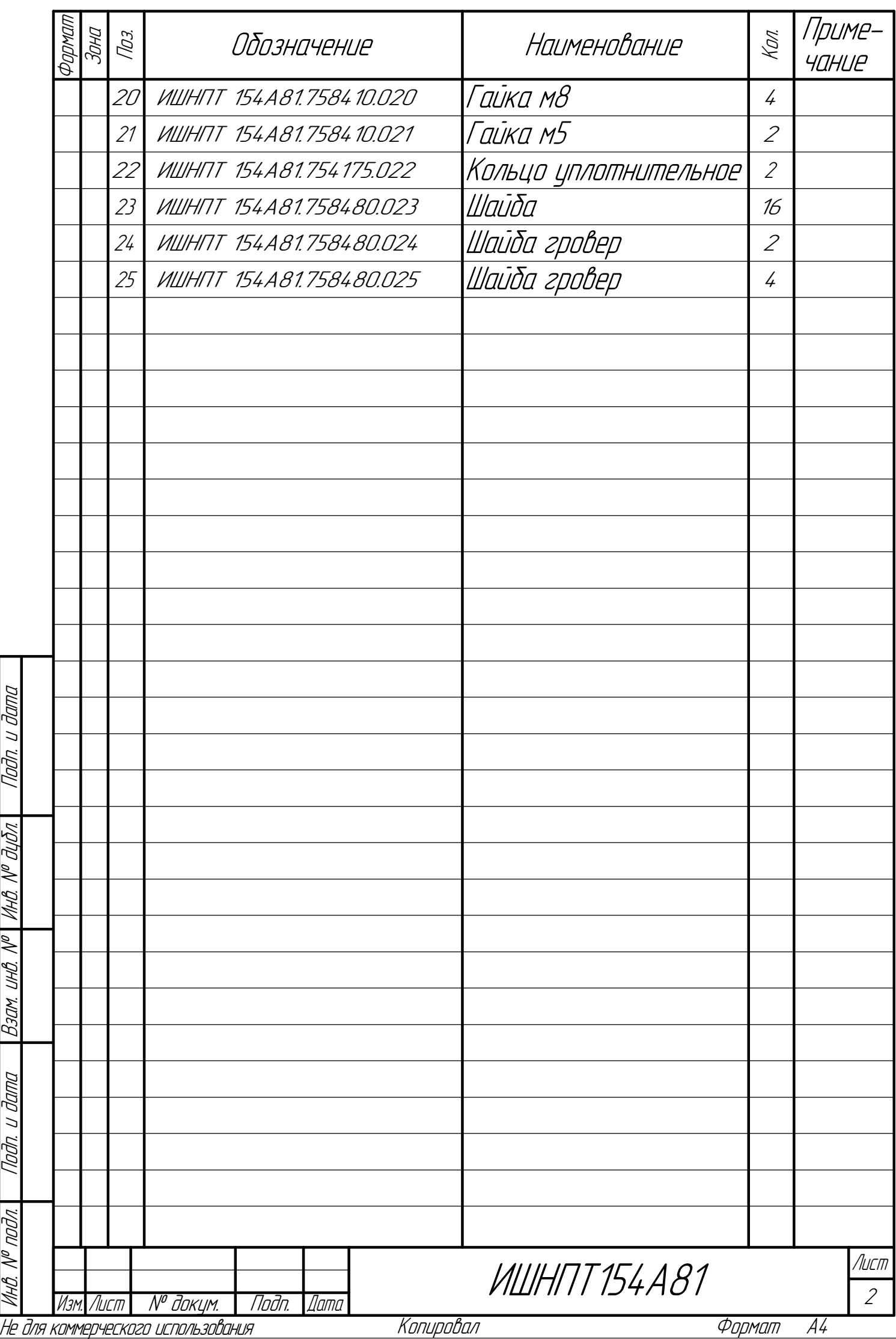

КОМПАС-3D

 $\mathbb Z$ 

Учебная

версия

© 201

ООО "АСКОН-Системы

проектирования", Россия. Все

права

защищены.

## **Приложение Д Технологическая Карта**

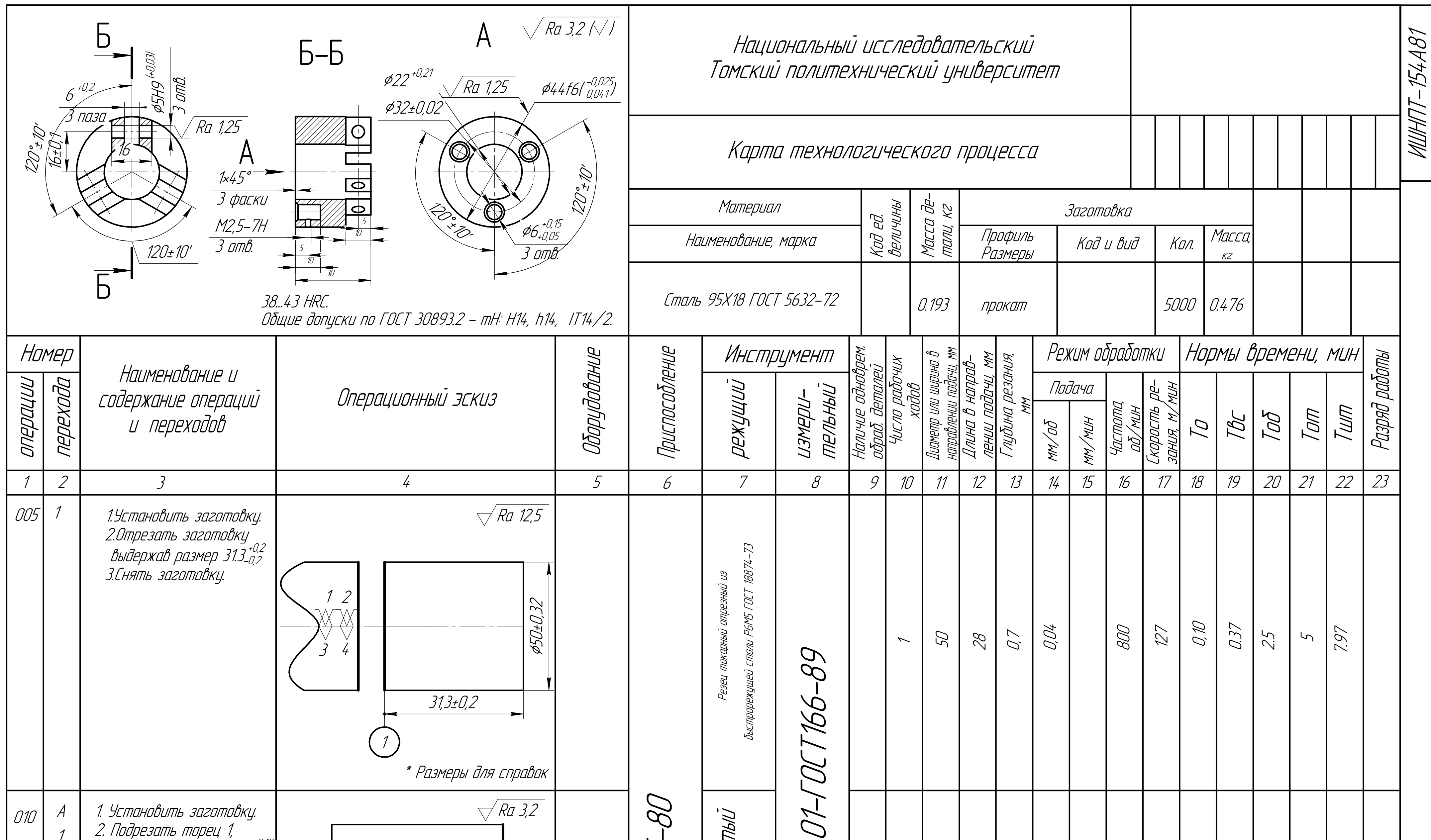

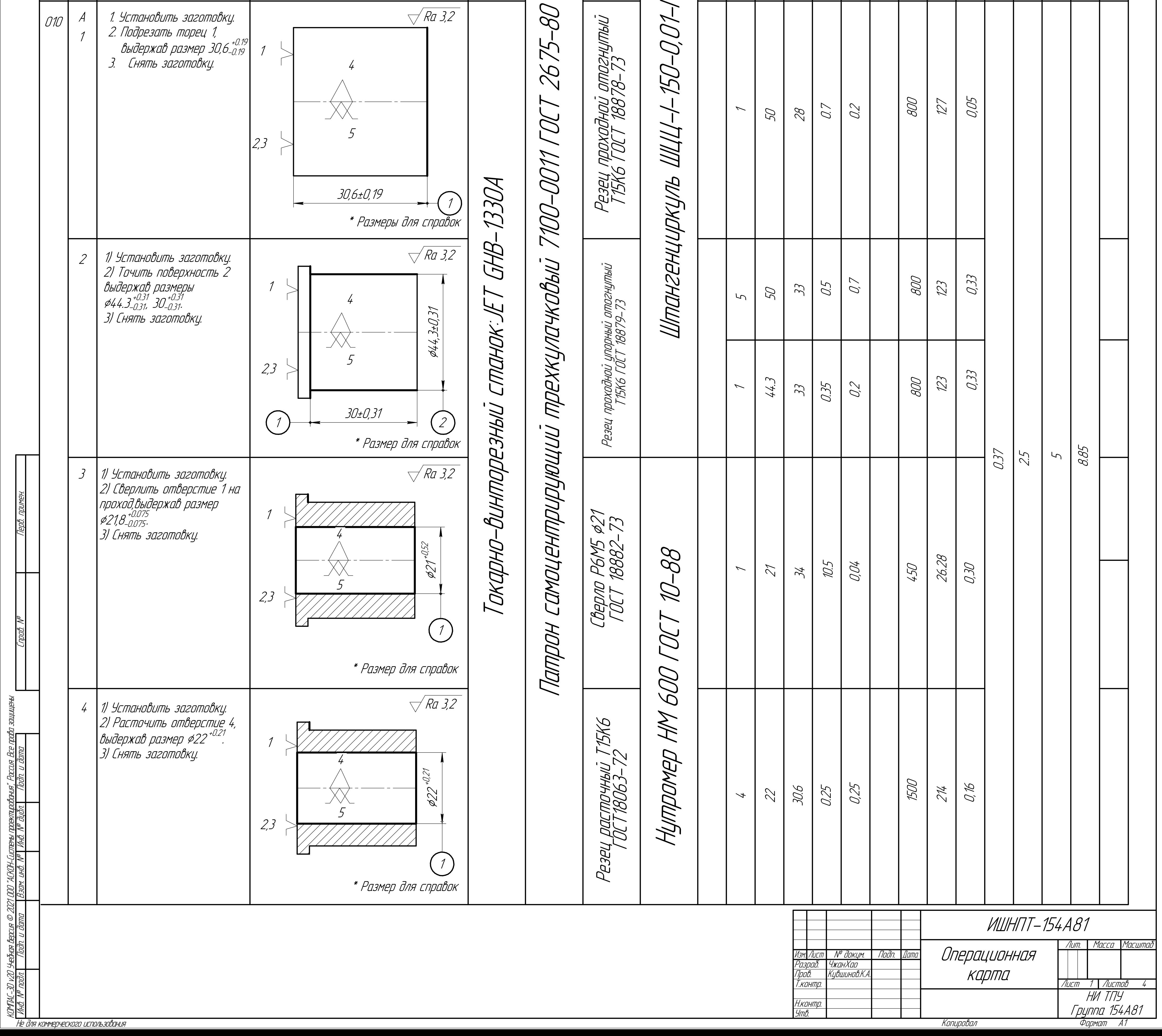

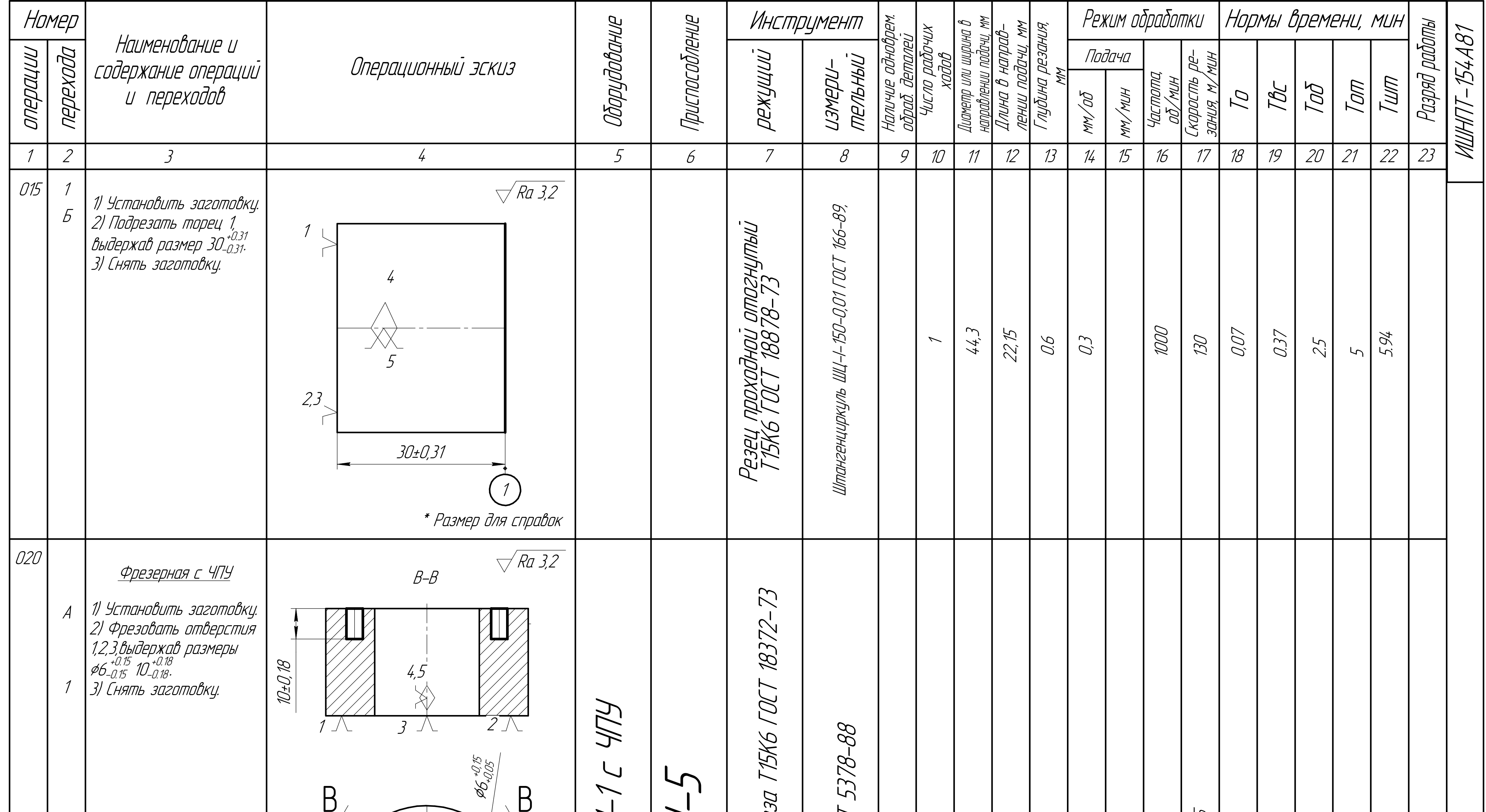

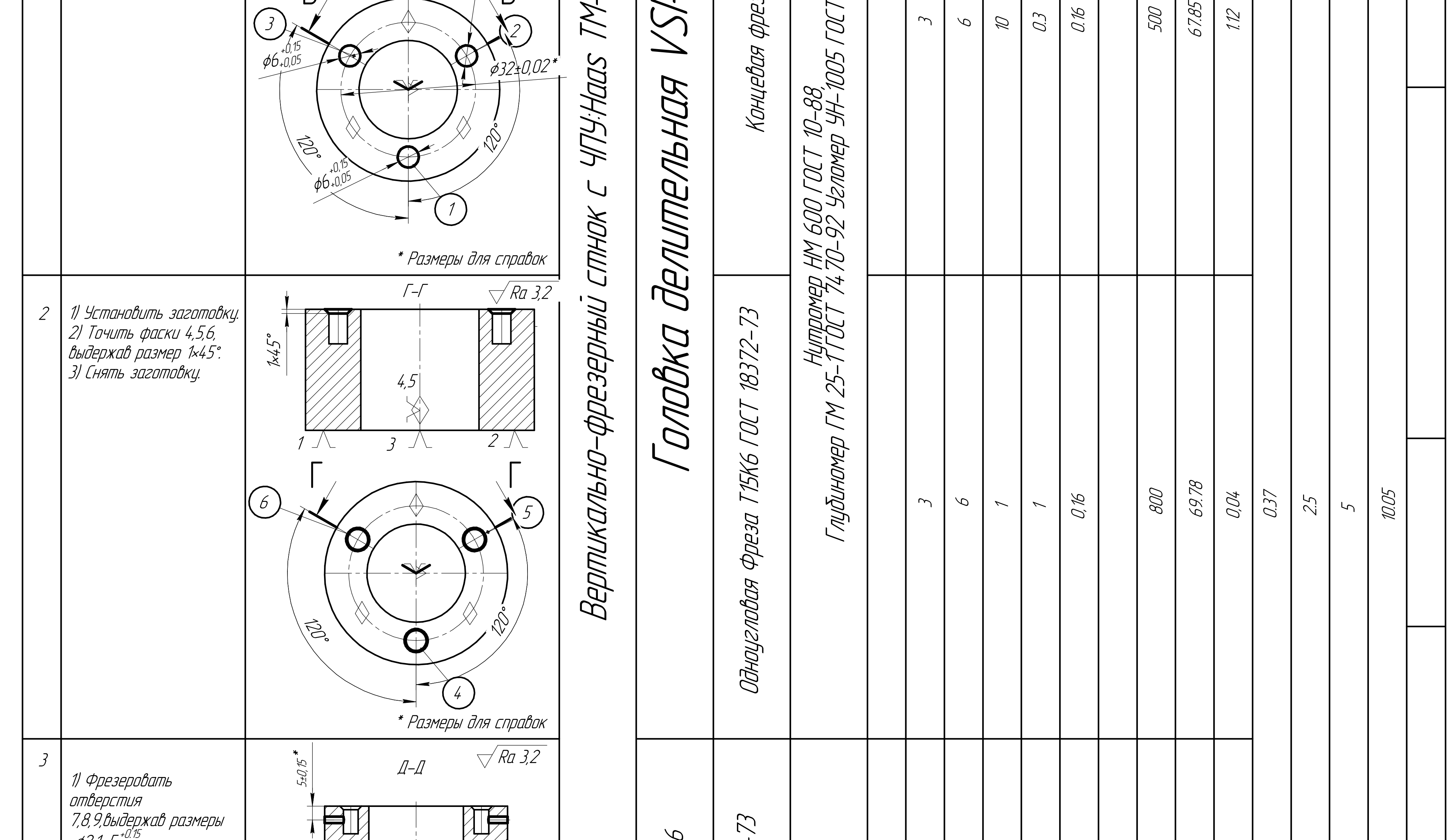

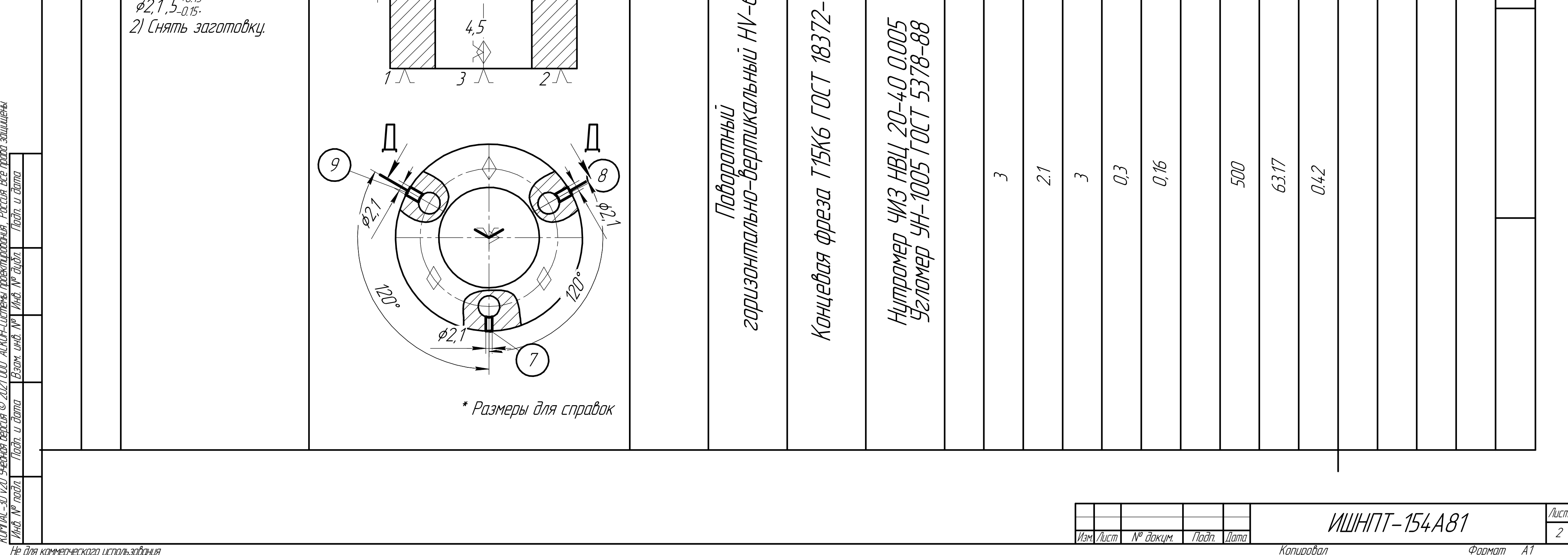

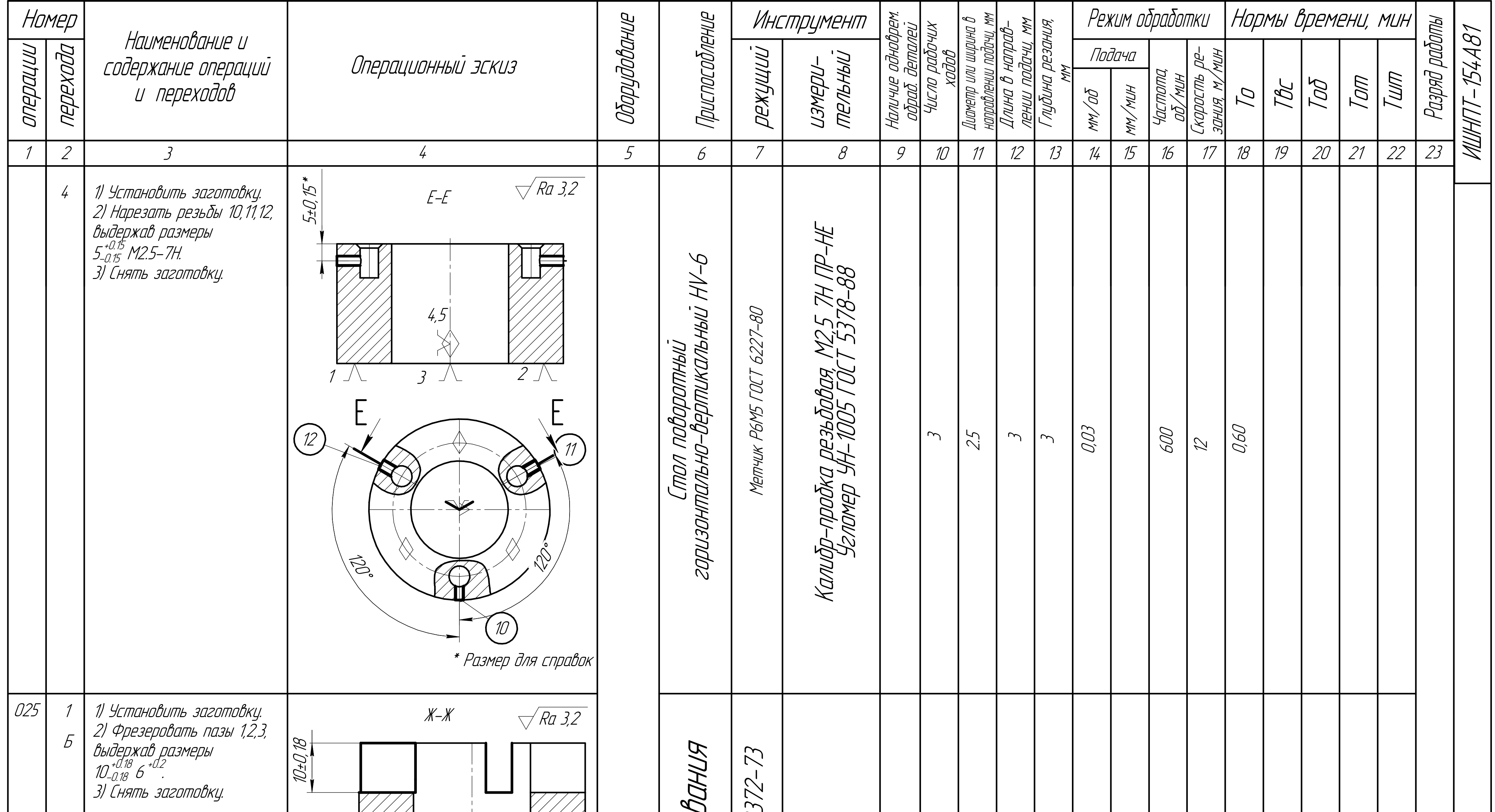

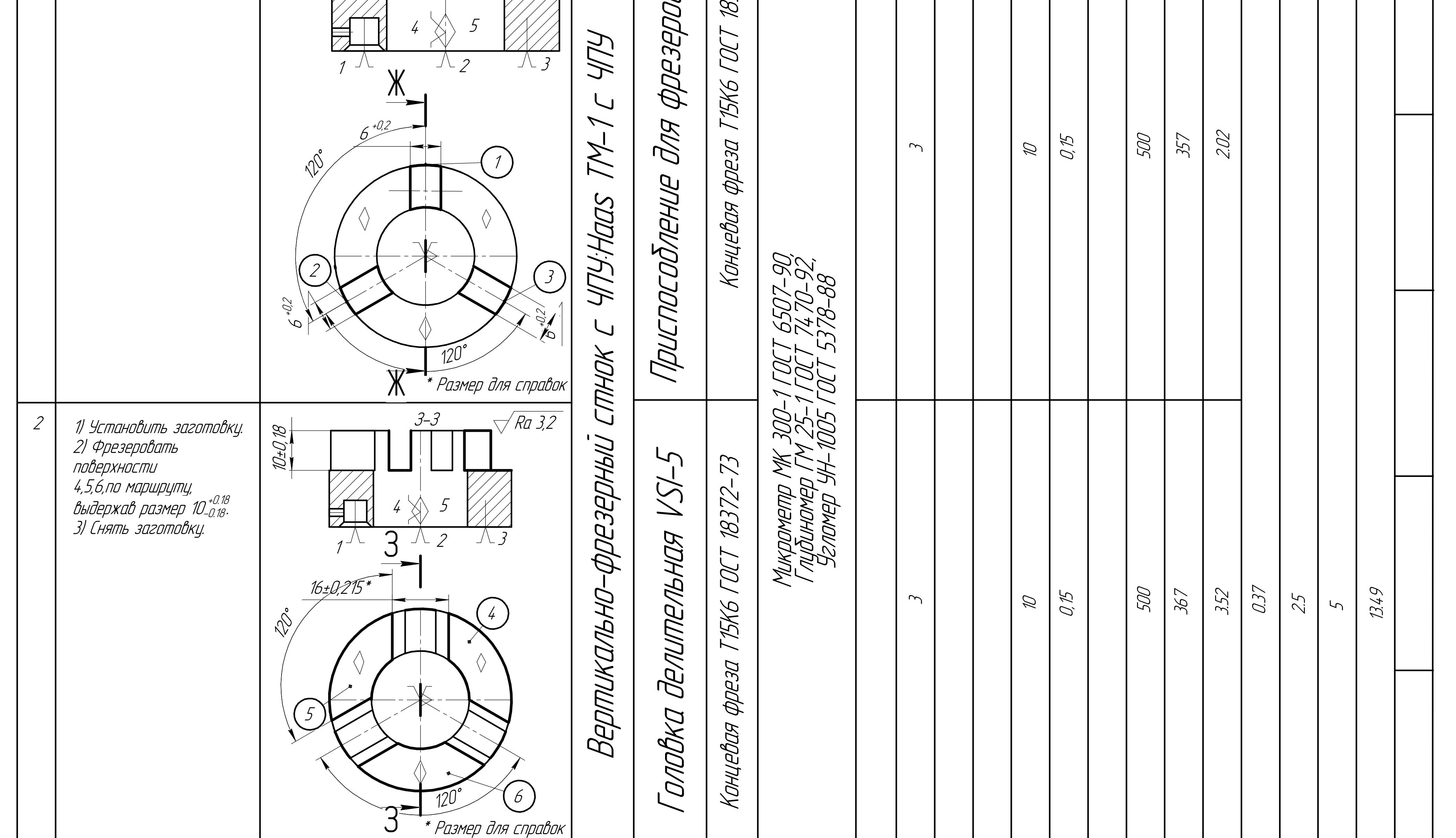

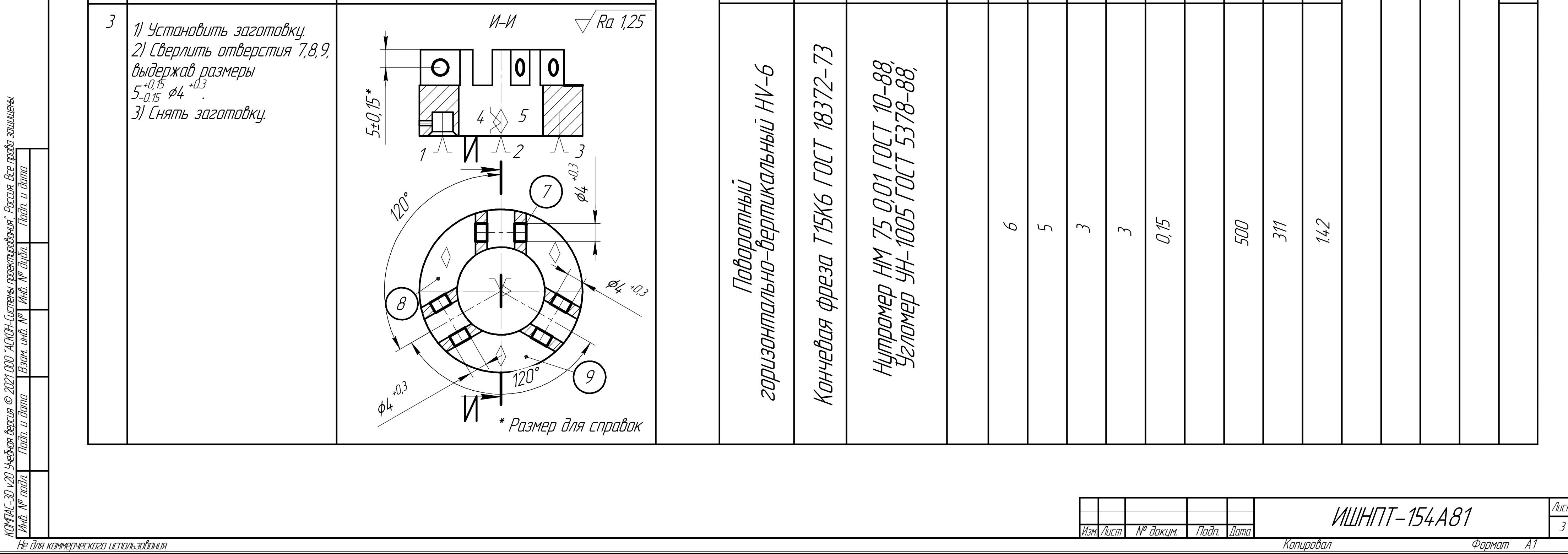

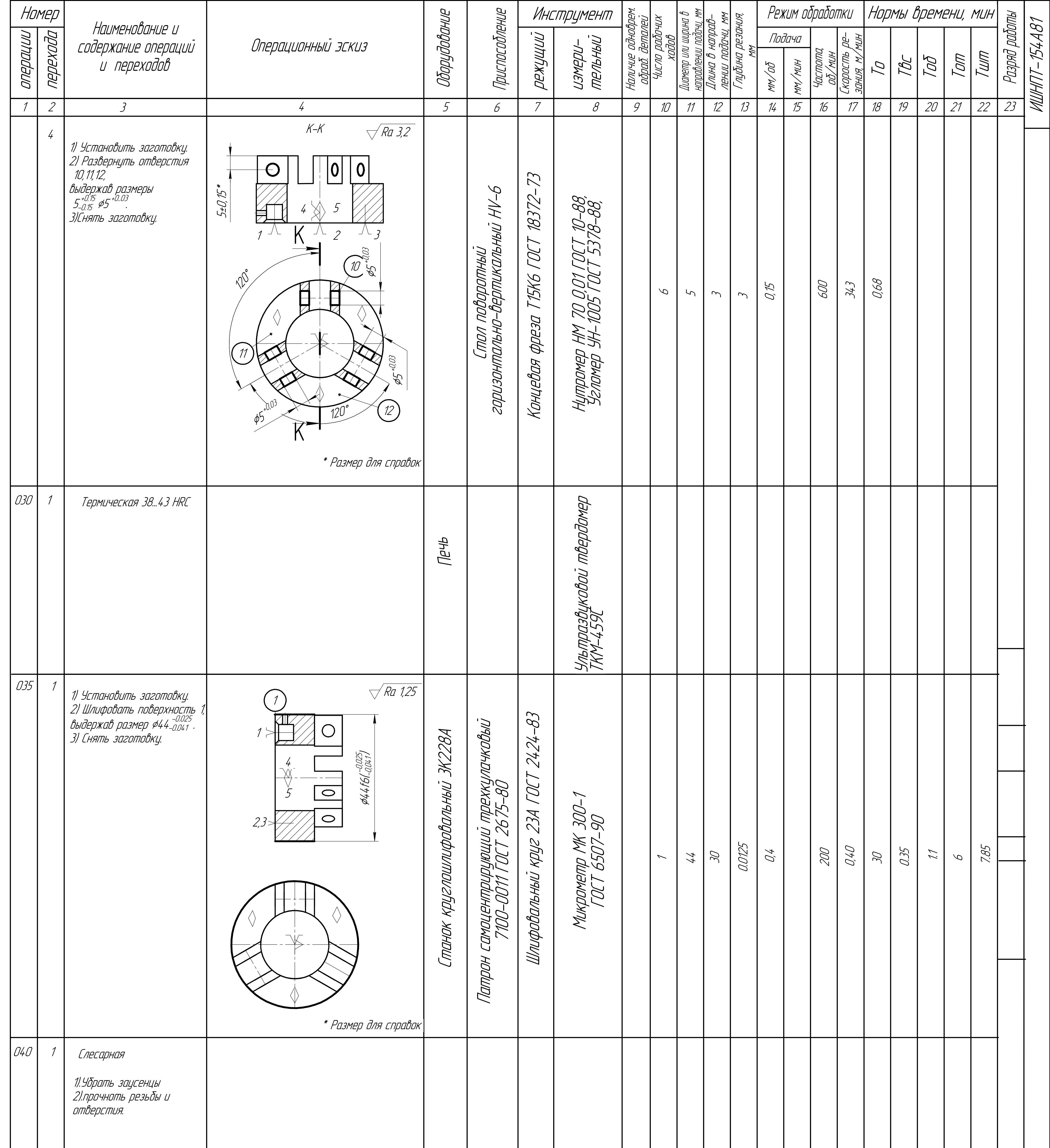

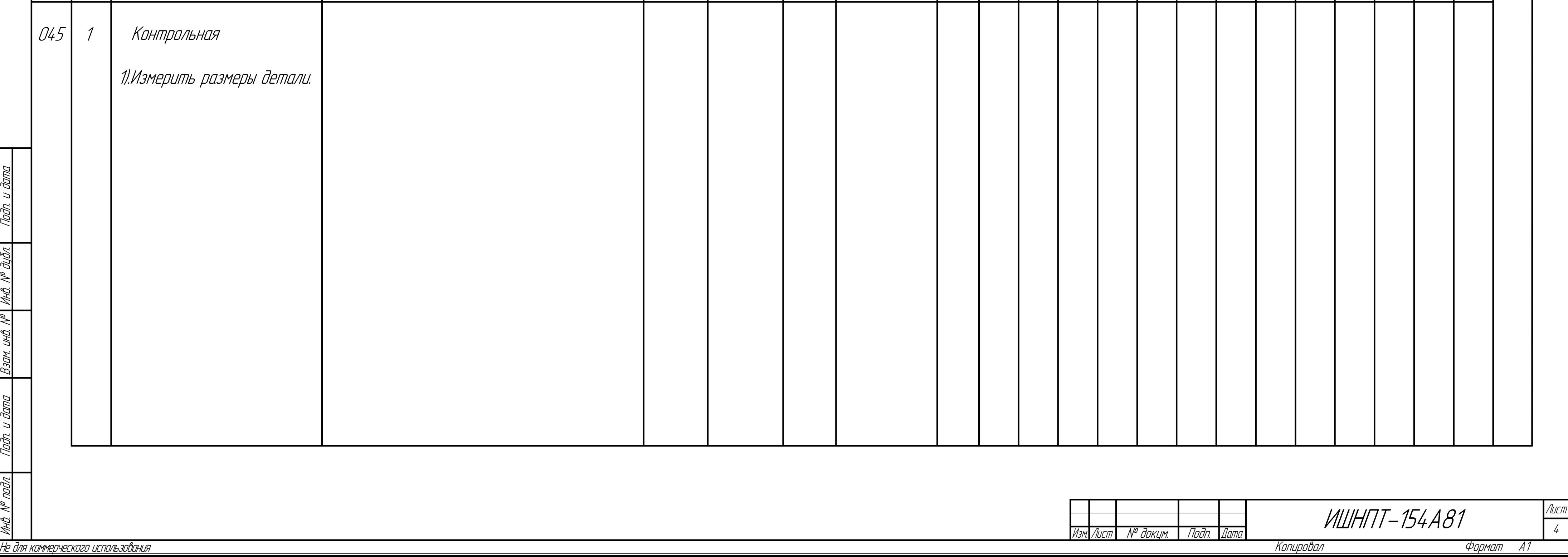

pada

S

30 v20 Учебная в.

KOMMC-

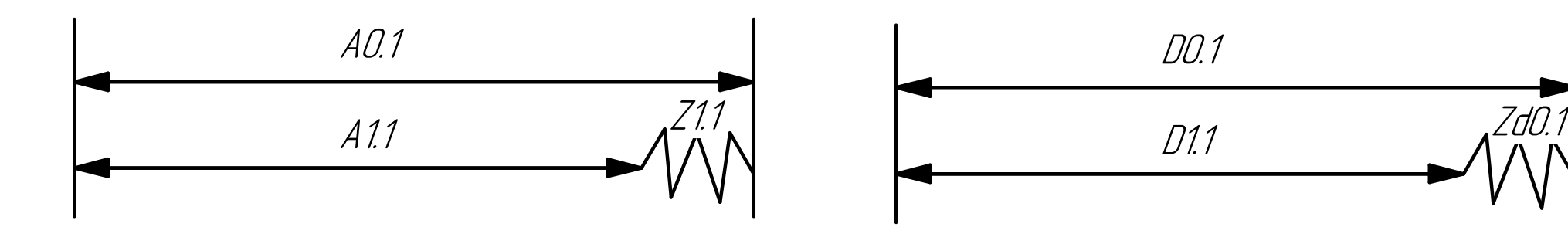

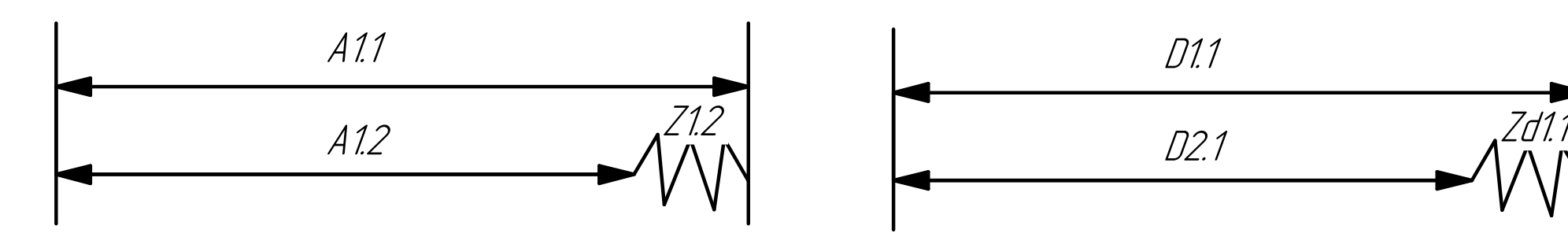

# Размерная схема

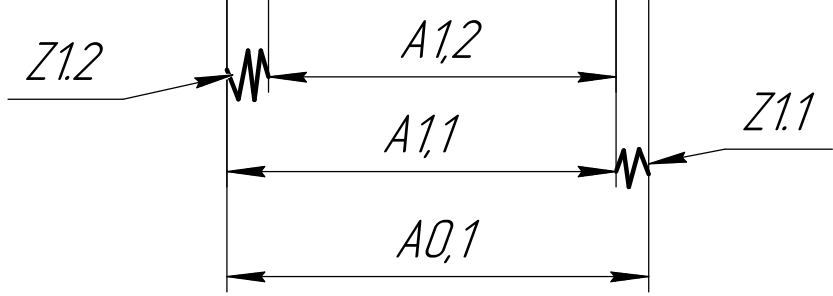

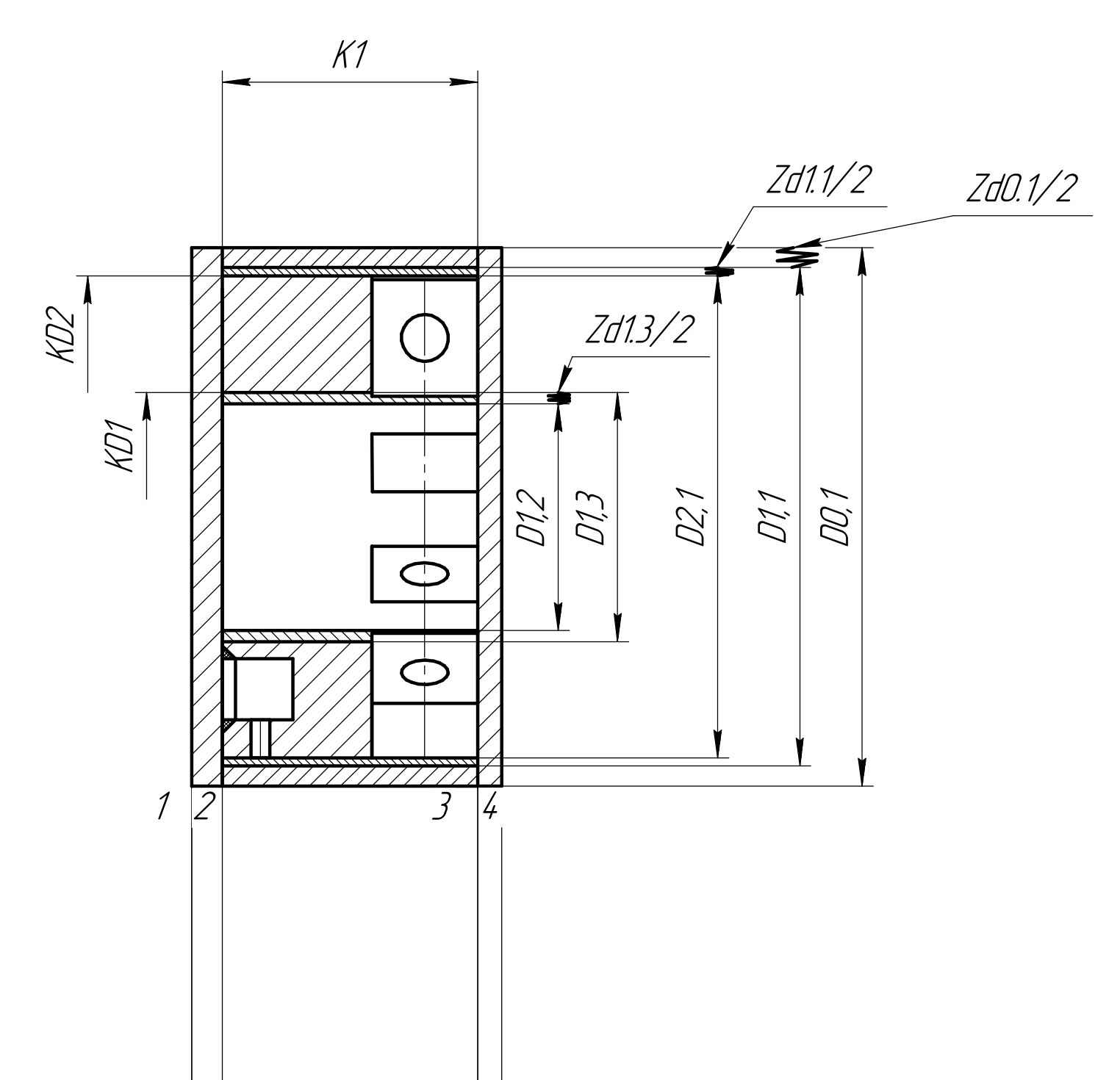

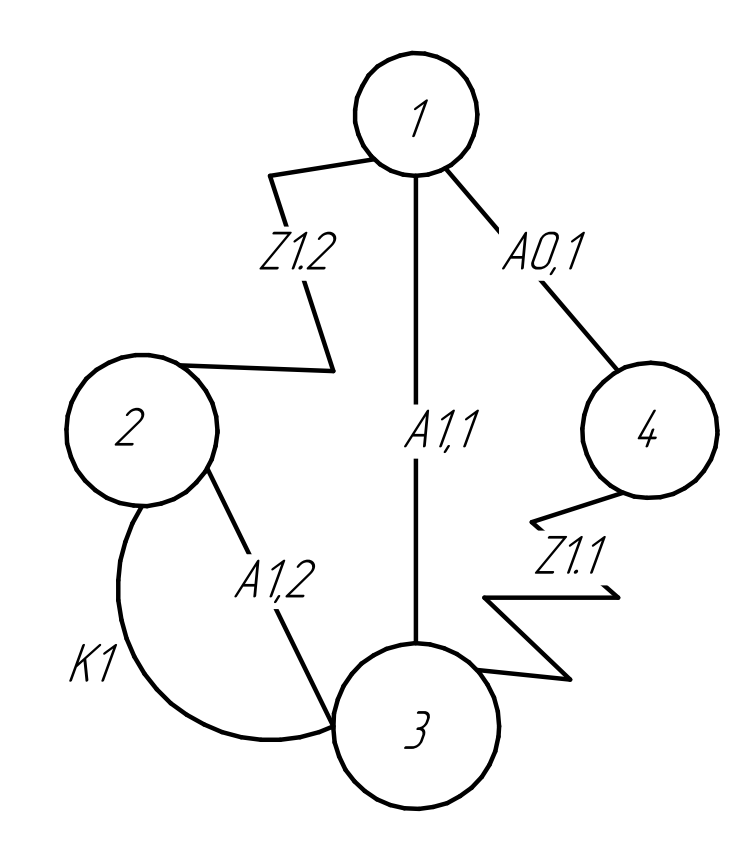

Граф технологических размерных цепей

Размерные цепи

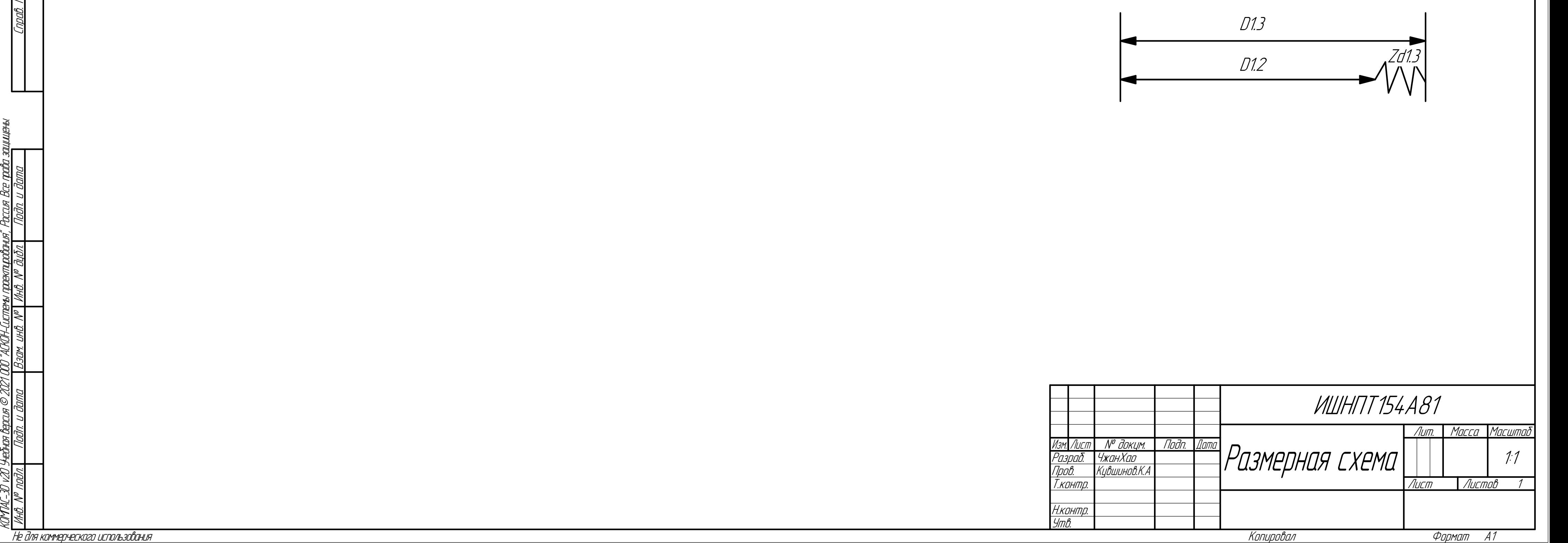

Перв. примен.

Tenti nni